NAGY KRISZTIÁN

# Programozás

## a Modellező informatikus szakirányon

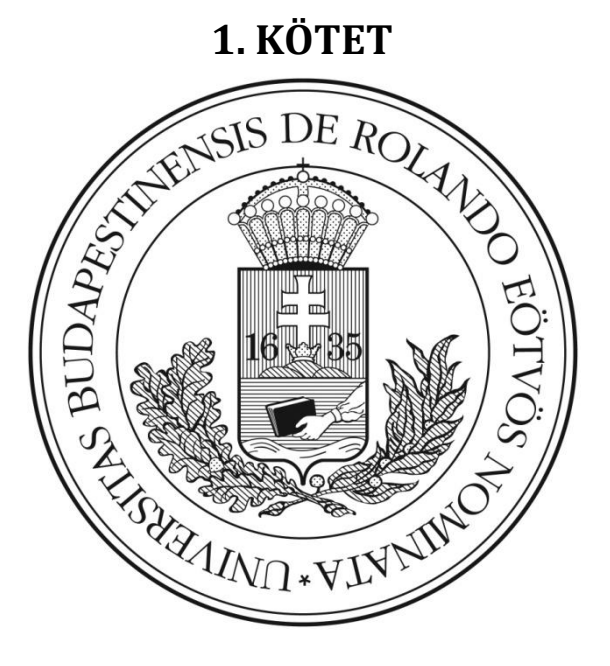

**4. kiadás**

**A jegyzet módosítások nélkül szabadon terjeszthető! A jegyzetet értékesíteni szigorúan tilos!**

## Tartalomjegyzék

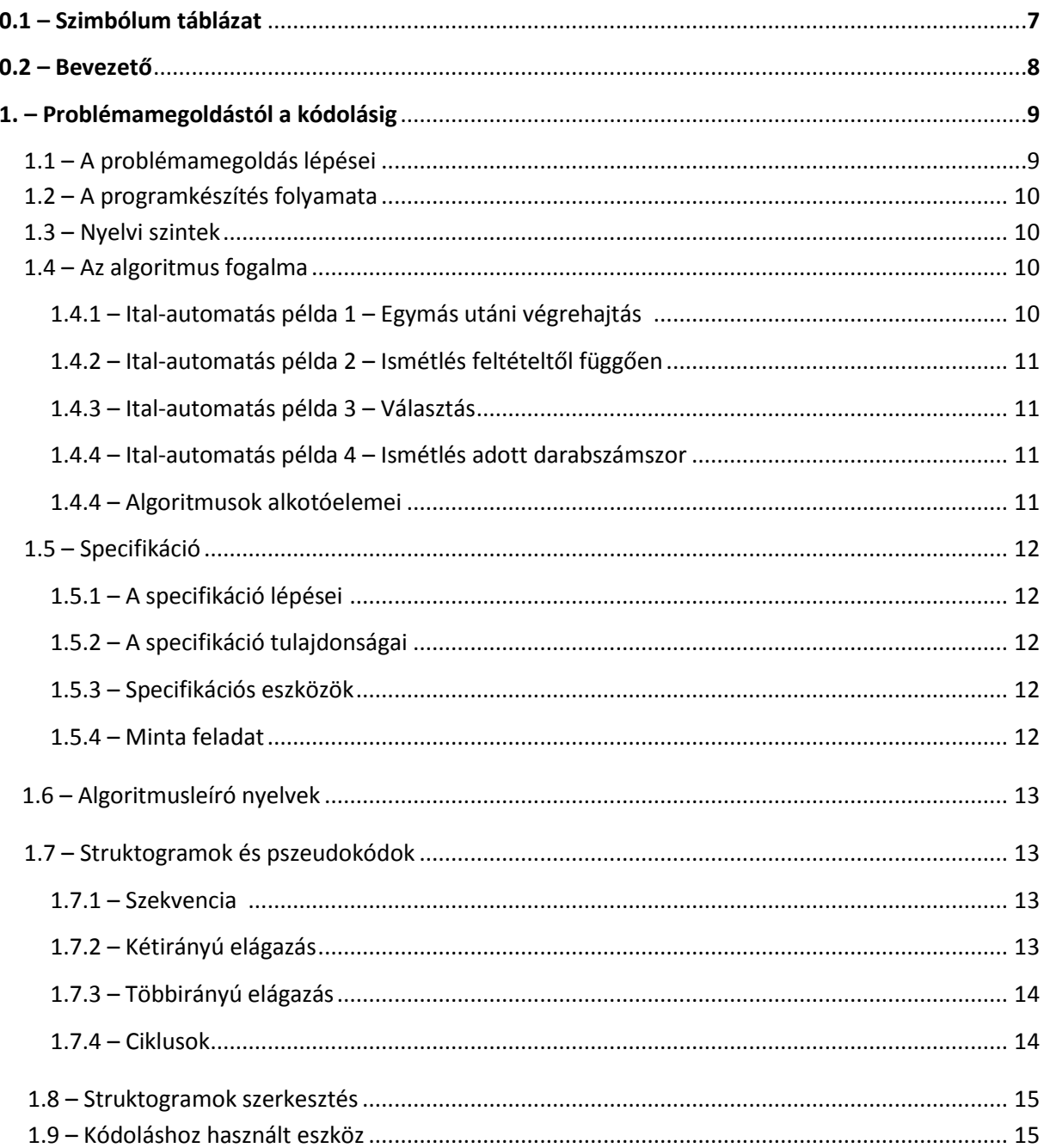

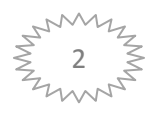

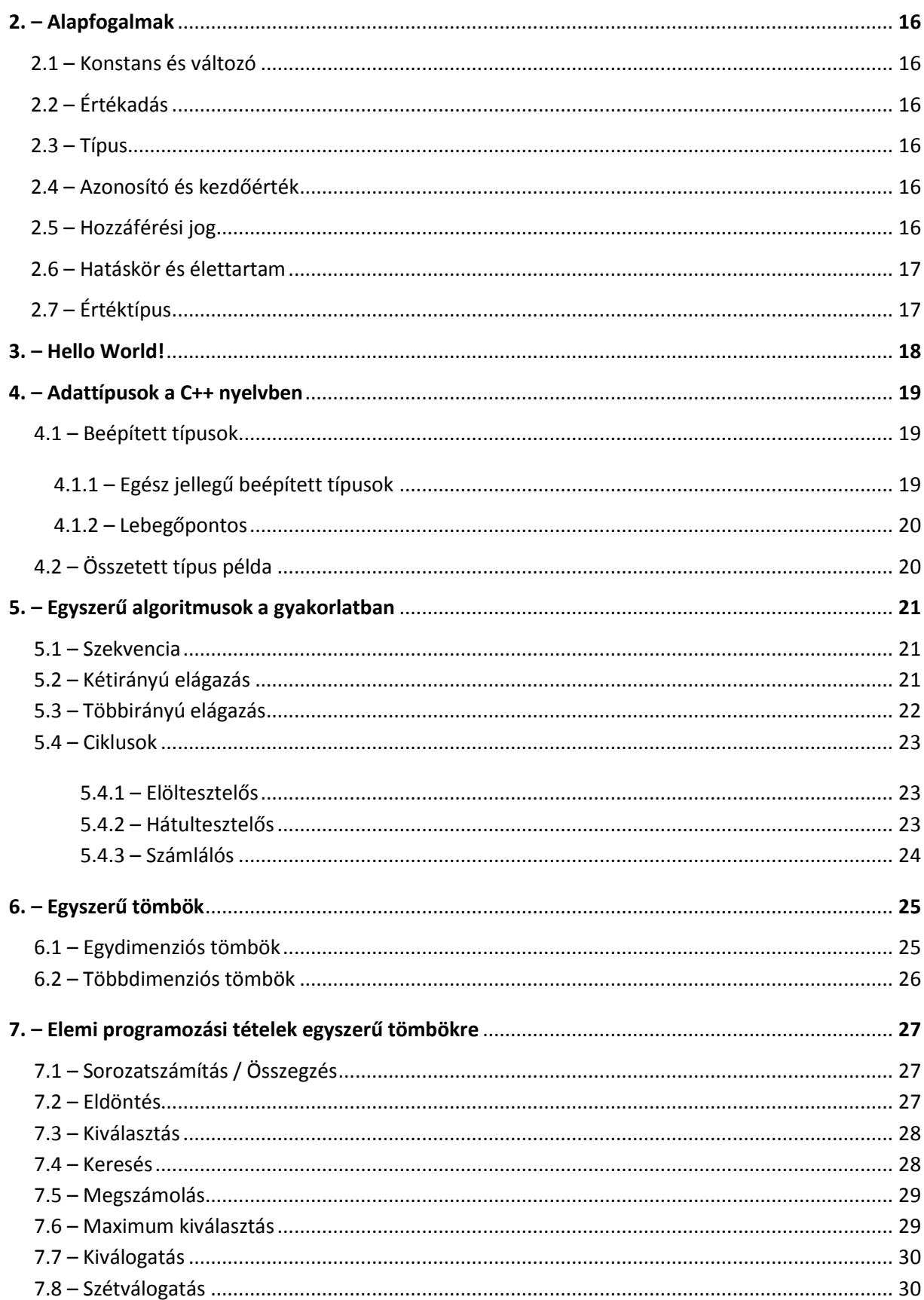

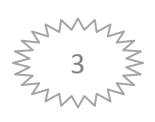

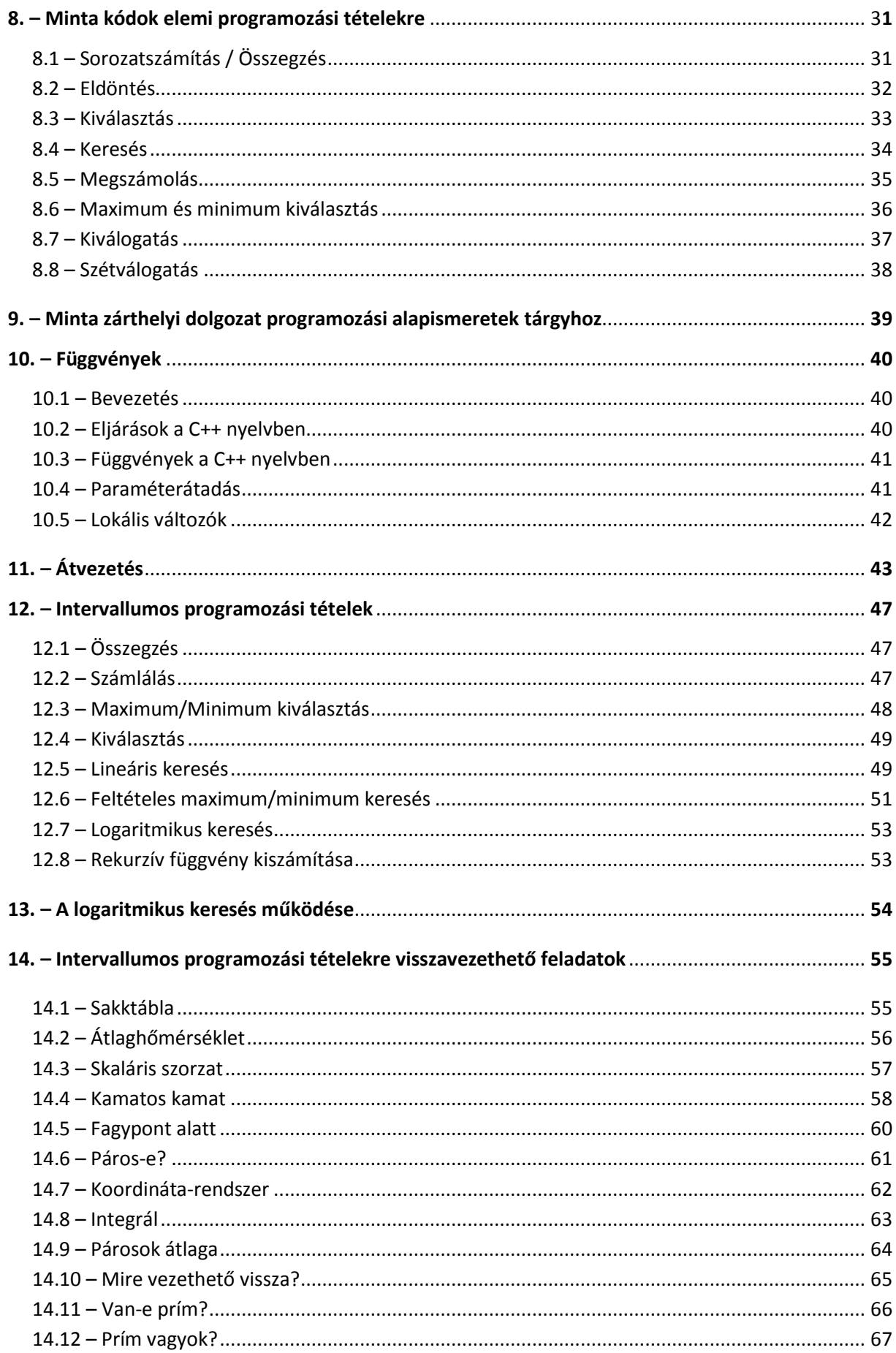

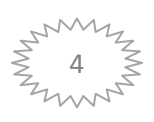

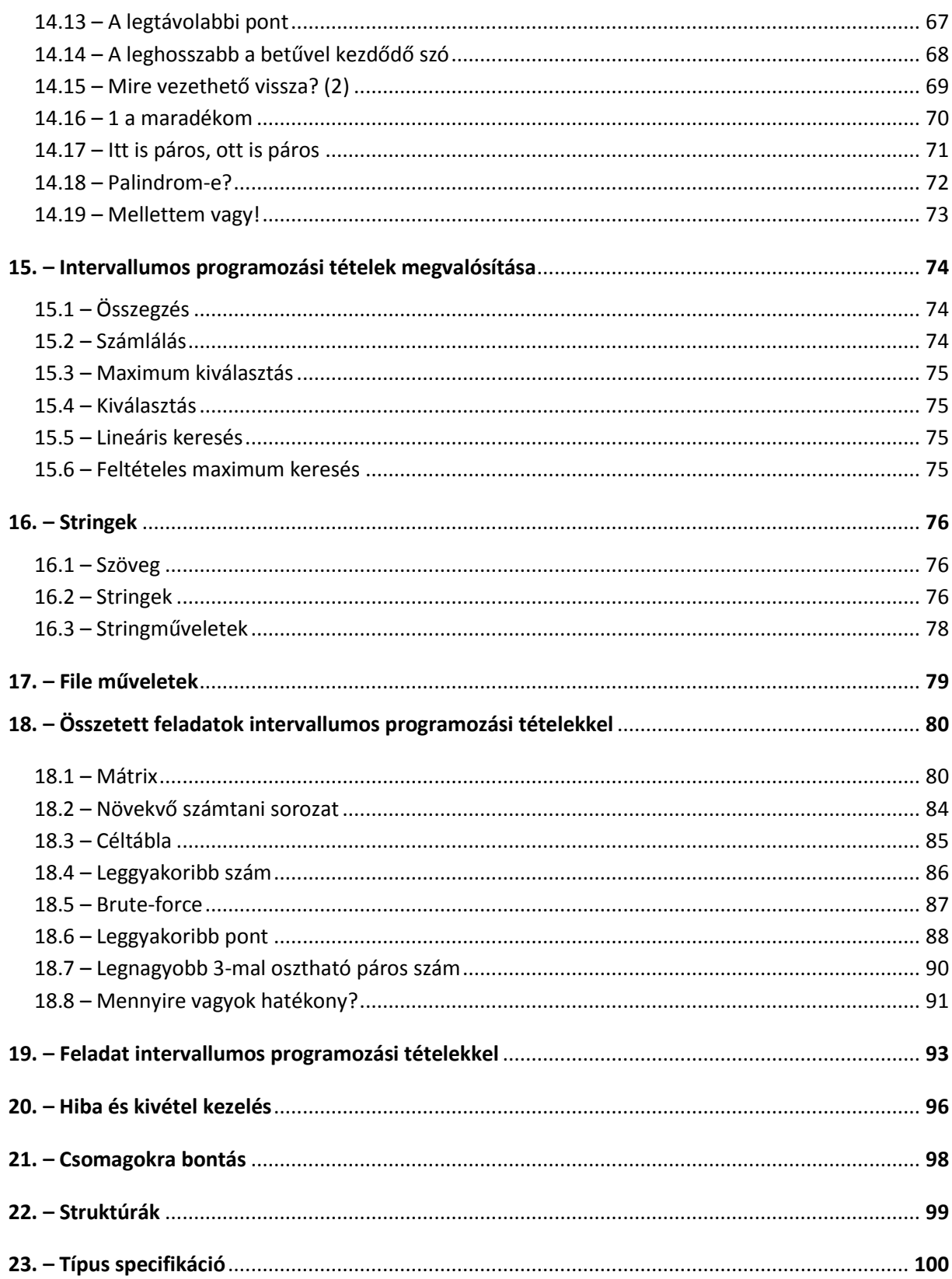

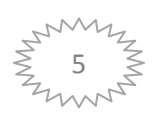

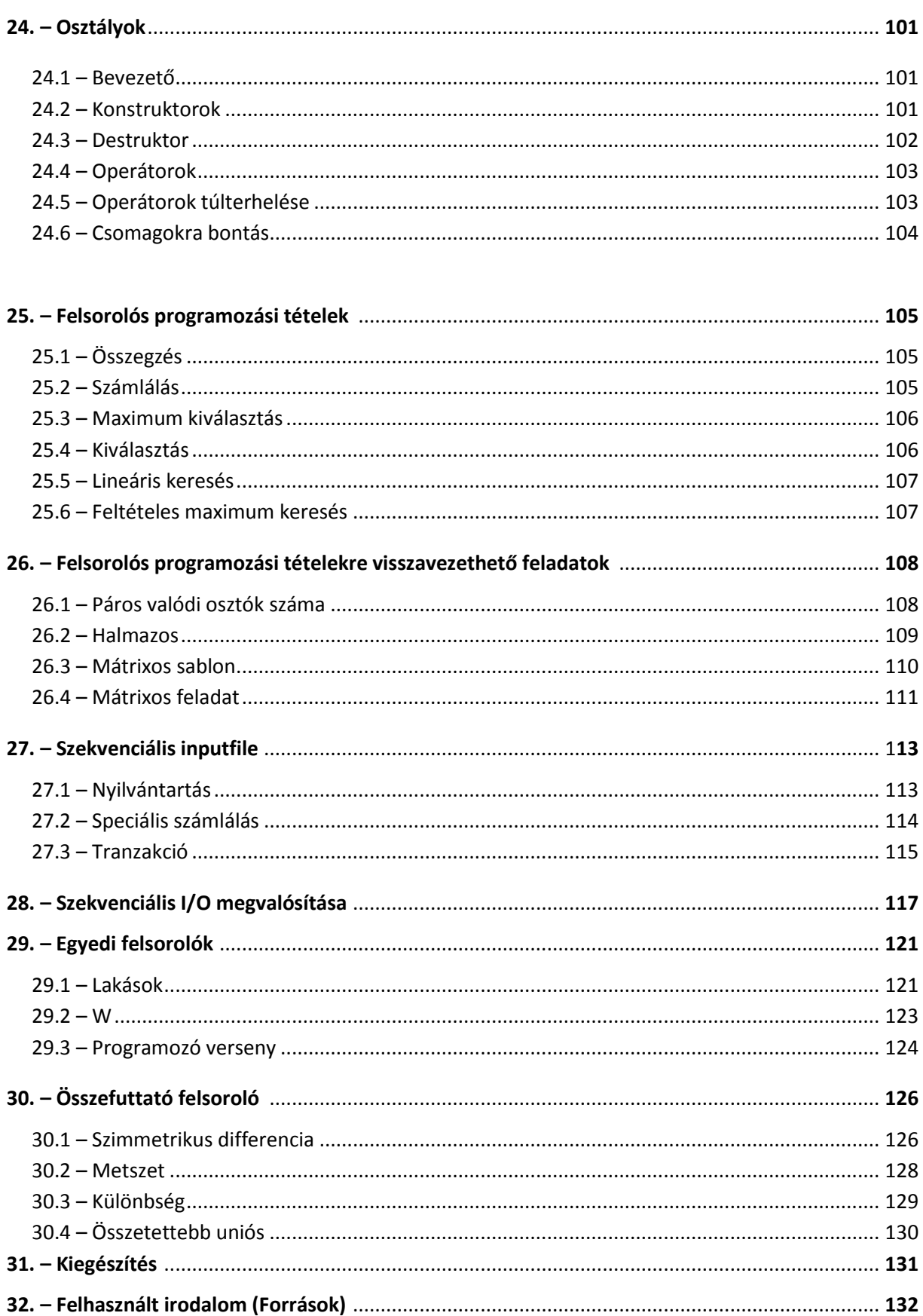

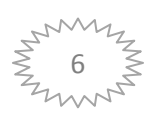

## **0.1 Szimbólum táblázat**

A jegyzet olvasása közben az alábbi szimbólumokkal és jelölésekkel találkozhatsz. Ezen jelöléseket a jelentésükkel az alábbi táblázat foglalja össze:

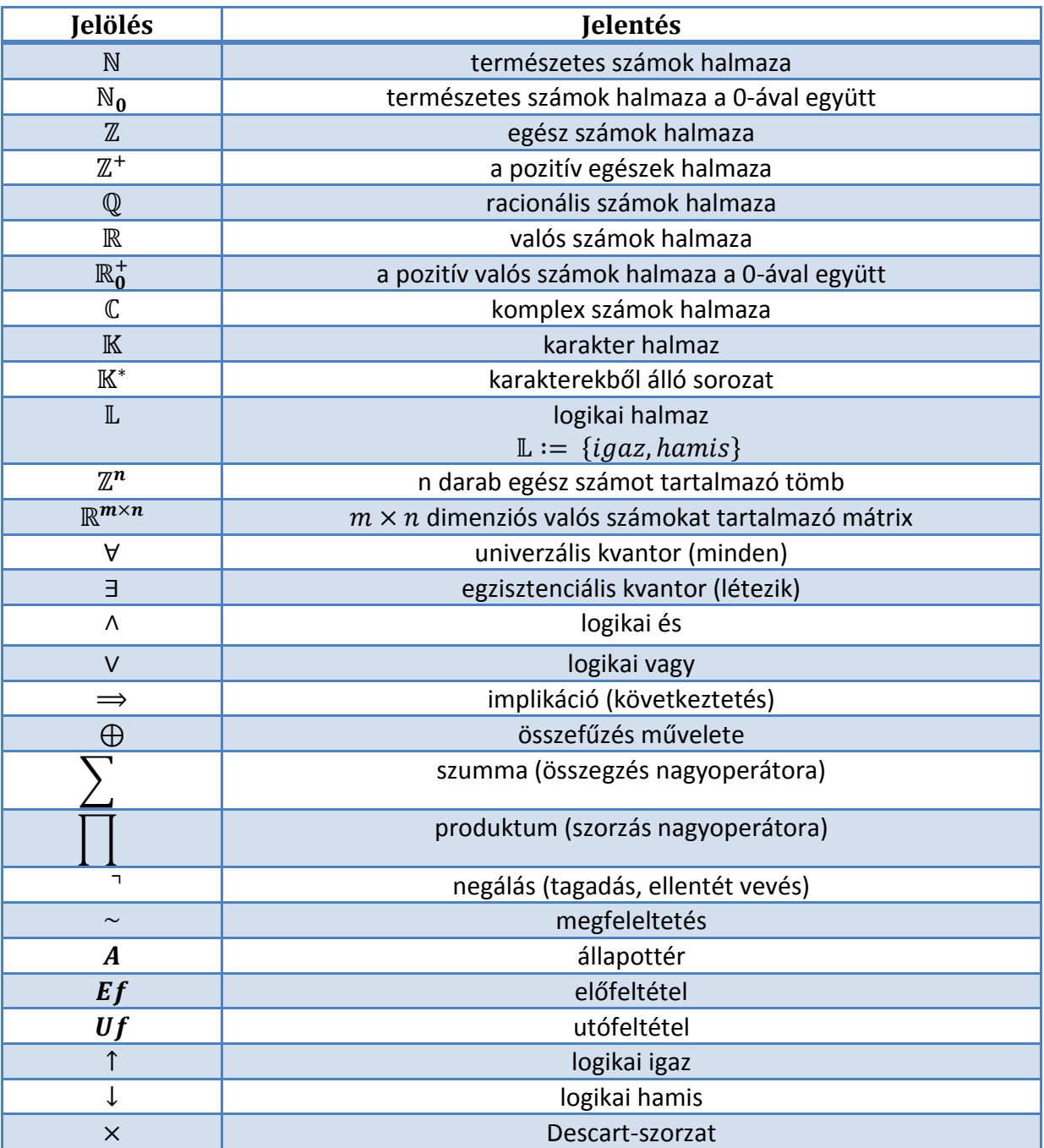

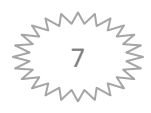

## **0.2 Bevezető**

Sok hallgató, aki a Programtervező informatikus szakra felvételizik nem rendelkezik megfelelő előképzettséggel programozásból, ezért programozási alapismeretektől kezdve szinte szenvedve próbálja elsajátítani a programozáshoz kapcsolódó ismereteket és kezdetben a C++ programozási nyelv használatát. Többek között én is ilyen hallgató voltam a kezdetekben és hosszú évek során értem el azt a szintet, ahol most tartok. Ez a szint még messze nem a legjobb, de a kurzusokból idáig szerzett jegyeim és a pozitív visszajelzések alapján elég arra, hogy bizalommal használhatjátok ezt a kis jegyzetet, amit nektek készítettem azért, hogy a sikerhez vezető utat könnyebbé tegyem számotokra.

Először sokan azt gondolják, hogy a programozás egy megtanulható "dolog", melyet az itteni képzés során maximálisan elsajátítanak, szeretném eloszlatni ezeket a gondolatokat. Az egyetem a programozáshoz egy erős szemléletet nyújt, melyet megfelelő programozási nyelveken keresztül próbál átadni a hallgatóknak. A programozást nem lehet csak úgy megtanulni, viszont több évi gyakorlás és tapasztalat szerzés után az egyetemen tanultak segítségével elsajátítható olyan szinten, amennyire szükségetek lesz rá.

Ezt a könyvet midenek mellett egy iránymutatónak is szánnám, hogy lásd, hogy kapcsolódnak egymáshoz az adott kurzusok. Remélem hasznosnak találod a jegyzetem.

Végezetül pedig két idézettel kezdenénk bele abba a nagy munkába, ami rád vár.

*"Mondd el és elfelejtem, mutasd meg és megjegyzem; Engedd, hogy csináljam és megértem"*

*Kung-Fu-Ce*

*"A sikerhez és tudáshoz vezető út senki előtt sincs zárva, akiben van bátorság és elszántság, hogy változzék, nyitottság, hogy mások tapasztalataiból tanuljon és állhatatosság, hogy gyakorlással elsajátítsa a sikeres cselekvés technikáját."*

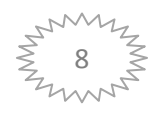

## **1. Problémamegoldástól a kódolásig**

#### **1.1 A problémamegoldás lépései egy minta segítségével**

Az alábbi példánk a házépítés legyen. Az alábbi kérdéseket minden probléma esetén érdemes feltenni magunknak. *Mi az, ami látszik? Mi az, ami ténylegesen mögötte van?*

Egy ház felépítése során az **első** dolog, amit el kell végeznünk az **igényfelmérés**. Az igényfelmérést szempontok alapján végezzük el. Például: Mekkora a család, akiknek a házat szeretnénk építeni. Mik az elképzeléseik? Mennyi pénzt fektetnének bele összesen a házba?

Ha tisztában vagyunk a fentebb említettekkel, **második** lépésként meg kell **terveznünk** a házat. Alaprajzot kell készíteni. Meg kell állapítani az anyagigényeket. Mennyi mérnökre van szükségünk a ház elkészítéséhez?

Ezek után **harmadik** lépésként, meg kell **szervezni** a munkállatokat. Ütemtervet kell készítenünk. Vállalkozókat szereznünk.

**Negyedik** lépésként elkezdődhet az **építkezés**. Anyagok beszerzése. Kivitelezés.

**Ötödik** lépésként a **használatba vétel** következik. Szép-e a ház amit építettünk. Ki kell próbálni, hogy működnek-e a beépített kényelmi funkciói.

Végül **hatodik** lépésként **beköltözhet** a család a házunkba. Ekkor lehet, hogy egyes funkciókat nem így képzelték el, így át kell alakítanunk a lakást. Előfordulhat, hogy újabb hibák keletkeznek benne idővel. Ezt is orvosolnunk kell.

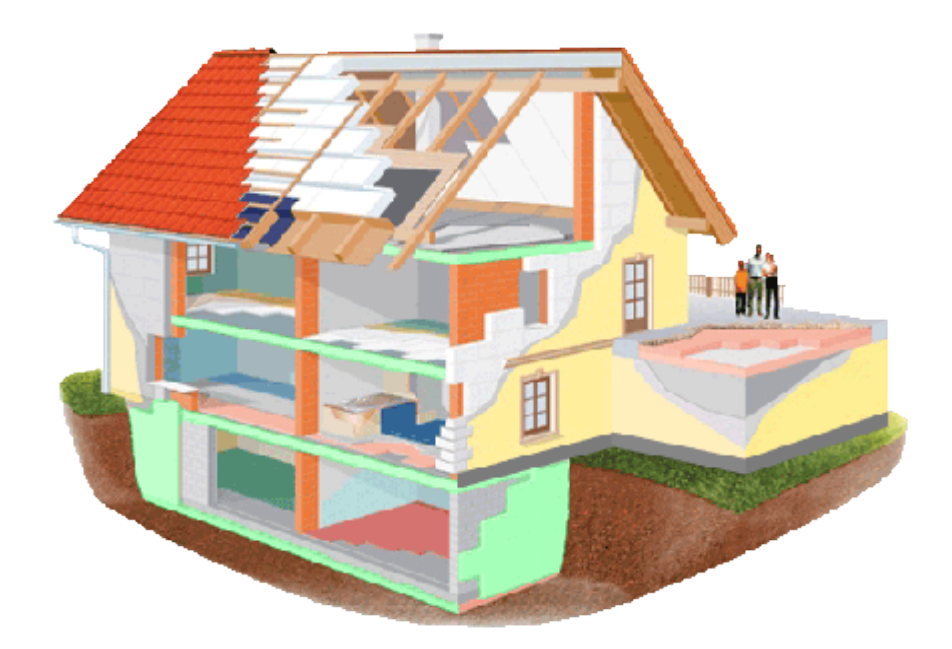

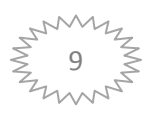

#### **1.2 A programkészítés folyamata**

- 1. **Specifikálás** Miből mit szeretnénk készíteni? *specifikáció*
- 2. **Tervezés** Mivel, hogyan szeretnénk megvalósítani? *adat- + algoritmus-leírás*
- 3. **Kódolás**  A gép, hogyan tudja megvalósítani? *kód (reprezentáció + implementáció)*
- 4. **Tesztelés**  Hibás-e a megvalósításunk? *hibalista (diagnózis)*
- 5. **Hibakeresés**  Hol hibáztunk? *hibahely, hibaok*
- 6. **Hibajavítás**  Hogyan lenne jó? *helyes program*
- 7. **Minőségvizsgálat, hatékonyság**  Hogyan lenne jobb? *jó program*
- 8. **Dokumentálás**  Hogyan működik, használható-e? *használható program*
- 9. **Használat, karbantartás**  Még mindig jó-e a program? *évelő (időtálló) program*

#### **1.3 Nyelvi szintek**

A nyelvek közelítése:

Élőnyelv = Magyar  $\rightarrow$  Specifikáció  $\rightarrow$  Algoritmusleíró  $\rightarrow$  Programozási  $\leftarrow$  Gépi

#### **1.4 Az algoritmus fogalma**

1.4.1 Vegyünk egy egyszerű példát: Hogyan használjuk az ital autómatát?

- 1. Válaszd ki az italt!
- 2. Dobj be egy 100 forintost
- 3. Nyomd meg a megfelelő gombot!
- 4. Várj, amíg folyik az ital
- 5. Vedd ki az italt!
- 6. Idd meg!

#### **Az alapalgoritmus elemei:**

- 1. Egymásutáni végrehajtás Lásd ital autómata használatának lépései
- 2. Nem-determinisztikusság Lásd bármilyen italt is választasz, akkor is működnie kell az autómatának
- 3. Párhuzamosság

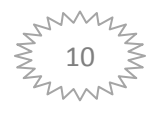

#### 1.4.2 Bővítsük ki az italautómatánk használatát:

- 1. Válaszd ki az italt!
- 2. Dobj be egy 100 forintost
- 3. Nyomd meg a megfelelő gombot!
- **4. Ismételd: Nézd a poharat,amíg folyik az ital!**
- 5. Vedd ki az italt!
- 6. Idd meg!

#### Új algoritmus elem: **Ismétlés feltételtől függően**!

#### 1.4.3 Ismételten bővítsük ki az italautómatánk használatát:

- 1. Válaszd ki az italt!
- **2. Ha van 100 forintosod, dobj be egy 100 forintost, különben dobj be 5 darab 20ast!**
- 3. Nyomd meg a megfelelő gombot!
- 4. Ismételd: Nézd a poharat,amíg folyik az ital!
- 5. Vedd ki az italt!
- 6. Idd meg!

Új algoritmus elem: **Választás** két tevékenység közül, esetleg nem-determinisztikus választás.

#### 1.4.4 Változtassuk meg a fentebbi használatot:

- 1. Válaszd ki az italt!
- **2. Ismételd 5-ször: Dobj be 20 forintot!**
- 3. Nyomd meg a megfelelő gombot!
- 4. Ismételd: Nézd a poharat,amíg folyik az ital!
- 5. Vedd ki az italt!
- 6. Idd meg!

#### Új algoritmus elem: **Ismétlés adott darabszámszor**!

A fentebbi példákból együttesen pedig megmutattuk az algoritmusok összeállítási módjait!

#### 1.4.5 **Algoritmusok alkotóelemei:**

- 1. Szekvencia (Egymás utáni végrehajtás)
- 2. Elágazás (Választás 2 vagy több feltétel közül)
- 3. Ciklus (Ismétlés adott darabszámtól, vagy feltételtől függően)

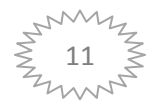

#### **1.5 Specifikáció**

#### 1.5.1 A specifikáció lépései

- 1. **Bemenő adatok** (azonosító, értékhalmaz, mértékegység)
- 2. **Ismeretek a bemenetről** (előfeltétel)
- 3. **Eredmények** (azonosító, értékhalmaz, …)
- 4. **Az eredmény kiszámítási szabálya** (utófeltétel)
- 5. A **megoldással szembeni követelmények**
- **6. Korlátozó tényezők**
- 7. A **használt fogalmak definíciói**

#### 1.5.2 A specifikáció tulajdonságai

- 1. Egyértelmű, pontos, teljes
- 2. Rövid, tömör, formalizált
- 3. Szemléletes, érthető

#### 1.5.3 Specifikációs eszközök

- 1. Szöveges leírás
- 2. Matematikai megadás

#### 1.5.4 Minta feladat

Adott 3 szám, lehet-e egy derékszögű háromszögnek a három oldala?

#### **Specifikáció:**

**Bemenet**:  $x, y, z$ :  $\mathbb R$  (Valós) Kimenet: *lehet*: L (Logikai) **Előfeltétel**:  $x > 0$  és  $y > 0$  és  $z > 0$  ( $x > 0 \land y > 0 \land z > 0$ ) (A háromszög oldalai 0-nál nagyobbak)

**Utófeltétel**: *lehet* =  $(x^2 + y^2 = z^2)$ 

Az utófeltétel alapján a három szám sorrendjét rögzítettük - z az átfogó!

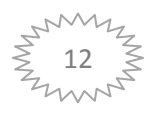

#### **1.6 Algoritmusleíró nyelvek**

- 1. Szöveges leírás
	- Mondatokkal leírás
	- Mondatszerű elemek **pszeudokódok**
- 2. **Rajzos leírás**
	- Folyamatábra
	- **- Struktogram**

#### **1.7 Struktogramok és pszeudokódok**

#### 1.7.1 Szekvencia

#### **Szekvencia struktogramja:**

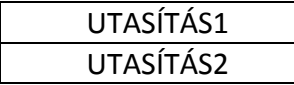

Szekvencia pszeudokódja:

#### UTASÍTÁS1 UTASÍTÁS2

#### 1.7.2 Kétirányú elágazás

#### **Kétirányú elágazás struktogramja:**

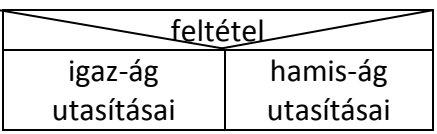

Kétirányú elágazás pszeudokódja:

#### **Ha** feltétel **akkor**

Igaz-ág utasításai

#### **különben**

Hamis-ág utasításai

#### **Elágazás vége**

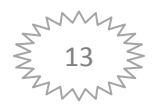

#### 1.7.3 Többirányú elágazás

#### **Többirányú elágazás struktogramja:**

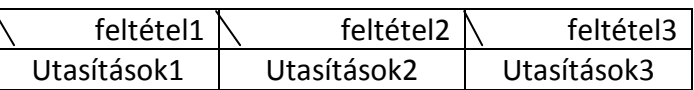

Többirányú elágazás pszeudokódja:

#### **Elágazás**

Feltétel1 **esetén** Utasítások1 Feltétel2 **esetén** Utasítások2

…

#### **egyéb esetekben** Utasítások **Elágazás vége**

1.7.4 Ciklusok

#### **Előtesztelő ciklus struktogramja:**

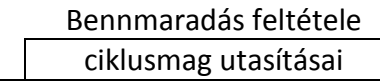

Előtesztelő ciklus pszeudokódja:

#### **Ciklus amíg** Feltétel

ciklusmag utasításai

#### **Ciklus vége**

#### **Hátultesztelő ciklus struktogramja:**

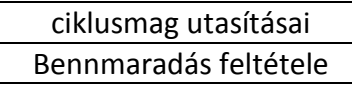

Hátultesztelő ciklus pszeudokódja:

#### **Ciklus**

ciklusmag utasításai **amíg** Feltétel **Ciklus vége**

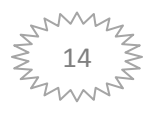

#### **Számlálós ciklus struktogramja:**

cv= tól…ig ciklusmag utasításai

Számlálós ciklus pszeudokódja:

**Ciklus** cv=tól…ig

ciklusmag utasításai

#### **Ciklus vége**

#### **1.8 Struktogram szerkesztés**

- 1. Táblázatkezelővel, vagy szövegszerkesztővel
- 2. Célprogramokkal : pl. NSD
- 3. Weboldal[: http://stukimania.hu/](http://stukimania.hu/)

#### **1.9 Kódoláshoz használt eszköz**

A félévek során a kódolásra a Code-Blocks nevű programot használjuk a leggyakrabban. A kódoláshoz használt programozási nyelv pedig a C++ lesz.

A használt fordító program pedig a GNU GCC Compiler

Letölthető ingyenes program: <http://www.codeblocks.org/>

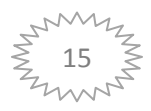

## **2. Alapfogalmak**

#### **2.1 Konstans és változó**

**Konstans:** Az az *adat*, amely a műveletvégzés során *nem változtat(hat)ja meg értékét*, mindvégig ugyanabban az "állapotban" marad.

Változó: Az ilyen *adat*féleségnek lényegéhez tartozik a "változékonyság", más szóval: vonatkozhatnak rá olyan műveletek is, amelyek új értékkel látják el. Tudományosabban fogalmazva nem egyelemű az *állapothalmaz*a.

#### **2.2 Értékadás**

Az az *utasítás*, ami révén a pillanatnyi állapotból egy másikba (a meghatározottba) kerül át a változó. (Nyilvánvaló, hogy konstans adatra nem vonatkozhat értékadás, az egy, kezdőértéket meghatározón kívül.)

#### **2.3 Típus**

Olyan "megállapodás" (absztrakt kategória), amely adatok egy lehetséges körét jelöli ki az által, hogy rögzíti azok *állapothalmaz*át és az elvégezhető *művelet*ek arzenálját.

#### **2.4 Azonosító és kezdőérték**

**Azonosító:** Az a *jelsorozat*, *amellyel hivatkozhatunk a tartalmára*, *amely által módosíthatjuk tartalmát*.

#### **Kezdőérték**: A *születéskor hozzárendelt érték*.

Konstansoknál nyilvánvaló; Változóknál deklarációban kap, adható, vagy futáskor szerez értéket magának.

#### **2.5 Hozzáférési jog**

Adatokat módosítani, illetve értéküket lekérdezni, használni lehet; egy adat hozzáférés szempontjából háromféle lehet:

- 1. lekérdezhető és módosítható;
- 2. lekérdezhető és nem módosítható;
- 3. nem lekérdezhető, de módosítható

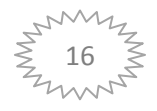

#### **2.6 Hatáskör és élettartam**

**Hatáskör:** A *programszöveg azon tartománya, amelyben az adathoz hozzáférés lehetséges*.

**Élettartam:** A *futási időnek az az intervalluma, amelyben az adat azonosítója végig ugyanazt az objektumot jelöli*.

#### **2.7 Értéktípus**

Az adatoknak az a tulajdonsága, hogy *értékei mely* **halmaz***ból* származnak és **tevékenységek***nek* (függvények, operátorok, utasítások) *mely* "*készlete*, amely *létrehozza*, *felépíti*, *lerombolja* és *részekre bontja"*, alkalmazható rá.

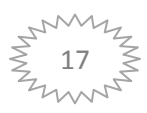

## **3. Hello World!**

```
#include <iostream>
using namespace std;
int main()
{
     cout << " Hello World!" << endl;
    return 0;
}
```
Az első programocskánk amit láthatunk a Code-Blocksban, miután megnyitottuk a main.cpp fileunkat.

Nézzük meg a kódot lépésről lépésre:

```
#include <iostream>
```
A fordítónak megmondjuk, hogy vegye figyelembe, hogy az input-output stream előre megírt könyvtárát is szeretnék használni kódolásunk során. Ez a könyvtár bárhol lehet a számítógépünkön, a fordító meg fogja keresni.

*using namespace std;*

Használjuk a standard névteret, erre azért van szükségünk, mert a konzolra kiíró utasításunkat és a sor vége jelölés ebben a névtérben található. Amennyiben nem írjuk ki, úgy az alábbi módon működhet csak a programunk:

```
#include <iostream>
int main()
{
    std::cout << " Hello World!" << std::endl;
    return 0;
}
int main(){...} – A főprogramunk
```
Amennyiben szöveget szeretnénk kiírni úgy a kiírandó szöveget " " közé tesszük.

Megjegyzés: Amennyiben kommenteket szeretnénk írni, amit a fordító nem vesz figyelembe úgy két lehetőségünk van:

1. // szöveg Ezzel az adott sort nem veszi figyelembe a fordító

/\* szöveg \*/ Ezzel pedig azt, a részt nem veszi figyelembe, ami a /\*\*/ között van

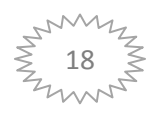

## **4. Adattípusok a C++ nyelvben**

Két féle adattípust tudunk megkülönböztetni elsősorban a C++ nyelvben. Vannak beépített típusok és összetett típusok. A beépített típusokhoz nem kell a fordító számára egyéb könyvtárat vagy fejlécfájlokat linkelnük, míg összetett típusok esetén szükségünk van rá, hogy működjön.

C++ nyelvben az alábbi módon hozhatunk létre adott típusú változókat / konstansokat: **Változó:**

[adattípus] [azonosító];

[adattípus] [azonosító] = [kezdőérték];

#### **Konstans:**

const [adattípus] [azonosító] = [kezdőérték];

#### **4.1 Beépített típusok**

#### 4.1.1 Egész jellegű beépített típusok

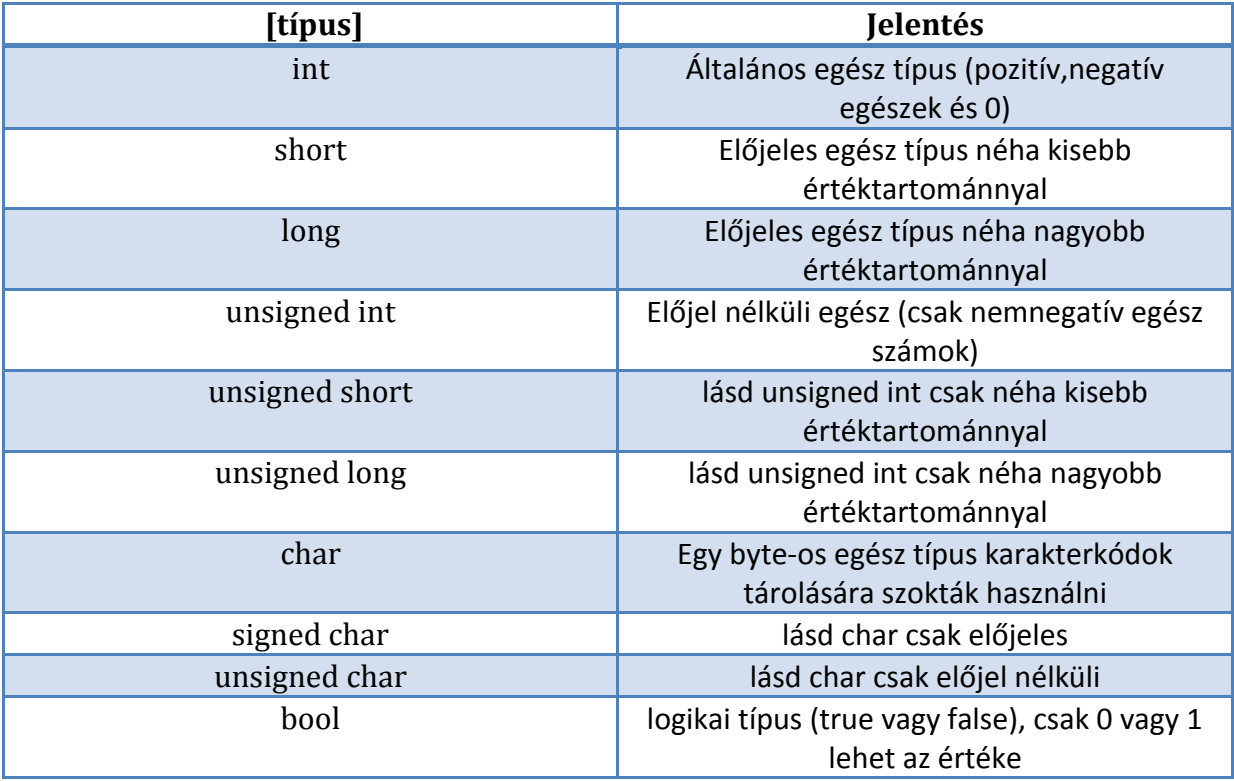

Példa változóra: int v = 0; long l; Példa konstansra: const int konstans = 42;

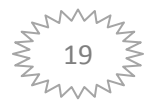

#### 4.1.2 Lebegőpontos beépített típusok

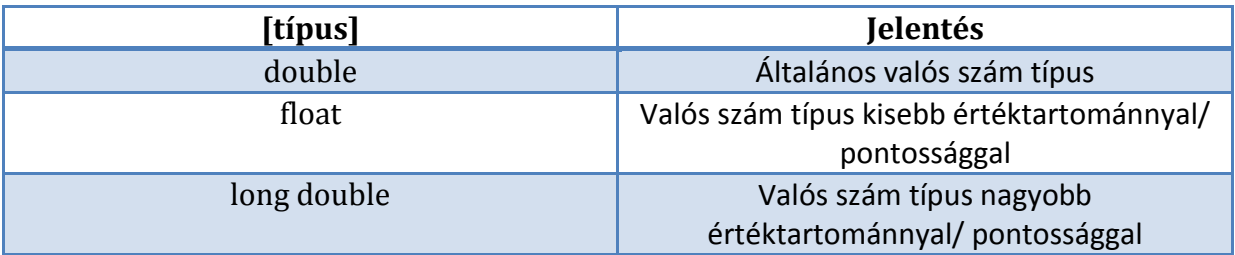

#### **4.2 Összetett típus példa**

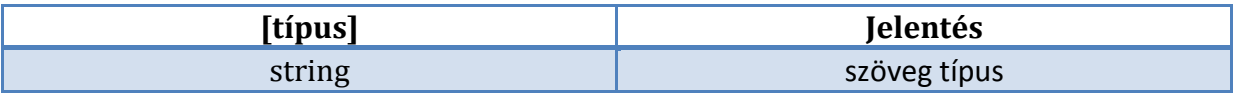

Szükséges include: #include <string>

String típusú változó létrehozása:

Ha van using namespace std; , akkor string s; Ha nincs, akkor: std::string s;

Kezdőérték adás:

std::string s = "valami";

Üres string: std::string s = " ";

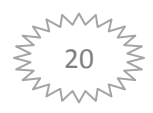

## **5. Egyszerű algoritmusok a gyakorlatban**

#### **5.1 Szekvencia**

```
#include <iostream>
using namespace std;
int main()
{
     int a = 80;
     int b = 20;
     int c; 
     c = a;
     a = b;
     return 0;
}
```
A fentebbi kis programban létre hoztunk három int típusú változót a,b,c-t, melyből a-nak és b-nek kezdőértéket adtunk.

Ezek után a program annyit csinál, hogy c változónak értékéül adja az a változó értékét. Azaz c = a = 80, majd a változó értékül kapja b értékét a = b = 20.

Végeredményként tehát: a = 20, b = 20, c = 80.

#### **5.2 Kétirányú elágazás**

```
#include <iostream>
using namespace std;
int main()
{
     int a;
     cout << "Adjon meg egy egész szamot: " << endl;
     cin >> a;
     if (a<0)
     {
        cout << "A beírt szám negatív! " << endl;
     }
     else
     {
        cout << "A beírt szám 0 vagy pozitív! " << endl; 
     }
     return 0;
}
```
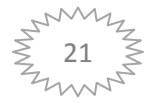

A fentebbi programban létrehoztunk egy int típusú változót. Kiírjuk a konzolra, hogy Adjon meg egy egész számot. a program vár, hogy a felhasználó beírjon egy számot, majd az elágazás eldönti, hogy egy szám negatív-e vagy pozitív és ezt kiírja a felhasználónak.

#### **5.3 Többirányú elágazás**

```
#include <iostream>
using namespace std;
int main()
{
     int a;
     cout << "Adjon meg egy egész szamot: " << endl;
     cin >> a;
     if (a<0)
     {
        cout << "A beírt szám negatív! " << endl;
 }
     else if (a == 0)
     {
        cout << "A beírt szám 0! " << endl; 
     }
     else
     {
        cout << "A beírt szám pozitív! " << endl;
     }
     return 0;
}
```
Az előző példánk azzal a különbséggel, hogy a 0-át külön kezeljük.

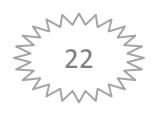

#### **5.4 Ciklusok**

#### 5.4.1 Elöltesztelő ciklus

```
#include <iostream>
using namespace std;
int main()
{
     int a;
     while (a<=0)
     {
        cout << "Adjon meg egy 0-nál nagyobb egész számot " << endl;
        cin >> a;
     }
     return 0;
}
```
A fentebbi kis program amíg nem kap 0-nál nagyobb egész számot, addig piszkálja a felhasználót, hogy adjon meg neki helyes számot.

#### 5.4.2 Hátultesztelő ciklus

```
#include <iostream>
using namespace std;
int main()
{
     int a;
     do
     {
        cout << "Adjon meg egy 0-nál nagyobb egész számot " << endl;
        cin >> a;
     } while (a<0);
     return 0;
}
```
A fentebbi kis program addig piszkálja a felhasználót, hogy adjon meg neki helyes számot, amíg nem kap 0-nál nagyobb egész számot,.

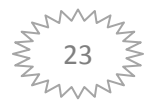

#### 5.4.3 Számlálós ciklus

```
#include <iostream>
using namespace std;
int main()
{
     int s = 0;
    int a;
     cout << "Kiszámolom a beírt 5 szám összegét: " << endl;
     for (int i = 0; i<5; ++i)
     {
          cout << "Adjon meg egy egész számot" << endl;
          cin >> a;
          s = s + a;
     }
     cout << "A beírt 5 szám összege: " << s << endl;
     return 0;
}
```
A fentebbi program 5x kéri a felhasználót, hogy írjon be egy számot, majd folyamatosan hozzáadja az s változóban eltárolt értékekhez ezeket a számokat. A végén pedig közli a felhasználóval ezen számok összegét.

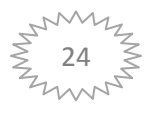

## **6. Egyszerű tömbök**

#### **6.1 Egydimenziós tömbök**

A tömb azonos típusú elemek sorozata, melyek egymás után következő memória blokkokba vannak helyezve, és minden elemére hivatkozni lehet az indexével.

Ez azt jelenti, hogy például eltárolhatunk 5 int tipusu értéket egy tömbben anélkül, hogy 5 különböző változót kéne hozzá deklarálnunk, mindegyiket külön azonositóval. Tehát a tömböket használva eltárolhatunk akár 5 különböző értéket is (a megadott tipusbol), egy külön azonositóval.

Például nevezzük Jancsi-nak a tömbünket, amiben 5 darab int típusú értéket szeretnénk eltárolni. Fontos arra is figyelnünk, hogy C++ban a tömbök számozása 0-tól kezdődik, ezért így néz ki a tömbünk elképzelve a memóriában:

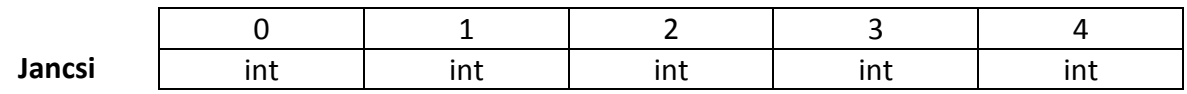

Itt minden blokk a tömb egy elemét tartalmazza, melyek ebben az esetben int típusúak.

Mint egy szabályos változót a tömböt is deklarálni kell, ahhoz hogy használhassunk. A tömb tipikus deklarációja ilyen:

[típus] [azonosító] [tömb mérete];

A mi esetünkben például az int jancsi[5]; egy jó deklaráció.

A tömb elemeinek száma egy konstans érték, ez nem tud változni a program folyamán.

Mikor deklarálunk egy szabályos tömböt, annak elemeit is meg tudjuk adni az alábbi módon: A tömbnek egy értékadása:

int jancsi $[5] = \{10, 20, 30, 40, 50\}$ ;

Megjegyzés: Ha értéket adunk egy tömbnek, akkor a C++ megengedi, hogy a [ ] –ket üresen hagyjuk. Ekkor a forditó feltételezi, hogy a tömb mérete megegyezik az elemek számával.

A program bármely pontján, ahol a tömb elérhető hivatkozhatunk a tömb bármely elemének értékére a következő formulával: [azonosító][index];

Például, ha jancsi[0] –át írunk a programba az a 10-est fogja visszaadni.

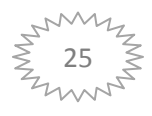

#### **6.2 Többdimenziós tömbök**

Úgy lehetne leirni őket, mint "tömbök tömbje(i)". Például egy kétdimenziós tömböt táblázatként lehet legegyszerűbben elképzelni. Más néven a kétdimenziós tömböket mátrixoknak is nevezzük.

Nevezzük a tömbünket Juliska-nak. Például a memóriában:

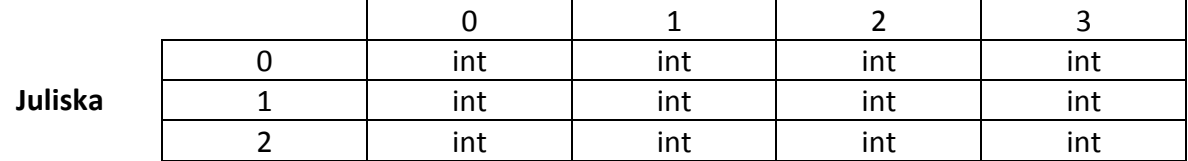

Ekkor Juliska egy 3 4 dimenziós mátrix, vagyis egy olyan mátrix, amely 3 sorból és 4 oszlopból áll.

El képzelhetnénk úgy is hogy egy 4 elemű tömb, minden eleme egy 3 elemű inteket tartalmazó tömb.

A fentebbi tömb deklarációja így néz ki: int juliska[3][4];

Általánosan: [típus][azonosító][sorok száma][oszlopok száma];

Az elemeire az egydimenziós tömbökhöz hasonlóan tudunk hivatkozni. Például: juliska[1][3]; ez a 2. sor 4. elemét fogja visszaadni

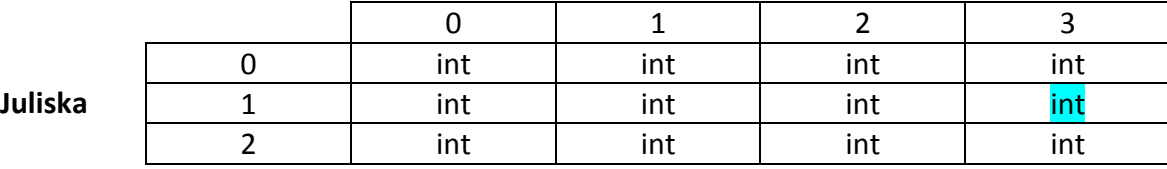

A többdimenziós tömbök nincsenek limitálva két dimenzióra. Annyi indexet tartalmhazhatnak, amennyit csak akarunk. De vigyázat! A memória felhasználás jelentősen megnő minden dimenzióval. Például:

*char* century [100][365][24][60][60];

Ez egy char típusú tömböt deklarál minden egyes másodpercre egy évszázadban, ami több mint 3 milliárd karakter. Tehát ehhez a deklarációhoz több mint 3 gigabyte memória szükséges.

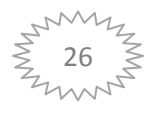

## **7. Elemi programozási tételek egyszerű tömbökre**

#### **7.1 Sorozatszámítás / Összegzés**

Specifikáció:

Bemenet:  $N: Eg$ ész  $X: T \ddot{o} mb [1..N: T \ddot{p} u s_1]$ Kimenet: S: Típus, Előfeltétel:  $N \geq 0$ Utófeltétel:  $S = F(X[1..N])$ 

Ahol  $F: \sum - N$  tagú összeg vagy  $\prod - N$  tagú szorzat vagy  $\cup N$  "halmaz" uniója vagy  $&$  -  $N$  szöveg konkatenációja.

Algoritmus:

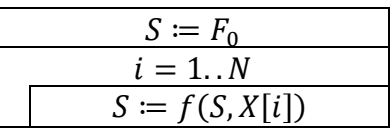

Algoritmus  $N$  tagú öszegre:

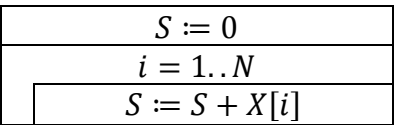

#### **7.2 Eldöntés**

Specifikáció**:**

Bemenet:  $N: Eg$ ész  $X: T \ddot{o} mb [1..N: T \ddot{p} u s_1]$ Kimenet: Van: Logikai Előfeltétel:  $N \geq 0$ Utófeltétel:  $Van = \exists i (1 \le i \le N) : T(X[i])$ 

 $T$  egy tulajdonság vagy feltétel, aminek teljesülnie kell.

Algoritmus**:**

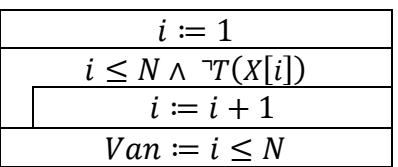

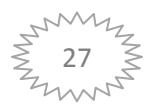

#### **7.3 Kiválasztás**

Specifikáció:

Bemenet:  $N: Eg$ ész  $X: T \ddot{o} mb [1..N: T \ddot{p} u s_1]$ Kimenet: Ind: Egész Előfeltétel:  $N > 0 \land \exists i (1 \le i \le N)$ :  $T(X[i])$ Utófeltétel:  $1 \leq Ind \leq N \wedge T(X[Ind])$ 

 $T$  egy tulajdonság vagy feltétel, aminek teljesülnie kell.

#### Algoritmus:

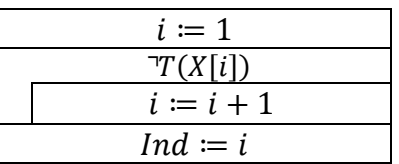

#### **7.4 Keresés**

#### Specifikáció:

Bemenet:  $N: Eg$ ész  $X: T \ddot{o} mb [1..N: T \ddot{p} u s_1]$ Kimenet: Van: Logikai Ind: Egész Előfeltétel:  $N \geq 0$ Utófeltétel: *Van* = ∃*i*(1 ≤ *i* ≤ *N*):  $T(X[i]) \wedge Van \rightarrow (1 \leq Ind \leq N \wedge T(X[Ind]))$ 

 $T$  egy tulajdonság vagy feltétel, aminek teljesülnie kell.

Algoritmus:

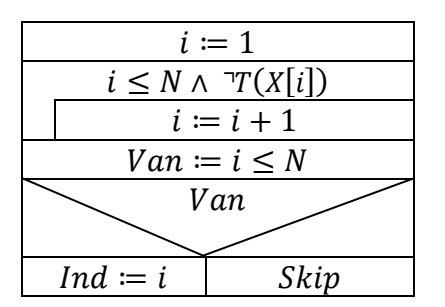

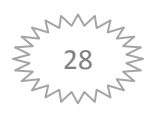

#### **7.5 Megszámolás**

Specifikáció:

Bemenet:  $N: Eg$ ész  $X: T \ddot{o} mb [1..N: T \ddot{p} u s_1]$ Kimenet: Db: Egész Előfeltétel:  $N \geq 0$ Utófeltétel:  $Db = \sum_{i=1}^{N}$ T

 $T$  egy tulajdonság vagy feltétel, aminek teljesülnie kell.

Algoritmus:

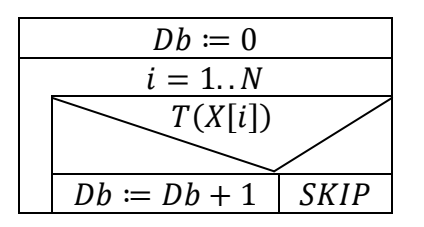

#### **7.6 Maximum kiválasztás**

Specifikáció:

Bemenet:  $N: Eg$ ész  $X: T \ddot{o} mb [1..N: T \dot{p} u s_1]$ Kimenet: Max: Egész Előfeltétel:  $N > 0$ Utófeltétel:  $1 \leq Max \leq N \land \forall i (1 \leq i \leq N) : X[Max] \geq X[i]$ 

Léteznie kell a  $\ge$ : Típus<sub>1</sub>  $\times$  Típus<sub>1</sub>  $\rightarrow$  Logikai rendezési relációnak!

Algoritmus:

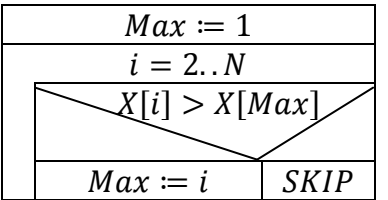

(Minimum kiválasztás hasonlóan, de a specifikációban a  $\geq$  -ből  $\leq$  -lesz továbbá az algoritmusban:  $X[i] < X[Max]$ . A logikus használat értelmében pedig a Max elnevezést Minre cseréljük mindenhol! )

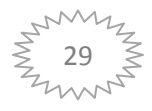

#### **7.7 Kiválogatás**

#### Specifikáció:

Bemenet:  $N: Eg$ ész  $X: T \ddot{o} mb [1..N: T \ddot{p} u s_1]$ Kimenet:  $Db: Eg$ ész  $Y: T \ddot{o} mb [1, Db: Eg$ ész] Előfeltétel:  $N > 0$ Utófeltétel:  $Db = \sum_{i=1}^{N} 1 \wedge$  $T(X[i])$ 

Algoritmus:

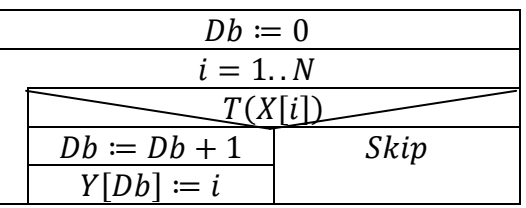

Ha az értékeket szeretnénk kiválogatni és nem az indexeket akkor:

 $Y[Db] := i$  helyett  $Y[Db] := X[i]$  -t kell vennünk. (Ekkor a specifikációt is módosítani kell!)

#### **7.8 Szétválogatás**

Specifikáció:

Bemenet:  $N: Eg$ ész  $X: T \ddot{o} mb [1..N: T \dot{p} u s_1]$ Kimenet: Db: Egész Y, Z: Tömb[1.. N: Egész] Előfeltétel:  $N \geq 0$ Utófeltétel:  $Db = \sum_{i=1}^{N}$ T Λ

 $\land Y \subseteq (1,2,...,N) \land Z \subseteq (1,2,...,N)$ 

Algoritmus:

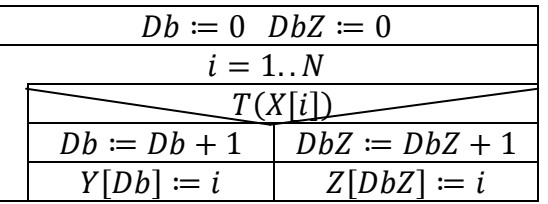

Ha az értékeket szeretnénk szétválogatni és nem az indexeket akkor:

 $Y[Db] := i$ ,  $Z[DbZ] := i$  helyett  $Y[Db] := X[i]$ ,  $Z[Db] := X[i]$  -t kell vennünk. (Ekkor a specifikációt is módosítani kell!)

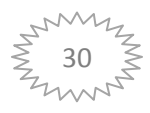

## **8. Minta kódok elemi programozási tételekre**

#### **8.1 Sorozatszámítás / Összegzés**

Az általunk megadott  $N$  darab szám összege:

```
#include <iostream>
using namespace std;
int main()
{
     int n;
     cout << "Kerem a tomb elemszamat! : "; 
      cin >> n; 
      int x[n];
      for (int i = 0; i < n; i++) 
      {
        cout << "Kerem a tomb " << i+1 << ". elemet! : ";
       cin >> x[i];
      }
      // Összegzés:
       int s = 0;
       for (int i = 0; i < n; i++) 
       {
             s=s+x[i];
        }
         cout << "A számok összege: " << s;
      return 0;
}
```
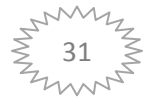

#### **8.2 Eldöntés**

```
Van-e 0 a tömbünkben?
#include <iostream>
using namespace std;
int main()
{
     int n;
     bool van;
     cout << "Kerem a tomb elemszamat! : ";
     cin >> n; 
     int x[n];
     for (int i = 0; i < n; i++) 
     {
         cout << "Kerem a tomb " << i+1 << ". elemet! : ";
         cin >> x[i];
     }
     // Eldöntés:
     int i = 0;
     while (i <= n && x[i] != 0) 
     {
        i++;
     }
     van = i <= n;
     cout << van;
    return 0;
}
```
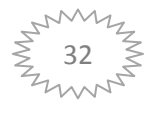

#### **8.3 Kiválasztás**

A tétel működése értelmében a lentebbi kód szerint a tömb egyik megadott elemének 0-nak kell lennie!

```
#include <iostream>
using namespace std;
int main()
{
     int n;
     cout << "Kerem a tomb elemszamat! : ";
     cin >> n; 
     int x[n];
    for (int i = 0; i < n; i+1) {
        cout << "Kerem a tomb " << i+1 << ". elemet! : ";
        cin >> x[i];
     }
     //Kiválasztás
     int counter = 0;
     while (counter <= n && x[counter]!=0) 
     {
        counter++;
     }
     cout << counter+1 << ". helyen talaltuk meg a keresett erteket.";
    return 0;
}
```
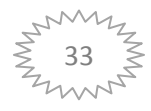

#### **8.4 Keresés**

Keressük meg egy tömb elemei között, hogy szerepel-e az 50-es szám!

```
#include <iostream>
using namespace std;
int main()
{
     int n;
     bool van;
     cout << "Kerem a tomb elemszamat! : ";
     cin >> n; 
     int x[n];
     for (int i = 0; i < n; i++) {
         cout << "Kerem a tomb " << i+1 << ". elemet! : ";
         cin >> x[i];
     }
     //Keresés
     int counter = 0;
     while (counter < n && x[counter] != 50) 
     {
        counter++;
     }
     van = counter < n;
     if (van) 
     {
          cout << counter+1 << ". helyen talaltuk meg az 50-est!";
     }
     else 
     {
         cout << "Nem talaltunk ilyen elemet!";
     }
     return 0;
}
```
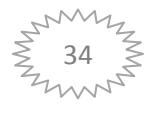

#### **8.5 Megszámolás**

Hány darab 0-át találunk az adott tömbünkben?

```
#include <iostream>
using namespace std;
int main()
{
     int n;
     cout << "Kerem a tomb elemszamat! : ";
     cin >> n; 
     int x[n];
     for (int i = 0; i < n; i++) 
     {
         cout << "Kerem a tomb " << i+1 << ". elemet! : ";
         cin >> x[i];
     }
     //Megszámolás
     int db = 0;
     for (int i = 0; i < n; i++) 
     {
         if (x[i] == 0) 
         {
             db++;
         }
     }
     cout << db << " darab ilyen tulajdonsagu elemet talaltunk!";
    return 0;
}
```
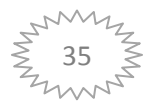

#### **8.6 Maximum és minimum kiválasztás**

```
#include <iostream>
using namespace std;
int main()
{
     int n;
     do
      {
             cout << "Kerem a tomb elemszamat! : ";
             cin >> n; 
      }while(n<2);
     int x[n];
    for (int i = 0; i < n; i++)
     {
         cout << "Kerem a tomb " << i+1 << ". elemet! : ";
         cin >> x[i];
     }
     //Maximum kiválasztás
     int max = 0;
     for (int i = 1; i < n; i++)
     {
         if (x[max] < x[i])
         {
             max=i;
         }
     }
     cout << x[max] << " a maximalis ertek!\n";
     //Minimum kiválasztás
     int min = 0;
     for (int i = 1; i < n; i++) 
     {
         if (x[min] > x[i]) 
         {
             min=i;
         }
     }
     cout << x[min] << " a minimalis ertek!";
     return 0;
}
```
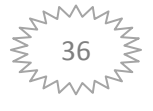
# **8.7 Kiválogatás**

Válogassuk ki a nullánál nagyobb elemeket egy másik tömbbe!

```
#include <iostream>
using namespace std;
int main()
{
     int n;
     cout << "Kerem a tomb elemszamat! : "; 
     cin >> n;
     int x[n]; 
     int y[n];
     for (int i = 0; i < n; i++) 
     {
         cout << "Kerem a tomb " << i+1 << ". elemet! : "; 
         cin >> x[i];
     }
     //Kiválogatás
     int db = 0;
     for (int i = 0; i < n; i++) 
     {
         if (x[i] > 0) 
         {
             db++;
             y[db] = x[i];
         }
     }
    for (int i = 1; i <= db; i++)
     {
         cout << "A(z) " << i << ". kivalogatott elem : " << y[i] << endl;
     }
    return 0;
}
```
Megjegyzés: A tömb beolvasása ennél a feladatnál nincs biztosítva, ezért feltételezzük, hogy a felhasználó helyes értéket ad meg! A későbbiekben viszont fontos, hogy teljes hibakezelést és megelőzést készítsünk!

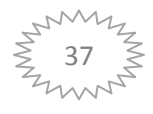

## **8.8 Szétválogatás**

Válogassuk szét a tömb elemeit úgy, hogy a nullánál nagyobb elemeket tegyük egy tömbbe, míg a másikba az összes többit!

```
#include <iostream>
using namespace std;
int main()
{
     int n;
     cout << "Kerem a tomb elemszamat! : "; 
     cin >> n; 
     int x[n]; 
     int y[n]; 
     int z[n];
     for (int i = 0; i < n; i++) 
     {
         cout << "Kerem a tomb " << i+1 << ". elemet! : "; 
         cin >> x[i];
     }
     //Szétválogatás
     int db = 0;
     int db2 = 0;
     for (int i = 0; i < n; i++) 
    {
         if (x[i] > 0) 
        {
             db++;
             y[db] = x[i];
        }
         else 
         {
              db2++;
              z[db2] = x[i];
         }
     }
    for (int i = 1; i <= db; i++) {
         cout << "A(z) " << i << ". elem Y tombbol : " << y[i] << endl;
     }
     cout << endl;
    for (int i = 1; i <= db2; i++) {
         cout << "A(z) " << i << ". elem Z tombbol : " << z[i] << endl;
     }
     return 0;
```
#### *}*

Megjegyzés: A tömb beolvasása ennél a feladatnál nincs biztosítva, ezért feltételezzük, hogy a felhasználó helyes értéket ad meg! A későbbiekben viszont fontos, hogy teljes hibakezelést és megelőzést készítsünk!

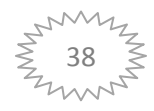

# **9. Minta zárthelyi dolgozat programozási alapismeretek tárgyhoz**

# **Feladat:**

Egy vállalkozó minden hónap végén feljegyzi, hogy az adott hónapban hogyan zárta a költségvetését! Tudjuk, hogy az összkiadása egyetlen hónapban sem haladja meg a 3 millió forintot, és azt is, hogy az összbevétel még a legjobb hónapokban sem éri el a 4 millió forintot!

1. ZH: Készíts programot, amely megmondja, hogy a rögzített hónapok közül hány alkalommal volt nyereséges a vállalkozó! Adj választ arra is, hogy a rögzített adatok összesítése alapján nyereséges-e a vállalkozó! (Specifikáció és algoritmus adott a feladathoz!) *[A KÓD MEGTALÁLHATÓ A MELLÉKLETBEN]*

2. ZH: Specifikáld a fentebbi feladatot és készítsd el a program algoritmusát!

# **Specifikáció:**

Bemenet: N: Egész KV: Tömb[1.. MaxN: Egész] Konstans:  $MaxN = 100$ Kimenet: NyerDb: Egész Nyer e : Logikai Előfeltétel:  $0 < N \leq$  MaxN  $\land$   $\forall i (1 \leq i \leq N)$ :  $-3000000 \leq KV[i] < 4000000$ Utófeltétel:  $NyerDb \in [1, N] \wedge NyerDb = \sum_{i=1}^{N}$ K

 $Nyer\_e = \ddot{O}ssz > 0, ahol \quad \ddot{O}ssz = \sum_{i=1}^{N}$ 

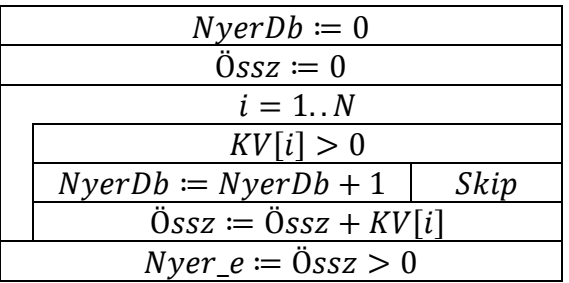

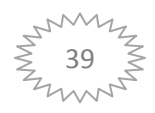

# **10. Függvények**

# **10.1 Bevezető**

Hogyan **deklarálhatunk** C++ nyelven egy függvényt: [VISSZATÉRÉSI ÉRTÉK] [FÜGGVÉNY NEVE]([PARAMÉTEREK]);

```
Hogyan definiálunk egy függvényt C++ nyelven:
[VISSZATÉRÉSI ÉRTÉK] [FÜGGVÉNY NEVE]([PARAMÉTEREK])
{
   [PARANCSOK];
```
}

Hogy használhatunk függvényeket a főprogramunkban? (main.cpp)

```
[FÜGGVÉNY DEKLARÁCIÓ]
```
int main()

```
{
```

```
 … //Ide kerülhet a függvényhívás is : [FÜGGVÉNY NEVE]([SZÜKSÉGES PARAMÉTEREK]);
}
```
[FÜGGVÉNY DEFINÍCIÓ]

Miért jó? Átláthatóbb lesz a program, továbbá a későbbiekben egyszerűbb lesz csomagokra bontani a programunkat.

# **10.2 Eljárások a C++ nyelvben**

Egyes programozási nyelvekben eljárásként szereplő függvény egy olyan függvény, melynek nincsen visszatérési értéke. (void)

```
void Kiír()
{
     std::cout << "Hello World!" << std:endl;
}
```
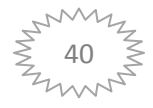

#### **10.3 Függvények a C++ nyelvben**

Olyan függvények, melyeknek van visszatérési értékük.

1. példa:

```
std::string Kiir()
{
     return "Hello World!";
}
```
2. példa:

```
int Szam()
{
    int m = 0;
     return m;
}
```
Arra kell figyelnünk, hogy ha int visszatérési értéket vár a függvényünk, akkor a return kulcsszó után olyan változót kell írnunk, ami megfelelő típusú.

#### **10.4 Paraméterátadás**

A C++-ban két féle paraméterátadási mód van.

1. Érték szerinti, az átadott típusból másolat készül a memóriában, az eredeti értéket nem módosítja a függvény.

```
int Osszeg(int a, int b)
{
    return a + b;
}
```
Itt a és b összegével tér vissza a függvény.

2. Cím szerinti, paraméterként az átadott típus referenciája szerepel, a függvény módosíthatja a paramétereket.

```
void Osszeg(int a, int b, int &c)
{
   c = a + b;}
```
Itt a harmadik paraméter nem "c" értéke, hanem a memóriában elfoglalt címe.

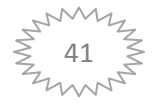

#### **10.5 Lokális változók**

A függvények belsejében (illetve a programban lévő blokkokon belül) deklarált változókat lokális változóknak nevezzük. Ez a gyakorlatban azt jelenti, hogy a láthatóságuk és élettartalmuk a függvényen (blokkon) belülre korlátozódik. A lokális változók a függvényhívás végén automatikusan megsemmisülnek és kívülről nem hivatkozhatóak.

```
//Két változó értékének cseréje
void swap(int &a, int &b)
{
int tmp = a; //nem dinamikusan (statikusan) lefoglalt változó
a = b;
b = tmp;}
tmp = 10; //Hiba, tmp nem hivatkozható a hatókörén (a függvény blokkján) 
kívül
```
A dinamikus objektumokra mutató pointerek szintén megsemmisülnek a hatókörükből kikerülve, de az objektum maga nem.

```
int * createArray(int n)
{
int * v = new int [n];return v; //A függvény egy n elemű tömbre mutató pointerrel tér vissza
}
int * t = createArray(10);
t[0] = 12; //Működik, most t mutat a tömbre
v[1] = 2; //Hiba, v már nem létezik
```
Ha nem gondoskodunk a blokkon belül létrehozott dinamikus objektum külső elérhetőségéről, az érvényes hivatkozás nélkül a memóriában marad, azaz memóriaszivárgás keletkezik.

```
void func()
{
int * v = new int [10];
}
v[0] = 12;/*Hiba, a tömbre mutató pointer már nem létezik,
és más sem mutat rá -> memóriaszivárgás*/
```
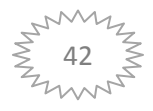

# **11. Átvezetés**

## **Program terve:**

- Specifikáció
- Visszavezetés
- Algoritmus (Struktogramm)

# **Bevezető feladat:**

(Programozási alapismeret-ről átállás Programozás-ra)

Adott két nem negatív egész szám, számítsuk ki a szorzatukat úgy, hogy a szorzás műveletét nem használjuk!

# **Programozási alapismereteken tanult specifikációs módszer:**

Bemenet: *x*, *y*: *egész* Kimenet: *z*: egész Előfeltétel:  $x \geq 0$  és  $y \geq 0$ Utófeltétel:  $z = x * y$ 

# **Programozáson használt specifikációs módszer:**

 $A := \text{állapottér (csak a bemeneti és kimeneti paramétereket tartalmazza)}$  $Ef =$ előfeltétel (megjelennek benne a bemenetekre vonatkózó kezdőértékek, amennyiben vannak) – A bemenő adatokra kirótt feltételeket tartalmazzák  $Uf \coloneqq$  utófeltétel – A kimenő adatokra kirótt feltételeket tartalmazzák

Ezek alapján a fentebbi feladatot így lehetne felírni:

 $A = (x: \mathbb{Z}, y: \mathbb{Z}, z: \mathbb{Z})$  (Megjelennek a matematikában használt jelölések)  $Ef = (x = x' \land y = y' \land x' \ge 0 \land y' \ge 0)$   $(x', y'$ - az adott kezdőértékek) Uf : nézzünk az adott feladatra több algoritmust. (Mindegyiknek más az  $Uf - e$ )

 $x \geq 0$  és  $y \geq 0$ 

 $\overline{a}$ 

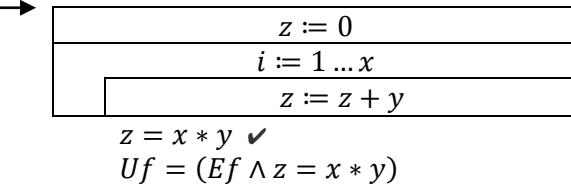

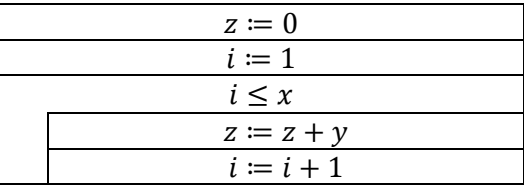

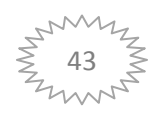

 $x > 0$  és  $y \ge 0$ 

| $z \coloneqq 0$     |
|---------------------|
| y > 0               |
| $z \coloneqq z + x$ |
| $\nu = \nu - 1$     |

 $z \neq x * y \rightarrow Uf$ :  $(z = z' *$ 

### **1. feladat:**

Az adott algoritmus alapján specifikáld a programot és határozd meg, hogy mit csinál!

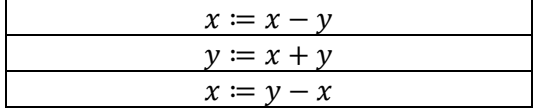

Egy program sorról sorra fut le. Vegyünk két tetszőleges számot és nézzük meg, hogy mi történik.

Legyen  $x = 4$  és  $y = 1$ Ekkor:  $x \coloneqq x - y \rightarrow x \coloneqq 4 - 1 \rightarrow x = 3$  $y \coloneqq x + y \rightarrow y \coloneqq 3 + 1 \rightarrow y = 4$  $x \coloneqq y - x \rightarrow x \coloneqq 4 - 3 \rightarrow x = 1$ 

Ha megnézzük az x, y értékeit, akkor jelenleg:  $x = 1$ ,  $y = 4 \rightarrow e$ z egy csere program, mely felcseréli az  $x$  és  $y$  értékeit.

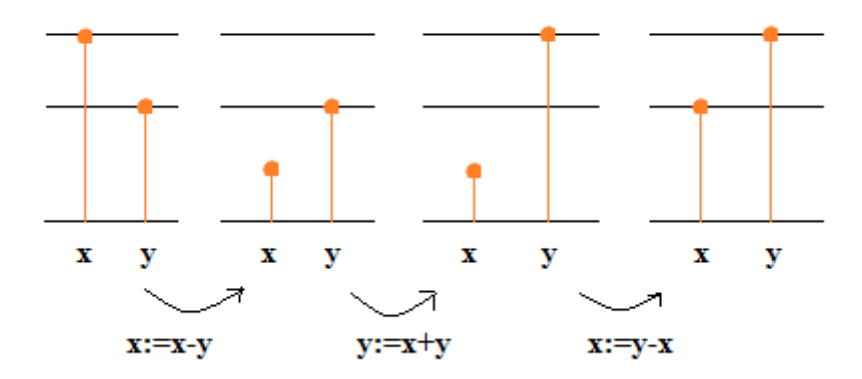

Specifikáció:

 $A = (x: \mathbb{R}, y: \mathbb{R})$  $Ef = (x = x'$  $Uf = (x = y' \land y = x')$ 

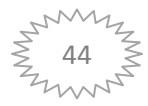

#### **2. feladat:**

Adott egy k pozitív egész szám. Adjuk meg a hozzá legközelebb álló prímszámot!

Specifikáció:

 $A = (k: \mathbb{Z}, p: \mathbb{Z})$  $Ef = (k = k'$  $Uf = (k = k)$  $\overline{(\ }$  $\overline{(\ }$  $(9,5) \rightarrow (9,7) (9,11)$ 

 $prim(p) : \mathbb{Z} \to \mathbb{L}$  $prim(p): p > 1 \wedge \forall x: (2 \le x \le p-1): x \nmid p$  $\forall x \in [2...p-1]: \exists (x | p)$ 

Feladat:

Specifikáld: Adott egy összetett természetes szám. Adjuk meg **egy** valódi osztóját!

 $A = (x: \mathbb{N}^+, y: \mathbb{N}^+)$  $Ef = (x = x'$  $Uf = (y | x \wedge y \neq 1 \wedge y \neq x')$ 

#### Feladat:

Specifikáld: Adott egy összetett természetes szám. Adjuk meg **az összes** valódi osztóját!

 $A_1 = (x : \mathbb{N}, y : 2^{\mathbb{N}})$  $A_2 = (x : \mathbb{N}, y : \mathbb{N}^*)$  $A_3 = (x : \mathbb{N}, y : \mathbb{N}^k)$  $Ef = (x = x'$  $Uf_1 = (Ef \wedge y = \{i \mid i \in [2...x-1] \wedge i \mid x\})$ U i  $\frac{x \, div}{x}$   $\leq$   $i$   $>$   $\big)$  Megjegyzés:  $\bigoplus$  := összefűzés (asszociatív, bal oldali 0-elemes művelet.

$$
Uf_3 = \left( Ef \wedge y[1...k] = \bigoplus_{\substack{i=2 \\ i \mid x}} \frac{x \, div \, 2}{x} < i \right)
$$

Feladat:

Adott egy  $ax + b = 0$  alakú egyenlet, melyben a, b tetszőleges valós számok. Keressük az x-et.

 $\chi$  $\boldsymbol{b}$  $\alpha$ 

- $\bullet$  a nem lehet 0
- ha  $a = 0$  és  $b = 0 \rightarrow$  azonosság

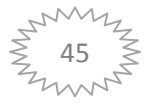

Specifikáció:

 $A = (a; \mathbb{R}, b; \mathbb{R}, x; \mathbb{R}, l; \mathbb{L}, s; \mathbb{K}^*)$  (Megjegyzés:  $\mathbb{K}^*$  karakter sorozat – string)  $Ef = (a = a' \land b = b')$  $Uf=(Ef\wedge(a=0\wedge b=0\rightarrow l=\uparrow\wedge s="azaonos\acute{a}g")\wedge$  $(a = 0 \land b \neq 0 \rightarrow l = \downarrow \land s = "elementmondás") \land$ (  $\boldsymbol{b}$  $\frac{z}{a}$ 

Más féle utófeltétellel felírva:

$$
Uf = (Ef \land (a = 0 \land b = 0 \land l = \uparrow \land s = "azonosság") \lor
$$
  

$$
(a = 0 \land b \neq 0 \land l = \downarrow \land s = "ellentmondás") \lor (a \neq 0 \land l = \uparrow \land x = -\frac{b}{a})
$$

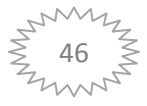

# **12. Intervallumos programozási tételek**

# **12.1 Összegzés**

Feladat:

Adott egy  $f: [m..n] \rightarrow H$  függvény. A H halmaz elemein értelmezett egy asszociatív, baloldali nulla elemmel rendelkező művelet (nevezzük ezt összeadásnak és jelölje a +). Határozzuk meg a függvény intervallumon felvett értékeinek összegét!

Specifikáció:

$$
A = (m: \mathbb{Z}, n: \mathbb{Z}, s: H)
$$
  
\n
$$
Ef = (m = m' \land n = n')
$$
  
\n
$$
Uf = \left( Ef \land s = \sum_{i=m}^{n} f(i) \right)
$$

Algoritmus:

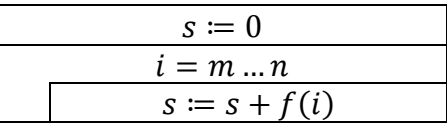

## **12.2 Számlálás**

Feladat:

Adott egy  $\beta$ :  $[m..n] \rightarrow \mathbb{L}$  feltétel. Határozzuk meg, hogy hányszor teljesül az intervallumon a feltétel, azaz hányszor veszi fel az igaz értéket!

Specifikáció:

$$
A = (m: \mathbb{Z}, n: \mathbb{Z}, c: \mathbb{N})
$$
  
\n
$$
Ef = (m = m' \land n = n')
$$
  
\n
$$
Uf = \left( Ef \land c = \sum_{\substack{i=m \\ \beta(i)}}^n 1 \right)
$$

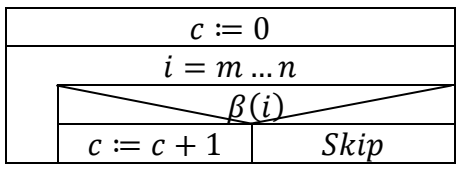

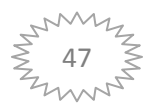

# **12.3 Maximum kiválasztás / Minimum kiválasztás**

### Feladat:

Adott egy  $f: [m..n] \rightarrow H$  függvény. A H halmaz elemein értelmezett egy teljes rendezési reláció. Határozzuk meg melyik a függvény legnagyobb értéke és adjuk meg az egyik olyan intervallumbeli elemet, ahol a függvény ezt az értéket felveszi!

Specifikáció:

 $A = (m: \mathbb{Z}, n: \mathbb{Z}, max: H, ind: \mathbb{Z})$  $Ef = (m = m' \land n = n' \land m \leq n)$  $Uf = (Ef \land ind \in [m..n] \land max = f(ind) \land \forall i \in [m..n] : max \ge f(i))$ 

A fentebbi utófeltétel leegyszerűsítve:

 $Uf = (Ef \wedge max, ind = MAX_{i=1}^{n})$ 

Algoritmus:

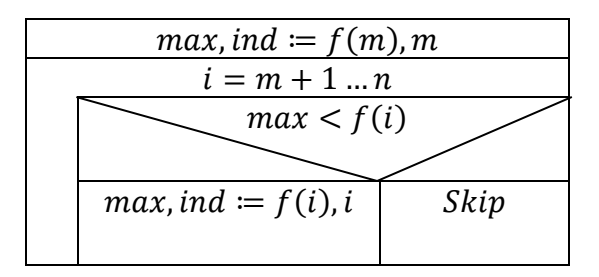

Feladat:

Adott egy  $f: [m..n] \rightarrow H$  függvény. A H halmaz elemein értelmezett egy teljes rendezési reláció. Határozzuk meg melyik a függvény legkisebb értéke és adjuk meg az egyik olyan intervallumbeli elemet, ahol a függvény ezt az értéket felveszi!

Specifikáció:

 $A = (m: \mathbb{Z}, n: \mathbb{Z}, min: H, ind: \mathbb{Z})$  $Ef = (m = m' \land n = n' \land m \leq n)$  $Uf = (Ef \land ind \in [m..n] \land min = f(ind) \land \forall i \in [m..n] : min \leq f(i))$ 

A fentebbi utófeltétel leegyszerűsítve:

 $Uf = (Ef \wedge min, ind = MIN_{i=1}^{n})$ 

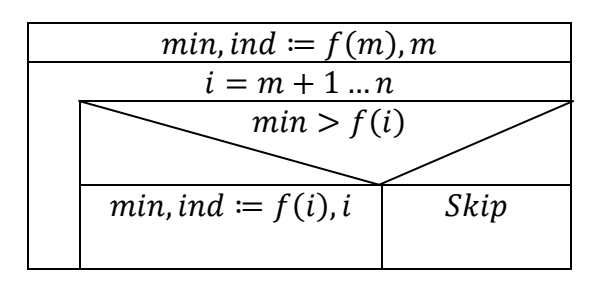

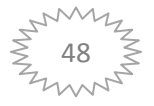

# **12.4 Kiválasztás (Szekvenciális vagy Lineáris kiválasztás)**

## Feladat:

Adott egy  $\beta: \mathbb{Z} \to \mathbb{L}$  feltétel és egy m egész szám. A feltétel az m-nél nagyobb vagy egyenlő egész számokra van értelmezve, legalább is az első olyan egész számig, ahol a feltétel igaz értéket vesz fel (teljesül). Ilyen egész szám biztosan van! Határozzuk meg az  $m$ -nél nagyobb vagy egyenlő legelső olyan egész számot, amelyre a feltétel teljesül!

Specifikáció:

 $A = (m: \mathbb{Z}, i: \mathbb{Z})$  $Ef = (m = m' \land \exists k \ge m : \beta(k))$  $Uf = (Ef \land i \geq m \land \beta(i) \land \forall k \in [m..i-1]: \exists \beta(k))$ 

A fentebbi utófeltétel leegyszerűsítve:

 $Uf = (Ef \wedge i = SELECT_{i \ge m}\beta(i))$ 

Algoritmus:

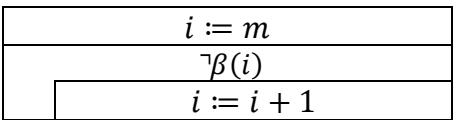

## **12.5 Lineáris keresés**

Feladat:

Adott egy  $\beta$ :  $[m..n] \rightarrow \mathbb{L}$  feltétel. Határozzuk meg az intervallum első olyan elemét, amelyre teljesül a feltétel!

Pesszimista eldöntésű Lineáris keresés**:**

#### Feladat**:**

Van-e olyan eleme az intervallumnak, amelyre teljesül a feltétel? – Ilyenkor mind a specifikációból, mind az algoritmusból elhagyható az ind változó, mivel nem vagyunk kíváncsiak arra, hogy hol található, csak arra, hogy Van-e?

Specifikáció:

$$
A = (m: \mathbb{Z}, n: \mathbb{Z}, l: \mathbb{L}, ind: \mathbb{Z})
$$
  
\n
$$
Ef = (m = m' \land n = n')
$$
  
\n
$$
Uf = (Ef \land (l = \exists i \in [m..n]: \beta(i)) \land l \rightarrow ind \in [m..n] \land \beta (ind) \land \forall i \in [m..ind-1]: \neg \beta(i))
$$

A fentebbi utófeltétel leegyszerűsítve:

 $Uf = (Ef \land l, ind = SEARCH_{i=1}^{n})$ 

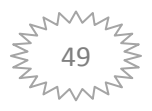

Algoritmus:

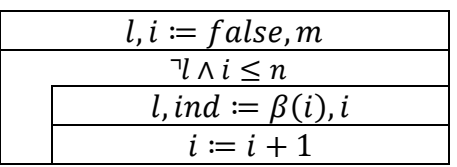

Optimista eldöntésű Lineáris keresés:

Feladat:

Igaz-e, hogy az intervallumnak minden elemére teljesül a feltétel?

Specifikáció:

 $A = (m: \mathbb{Z}, n: \mathbb{Z}, l: \mathbb{L})$  $Ef = (m = m' \land n = n')$  $Uf = (Ef \wedge (l = \forall i \in [m..n]: \beta(i)))$ 

A fentebbi utófeltétel leegyszerűsítve:

 $Uf = (Ef \wedge l = \forall SEARCH_{i=1}^{n})$ 

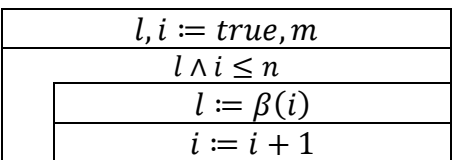

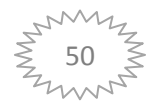

# **12.6 Feltételes maximum/minimum keresés**

Feladat:

Adott egy  $f: [m..n] \rightarrow H$  függvény és egy  $\beta: [m..n] \rightarrow \mathbb{L}$  feltétel. A H halmaz elemein értelmezett egy teljes rendezési reláció. Határozzuk meg, hogy melyik a függvény legnagyobb értéke azok között, amelyeket olyan intervallumbeli elemhez rendel, amelyek kielégítik a feltételt! Adjuk meg az egyik olyan intervallumbeli elemet, amelyre a feltétel teljesül és ahol a függvény ezt a maximális értéket veszi fel!

Specifikáció:

$$
A = (m: \mathbb{Z}, n: \mathbb{Z}, l: \mathbb{L}, ind: \mathbb{Z}, max: H)
$$
  
\n
$$
Ef = (m = m' \land n = n')
$$
  
\n
$$
Uf = (Ef \land (l = \exists i \in [m..n]: \beta(i))
$$
  
\n
$$
\land (l \rightarrow ind \in [m..n] \land max = f(ind) \land (\forall i \in [m..n]: \beta(i) \rightarrow max \ge f(i))))
$$

A fentebbi utófeltétel leegyszerűsítve:

$$
Uf = \left( Ef \wedge (l, max, ind) = MAX_{i=m}^{n} f(i) \right)
$$

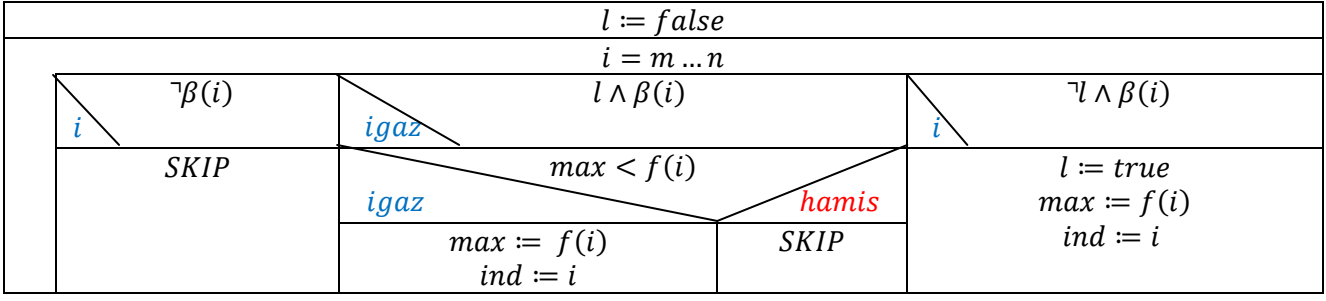

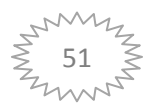

Feladat:

Adott egy  $f: [m..n] \rightarrow H$  függvény és egy  $\beta: [m..n] \rightarrow \mathbb{L}$  feltétel. A H halmaz elemein értelmezett egy teljes rendezési reláció. Határozzuk meg, hogy melyik a függvény legkisebb értéke azok között, amelyeket olyan intervallumbeli elemhez rendel, amelyek kielégítik a feltételt! Adjuk meg az egyik olyan intervallumbeli elemet, amelyre a feltétel teljesül és ahol a függvény ezt a minimális értéket veszi fel!

Specifikáció:

$$
A = (m: \mathbb{Z}, n: \mathbb{Z}, l: \mathbb{L}, ind: \mathbb{Z}, min: H)
$$
  
\n
$$
Ef = (m = m' \land n = n')
$$
  
\n
$$
Uf = (Ef \land (l = \exists i \in [m..n]: \beta(i))
$$
  
\n
$$
\land (l \rightarrow ind \in [m..n] \land min = f(ind) \land (\forall i \in [m..n]: \beta(i) \rightarrow min \le f(i))))
$$

A fentebbi utófeltétel leegyszerűsítve:

$$
Uf = \left( Ef \wedge (l, min, ind) = MIN_{i=m}^{n} f(i) \right)
$$

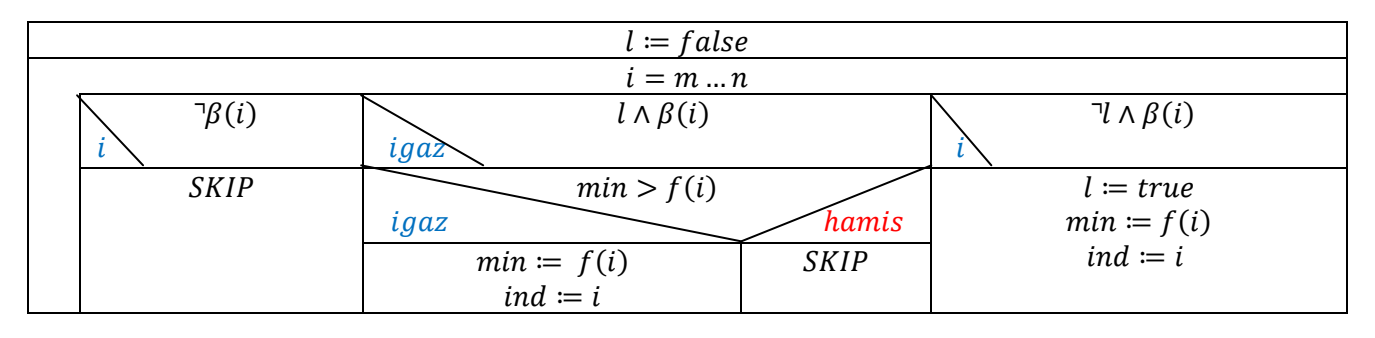

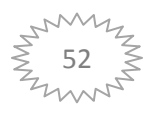

# **12.7 Logaritmikus keresés**

## Feladat:

Adott az egész számok egy  $[m..n]$  intervalluma és egy  $f:\mathbb{Z}\to H$  függvény, amelyik az  $[m..n]$ intervallumon monoton növekvő. (A  $H$  halmaz elemei között értelmezett egy rendezési reláció.) Keressük meg a függvény  $[m..n]$  intervallumon felvett értékei között egy adott értéket!

Specifikáció:

 $A = (m: \mathbb{Z}, n: \mathbb{Z}, h: H, l: \mathbb{L}, ind: \mathbb{Z})$  $Ef = (m = m' \land n = n' \land h = h'$  $Uf = (Ef \land l = (\exists j \in [m..n]: f(j) = h) \land l \rightarrow (ind \in [m..n] \land f(ind) = h))$ 

Algoritmus:

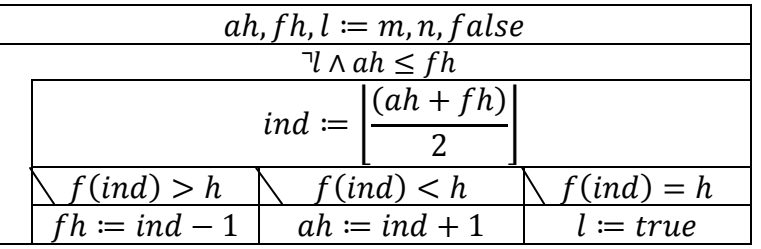

# **12.8 Rekurzív függvény kiszámítása**

Feladat:

Legyen az  $f: \mathbb{Z} \to H$  egy  $k$ -ad rendű  $m$  bázisú rekurzív függvény ( $m \in \mathbb{Z}$ ,  $k \in \mathbb{Z}^+$ ), azaz  $f(i) = h\bigl(i, f(i-1), \ldots, f(i-k)\bigr)$ , ahol  $i \geq m$  és  $h{:}\,\mathbb{Z} \times H^k$  $f(m-1) = e_{m-1},...,f(m-k) = e_{m-k}$ ,ahol  $e_{m-1},...,e_{m-k} \in H$ Számítsuk ki az f függvény adott  $n (n \geq m)$  helyen felvett értékét!

Specifikáció:

 $A = (n: \mathbb{Z}, \mathcal{V}: H)$  $Ef = (n = n' \land n \ge m)$  $Uf = (Ef \land y = f(n))$ 

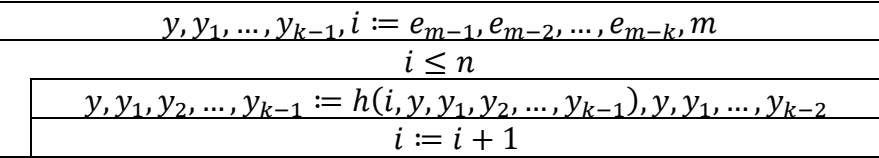

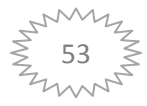

# **13. A logaritmikus keresés működése**

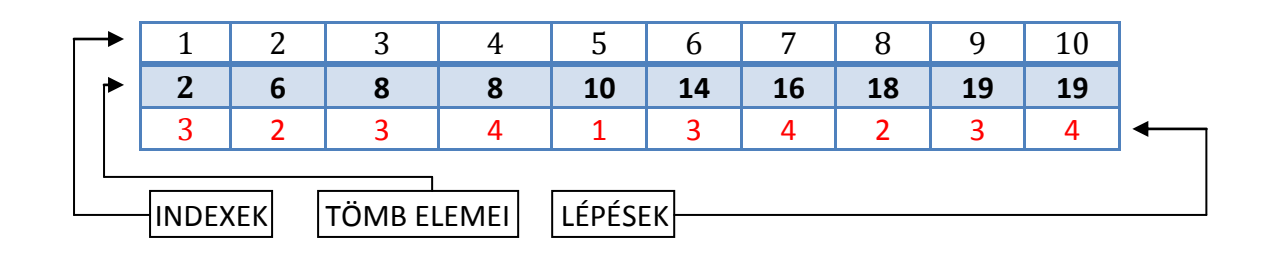

1. Keressük a h=19-et:

$$
ah = 1 \, fh = 10 \, ind = \left| \frac{1+10}{2} \right| = 5
$$
\n
$$
ah = 6 \, fh = 10 \, ind = \left| \frac{6+10}{2} \right| = 8
$$
\n
$$
ah = 9 \, fh = 10 \, ind = \left| \frac{9+10}{2} \right| = 9 \to \text{mgatalálta}
$$

2. Keressük a h=15-öt (Nincs ilyen elem a tömbbe most)

 $ah = 1$   $fh = 10$   $ind = 5$  $ah = 6$   $fh = 10$   $ind = 8$  $ah = 6$   $fh = 7$   $ind = 6$  $ah = 7 fh = 7 ind = 7$  $ah = 7$   $fh = 6$   $\rightarrow$  nem teljesül a ciklus feltétel  $\rightarrow$  Nincs ilyen elem

A fenti képből adódóan látszik, hogy a Logaritmikus keresés sokszor hatékonyabb a Lineáris keresésnél.

Egy 10 elemű tömb esetén, amennyiben a keresett érték az első helyen áll, úgy a Lineáris kereséssel hamarabb megtaláljuk. Amennyiben a tömbben a 2,3,4-es helyen található, úgy azonos hatékonysággal találja meg a két tétel. Amennyiben 5,6,7,8,9,10. helyen található a keresett elem úgy a Logaritmikus keresés a hatékonyabb.

Miért hívják logaritmikus keresésnek?

Azért, mert a maximális összehasonlítások száma:  $\lceil \log_2 n \rceil$ 

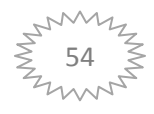

# **14. Intervallumos programozási tételekre visszavezethető feladatok**

## **14.1 Sakktábla**

Adott egy sakktábla és rajta két bástya, tegyünk le úgy egy harmadik bástyát, hogy mind a kettőt üsse!

*Lehetőségek:*

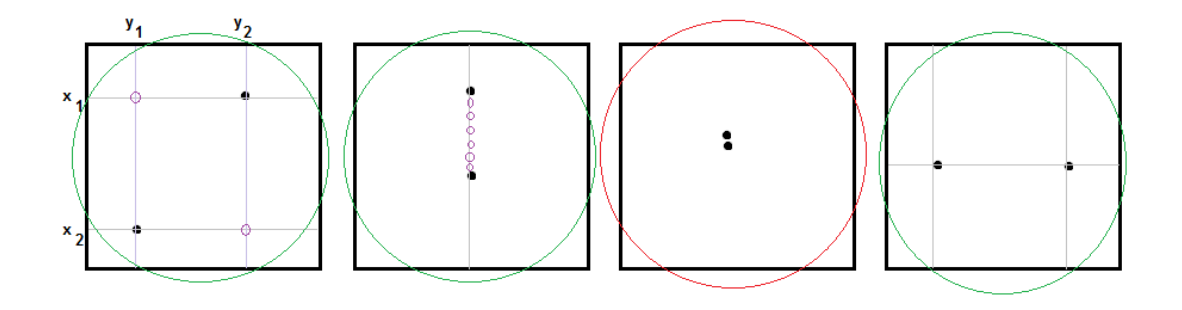

- Nem állhatnak azonos mezőn

Specifikáció:

$$
A = (x_1, y_1, x_2, y_2 \in \{1, 2, ..., 8\}, z_1, z_2 \in \{1, 2, ..., 8\}, l: \mathbb{L})
$$
  
\n
$$
Ef = (x_1 = x_1' \land y_1 = y_1' \land x_2 = x_2' \land y_2 = y_2' \land \neg(x_1 = x_2 \land y_1 = y_2))
$$
  
\nne legyenek ažonos mezőn a básyák

$$
Uf = (Ef \wedge (l = (x_1 = x_2 \wedge |y_1 - y_2| > 1) \vee (y_1 = y_2 \wedge |x_1 - x_2| > 1) \vee (x_1 \neq x_2 \wedge y_1 \neq y_2)) \wedge l \rightarrow ((x_1 \neq x_2 \wedge y_1 \neq y_2) \rightarrow (z_1 = x_2 \wedge z_2 = y_1) \vee (z_1 = x_1 \wedge z_2 = y_2)) \wedge ((x_1 = x_2 \wedge |y_1 - y_2| \ge 1) \rightarrow (z_1 = x_1 \wedge \min(y_1, y_2) < z_2 < \max(y_1, y_2)) ) \wedge ((|x_1 - x_2| \ge 1 \wedge y_1 = y_2) \rightarrow (\min(x_1, x_2) < z_1 < \max(x_1, x_2) \wedge z_2 = y_1)) )
$$

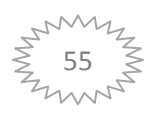

*Magyarázat Uf-hez:*

*1.sor: A logikai "l" változót definiáljuk, azaz leírjuk azokat a lehetőségeket, amelyek teljesülése mellett igaz lesz a változó. Sorra: Ha a két lehelyezett bástya x helyzete megegyezik, akkor az y érzékek távolsága nagyobb legyen, mint 1. (Az adott x vonalban ne állhasson egymás mellett a két előre lehelyezett bástya) Vagy ugyan ez ne történhessen meg az y vonalában vagy (végezetül) ne lehessen egymásra tenni a két bástyát. (Ne állhasson egymáson a két bástya.*

*2.sor: Megadja a módszerét, hogyha a logikai "l" változó értéke igaz, akkor a programunknak mit kelljen csinálnia ahhoz, hogy ki tudja számolni a 3. bástya helyzetét. Itt ebben a sorban a fenti első ábrára ad megoldást.*

*3. sor: Negyedik ábrára nyújt megoldást*

*4. sor: Második ábrára nyújt megoldást.*

*Továbbá a minimum/maximum-os megoldás kiküszöböli a harmadik ábrán látott rossz esetet.*

# **14.2 Átlaghőmérséklet**

Egy nap folyamán n-szer megmértük a hőmérsékletet. Adjuk meg az átlaghőmérsékletet!

*Specifikáció:*

$$
A = (h: \mathbb{R}^n, n: \mathbb{N}, a: \mathbb{R})
$$
  
\n
$$
Ef = (h = h' \land n' \neq 0 \land n = n')
$$
  
\n
$$
Uf = (Ef \land a := \frac{\sum_{i=1}^n h[i]}{n})
$$

*Visszavezetés: összegzés tételre*

 $m...n \sim 1...n$  $s, +, 0$  $f(i) \sim h[i]$ 

*Magyarázat: Specifikáció alapján vezettük vissza az összegzés tételére. van egy n dimenziós tömbünk (h), aminek a dimenziója meg van határozva (ha 2, akkor 2 hőmérséklet szerepel benne, ha 3 akkor 3, ha n, akkor n…). A visszavezetés lényege, hogy az általunk használt változókat a specifikációban, ráhúzzuk az adott tételben már tanult változókra. Jelen esetben a tömböt 1-től nig definiáltuk. (Lásd Utófeltétel szumma.) Így a programozási tételünkbe az m:=1-el. Továbbá az f(i)-t felváltja a h[i], mivel jelen esetben egy tömb adott értékeit szeretnénk összegezni.Maga az s változót még nem használtuk ki, ezért hagyjuk, hogy az összeg változója ez legyen. (Látható az utófeltételből, hogy a:= s/n) továbbá a műveletünk a +, aminek a nulleleme/semleges 0. Ezért ezeken nem változtatunk. Most a megfeleltetések alapján kell megalkotnunk az algoritmust. Az Összegzés algoritmusát használjuk. A dolgunk* 

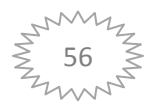

*csak annyi, hogy a visszavezetésben használt változásokat írjuk be az algoritmusba és a végére hozzá tesszük az átlag számítást.*

Algoritmus:

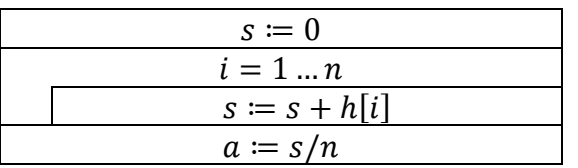

# **14.3 Skaláris szorzat**

Adjuk meg két vektor skalárszorzatát!

*Specifikáció:*

$$
A = (x: \mathbb{R}^n, y: \mathbb{R}^n, s: \mathbb{R})
$$
  
\n
$$
Ef = (x = x' \land y = y')
$$
  
\n
$$
Uf = \left( Ef \land s = \sum_{i=1}^n x[i] y[i] \right)
$$

*Visszavezetés: összegzés tételre*

 $m \dots n \sim 1 \dots n$  $s, +, 0$  $f(i) \sim x[i]y[i]$ 

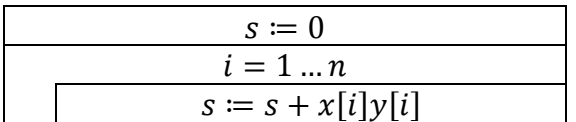

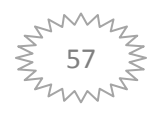

#### **14.4 Kamatos kamat**

Adott egy bankbetét indulóértéke. Évenként kamatos kamattal növekszik és évenként változó kamatlábbal n-évig. Mennyi lesz a betét végértéke?

Segítség:

Kamatos kamat:

 $r_1 = 0.07 (7\%)$ ,  $r_2 = 0.065 (6.5\%)$ ,  $r_3 = 0.08 (8\%)$ , ... (n darab érték)  $x\cdot(1+r_1)\cdot(1+r_2)\cdot(1+r_3)\cdot\ldots\cdot(1+r_n)$ 

*Specifikáció:*

 $A = (x: \mathbb{R}^+, r: \mathbb{R}^n)$  $Ef = (x = x' \land r = r' \land n = n')$ 

(tizedes törtben kelljen megadni a kamatot (1-nél kisebb) ne százalékban)

$$
Uf = \left( Ef \wedge z = x \cdot \prod_{i=1}^{n} (1 + r[i]) \right)
$$

L  $\boldsymbol{n}$ i  $\boldsymbol{e}$ 

1.megoldás:

Visszavezetés: Összegzés tételére

 $m \dots n \sim 1 \dots n$  $S, +, 0 \sim S, *$ ,  $1 \rightarrow$  Megjegyzés: \*: szorzás művelet. Szorzás nulleleme/semleges eleme: 1  $f(i) \sim (1 + r[i])$ 

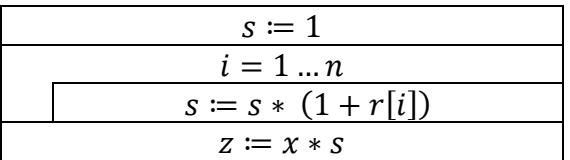

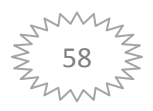

# 2.megoldás:

# A szorzás asszociativitása miatt  $(x(1 + r[i]))$

Visszavezetés: Összegzés tételére

 $m ... n \sim 1 ... n$  $s, +, 0 \sim z, * , 1$ 

$$
f(i) \sim (1 + r[i])
$$

Algoritmus:

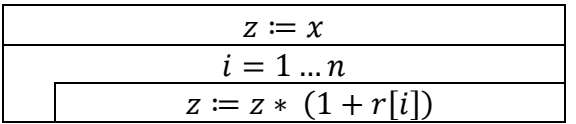

# 3.probléma és megoldása:

# **Az x tartalmazza a betétet (végeredménynél)**

Visszavezetés: Összegzés tételére

Utófeltétel módosítása:

$$
Uf = \left(n = n' \land r = r' \land x = x' \cdot \prod_{i=1}^{n} (1 + r[i])\right)
$$

Visszavezetés: Összegzés tételre

$$
m \dots n \sim 1 \dots n
$$
  
s, +, 0 \sim x,\*, 1

 $f(i) \sim (1 + r[i])$ 

 $x'$ .

Algoritmus:

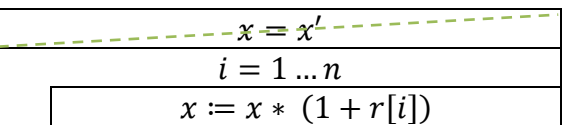

Az első lépés az előfeltételünk miatt teljesül, így elhagyható.

A továbbiak a második megoldásból adódnak. Így az algoritmusunk:

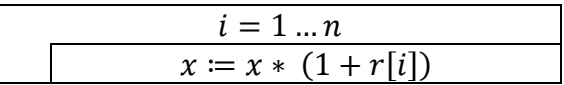

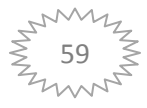

# **14.5 Fagypont alatt**

Adott  $n$  nap átlaghőmérséklete. Adott melyik napokon volt fagypont alatt a hőmérséklet. Vállogasd ki!

1.megoldás:

*Specifikáció:*

$$
A = (h: \mathbb{R}^n, napok: (\mathbb{N}^+)^*)
$$
  
\n
$$
Ef = (h = h')
$$
  
\n
$$
Uf = \left( Ef \land napok = \bigoplus_{\substack{i=1 \ h[i] < 0}}^{n} < i \right)
$$

*Visszavezetés: összegzés tételre*

$$
m ... n \sim 1 ... n
$$
  
s, +, 0 ~ napok,  $\bigoplus$ ,  $\langle>$   

$$
f(i) \sim f(x) = \begin{cases} \langle i \rangle & ha \ h[i] < 0 \\ \langle \rangle & egy\acute{e}bk\acute{e}nt \end{cases}
$$

*Megjegyzés:*  $\oplus$  *művelet az összefűzést szokta jelenteni. Semleges eleme/nulleleme a <> .* 

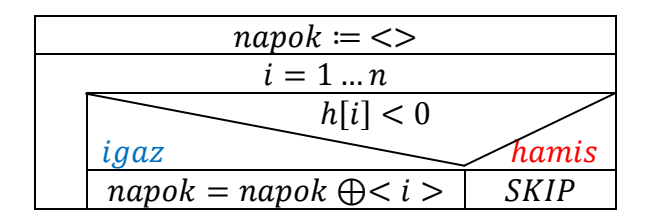

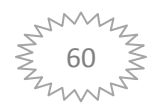

2.megoldás:

*Specifikáció:*

$$
A = (h: \mathbb{R}^n, napok: (\mathbb{N}^+)^k, k: \mathbb{N})
$$
  
\n
$$
Ef = (h = h')
$$
  
\n
$$
Uf = \left( Ef \land napok[1 \dots k] = \bigoplus_{\substack{i=1 \ h[i] < 0}}^n i > \right)
$$

*Visszavezetés: összegzés tételre*

 $m...n \sim 1...n$  $s, +, 0 \sim napok, \bigoplus, \lt>$  $f(i) \sim f(x) = \begin{cases} 1 & \text{if } i \leq 1 \\ 0 & \text{if } i \leq 1 \end{cases}$  $\lt$ 

Algoritmus:

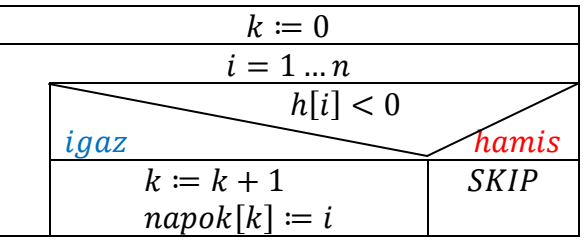

#### **14.6 Páros-e?**

Az alábbi feladat megoldások **hatékonyságból rosszak**, így nem ajánlatos ezeket a megoldásokat használni a való életben. Csupán azt szeretnék prezentálni, hogy ezt a feladatot is vissza lehetne vezetni az Összegzés tételre több féleképpen.!

Legyen  $g: \mathbb{Z} \to \mathbb{Z}$ . Adott egy  $[a, b]$  intervallum.  $[a, b] - n$  van  $-e$  olyan hely, ahol páros g értéke?  $(g(i))$  páros  $i \in [a, b]$ 

Utófeltételben szerepelhető megoldási részek (nem a teljes  $Uf$ ):

(a) 
$$
l = v_{i=a}^{b} 2|g(i)
$$
 Visszavezetésben: s, +,0 ~ l,v, l (*false*)

(b) 
$$
l = 2 \left| \left( \prod_{i=a}^{b} g(i) \right) \right|
$$

(c)  $l = (\sum_{i=a}^{b} (g(i) \mod 2))$ 

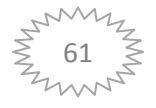

## **14.7 Koordináta-rendszer**

Adott n pont egy koordináta-rendszerben. Hány pont esik az x és hány pont esik az y tengelyre?

## **Megoldás:**

Specifikáció:

$$
A = (p: \mathbb{R}^{nx2}, c_x: \mathbb{N}, c_y: \mathbb{N})
$$
  
\n
$$
Ef = (p = p')
$$
  
\n
$$
Uf = \left( Ef \land c_x = \sum_{\substack{i=1 \ p[i][2]=0}}^n 1 \land c_y = \sum_{\substack{i=1 \ p[i][1]=0}}^n 1 \right)
$$

*Magyarázat:*

1. Hogyan képzeljük el az  $n \times 2$  dimenziós tömböt és hogy helyezzük el benne az *adatokat:*

*Jelen esetünkben az 1. oszlop a pontok x koordinátáival, míg a 2. oszlop a pontok y koordinátáival van feltöltve.*

*2. Utófeltétel sorra: Mikor van az adott pont az x tengelyen, akkor ha az y=0. Az 1.-es pont*

*alapján ez a mi esetünkben akkor teljesül, ha p*[i][2] = 0. Mikor van az adott pont az y *tengelyen, akkor ha az x=0. Az 1.-es pont alapján ez a mi esetünkben akkor teljesül, ha*   $p[i][1] = 0.$ 

*A számlálás tétel pedig az adott esetben azt számolja meg, hogy hányszor teljesül a feltétel. Ebből adódóan a mi algoritmusunkban két számlálás lesz. Mivel csak betű paraméterekben és a feltételben aprócska változásokban tér el, így a visszavezetést egyben végeztük el.*

Visszavezetés: Számlálás tételre

 $m...n \sim 1...n$  $\mathcal{C}_{0}$ β

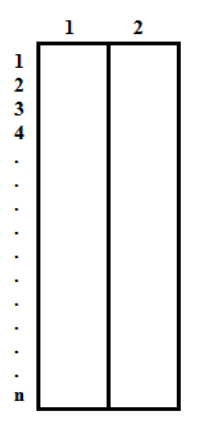

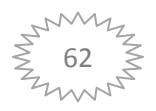

Algoritmus:

Mivel ugyan azt az intervallumot járja be a két megszámlálás és a c-k egymástól függetlenek, így a két megszámlálást egymásba lehet tenni.

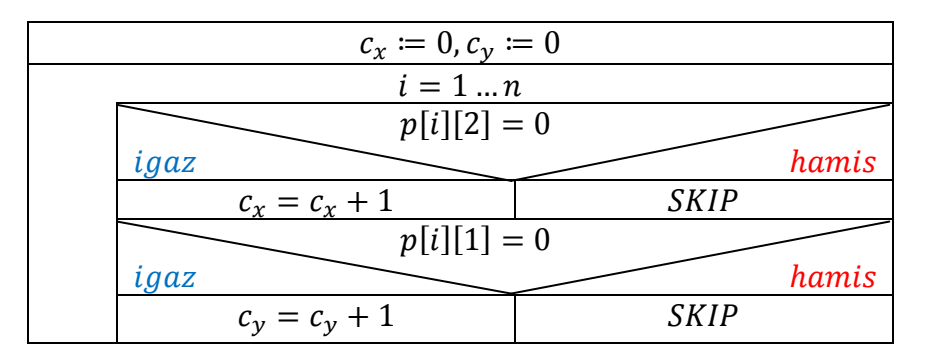

### **14.8 Integrál**

Adott  $f[a, b]$ -n integrálható.  $n$ -részre kell bontani. Adjuk meg az integrál közelítőértékét!

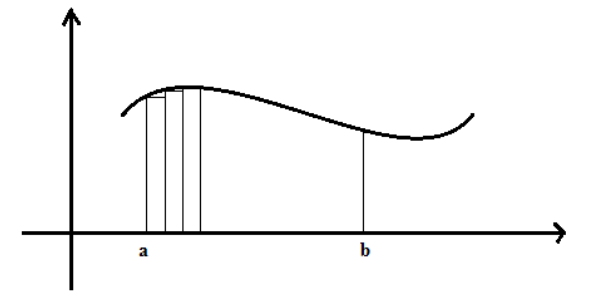

**Specifikáció:** n részre bontjuk

$$
A = (a, b: \mathbb{R}, n: \mathbb{N}^+, t: \mathbb{R}_0^+)
$$
  
\n
$$
Ef = \left(a = a' \land b = b' \land n = n' \land a \le b\right)
$$
  
\n
$$
Uf = \left( Ef \land x = \frac{b - a}{n} \land t = \sum_{i=0}^{n-1} (f(a + ix)x) \right)
$$

**Visszavezetés:** Összegzés tételére

 $m \dots n \sim 0 \dots n-1$  $s, +, 0 \sim t, +, 0$  $f(i) \sim f(a + ix)x$ 

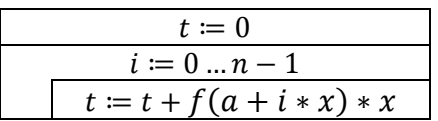

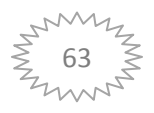

# **14.9 Párosok átlaga**

Adott  $f: \mathbb{Z} \to \mathbb{Z}$ . Add meg a páros  $f(i)$  értékek átlagát egy  $[1, n]$  intervallumon.

#### **Specifikáció:**

$$
A = (x: \mathbb{Z}^n, n: \mathbb{N}, a: \mathbb{R}, l: \mathbb{L})
$$
  
\n
$$
Ef = (x = x' \land n = n')
$$
  
\n
$$
Uf = \left( Ef \land s = \sum_{\substack{l=1 \ 2 \mid x[i]}}^n x[i] \land c = \sum_{\substack{l=1 \ 2 \mid x[i]}}^n 1 \land l = (c \neq 0) \land (l \rightarrow a = \frac{s}{c}) \right)
$$

**Visszavezetés:** Összegzés tételre és számlálás tételre (Későbbiekben lehet beágyazással is)

Összegzés:

$$
m ... n \sim 1 ... n
$$
  
s, +,0  

$$
f(i) \sim \begin{cases} x[i], & ha \ 2 | x[i] \\ 0, & egyébként \end{cases}
$$

Számlálás:

 $m\ldots n\sim 1\ldots n$  $\mathcal C$  $\beta(i) \sim 2 |x[i]$ 

# **Algoritmus:**

#### **Jelenleg használt**

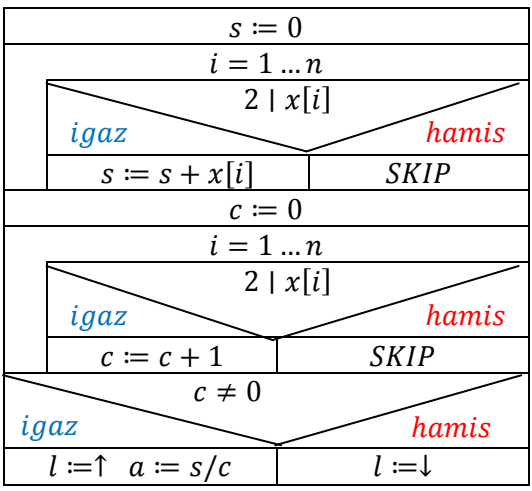

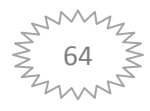

#### **Beágyazásos módszerrel:**

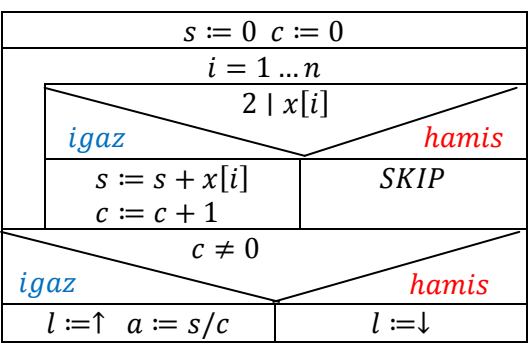

#### **14.10 Mire vezethető vissza?**

Milyen programozási tételre vezetnéd vissza az alábbi feladatokat?

1. feladat: Adott  $n$  egymás utáni nap átlaghőmérséklete. Hányszor csökkent több mint  $5^{\circ}C$ kal az átlaghőmérséklet?

2. feladat: Adott egy n természetes szám és egy  $k > 0$  egész. Van-e az  $n ... n + k$ intervallumban prímszám, ha igen mi az?

3. feladat: Adott egy  $n$  egész szám, prímszám-e?

4. feladat: Adott a síkon  $n$  pont a koordinátáival, melyik esik a legtávolabb az origótól?

5. feladat: Adott n szó, adjuk meg a leghosszabb 'a' betűvel kezdődő szót.

6. feladat: Adott két természetes szám, adjuk meg a legnagyobb közös osztójukat.

7. feladat: Adott egy  $g: \mathbb{Z} \to \mathbb{Z}$  függvény, és egy k egész. Tudjuk, hogy  $g$  az  $[a, b]$ intervallumon monoton növekszik. Felveszi-e  $g$  az  $[a, b]$  intervallumon a k értéket, ha igen hol?

#### **Megoldások:**

1. feladat: Számlálás; 2. feladat: Lineáris keresés (Pesszimista); 3. feladat: Lineáris keresés (Optimista); 4. feladat: Maximum kiválasztás; 5. feladat: Feltételes maximum keresés; 6. feladat: Kiválasztás; 7. feladat: Logaritmikus keresés (vagy kevésbé hatékony Lineáris ker.)

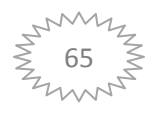

# **14.11 Van-e prím?**

Adott egy n természetes szám és egy  $k > 0$  egész. Van-e az  $n ... n + k$  intervallumban prímszám, ha igen mi az?

# **Specifikáció:**

$$
prim(i) = \uparrow, ha \, i \, prim, \downarrow \, egyébként
$$
\n
$$
A = (k: \mathbb{Z}^*, n: \mathbb{Z}, l: \mathbb{L}, ind: \mathbb{Z}, p: \mathbb{N}^+)
$$
\n
$$
ugyan \, az: p: \mathbb{N}^+
$$
\n
$$
Ef = (k = k' \land n = n')
$$
\n
$$
Uf = (Ef \land l, ind = SEARCH_{i=n}^{n+k} prim(i) \land l \rightarrow (p = ind))
$$
\n
$$
(Uf = (Ef \land l, p = SEARCH_{i=n}^{n+k} prim(i)))
$$
\n
$$
Részletes utófeltétel: Uf = (Ef \land (l = \exists i \in [n ... n + k]: prim(i) \land (l \rightarrow p \in [n ... n + k] \land prim(p) \land \forall i \in [n ... p - 1]: "prim(i)) ) )
$$

**Visszavezetés:** Lineáris keresésre (pesszimista eldöntéssel)

 $m \dots n \sim n \dots n + k$  $l$ , ind  $\sim$   $l$ ,  $p$  $\beta(i) \sim prim(i)$ 

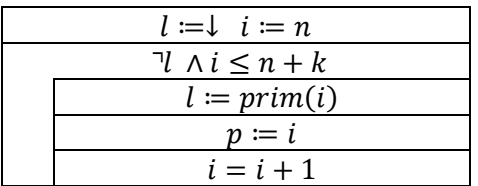

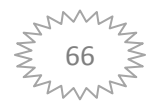

#### **14.12 Prím vagyok?**

Adott egy  $n$  egész szám, prímszám-e?

#### **Specifikáció:**

 $A = (i: \mathbb{Z}, l: \mathbb{L})$  $Ef = (i = i')$  $Uf = \bigg(Ef \wedge l = \bigg((i \geq 2) \wedge \big(\forall k \in [2 \dots \big\lfloor \sqrt{i} \big\rfloor] : k \nmid i \big) \bigg)\bigg)$ Utófeltétel másik felírással:  $Uf = (Ef \wedge l = ((i \geq 2) \wedge l') \wedge (l' = \forall SEARCH_{k}^{n})$ 

**Visszavezetés:** Lineáris keresés tételre (optimista eldöntéssel)  $m ... n \sim 2 ... |\sqrt{i}|$  $\beta(i) \sim k + i$ 

 $i \sim k$ 

#### **Algoritmus:**

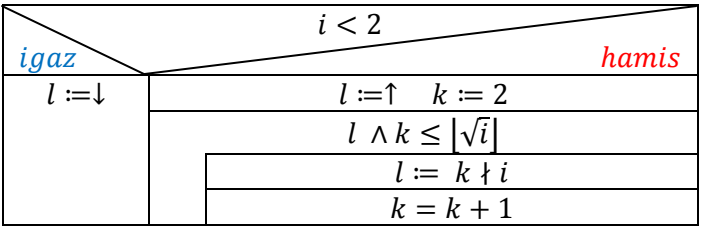

#### **14.13 A legtávolabbi pont**

Adott a síkon  $n$  pont a koordinátáival, melyik esik a legtávolabb az origótól?

#### **Specifikáció:**

 $\mathit{pont} = \mathit{rec}(x; \mathbb{R}, y; \mathbb{R})$  - Pont record, ha  $p: \mathit{pont}^n$ , akkor az alábbi módon tudunk hivatkozni az egyes mezőkre:  $p. x$   $p. y$ 

$$
A = (p: pont^n, n: \mathbb{N}, q: pont)
$$
  
\n
$$
Ef = (n = n' \land p = p' \land n > 0)
$$
  
\n
$$
tav: pont \rightarrow \mathbb{R}_0^+
$$
  
\n
$$
tav(p) = \sqrt{(p.x)^2 + (p.y)^2}
$$
,  $ahol p \in pont$   
\n
$$
Uf = (Ef \land max, ind = MAX_{i=1}^n tav(p[i]) \land q = p[ind])
$$
  
\n
$$
ind \in [1...n] \land max = tav(p[ind]) \land \forall i \in [1...n]: max \geq tav(p[i])
$$

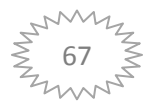

#### **Visszavezetés:** Maximum kiválasztás (Maximum keresés)

 $m \dots n \sim 1 \dots n$ max, ind  $f(i) \sim \text{tav}(p[i])$ 

 $(Ha > ~ < , akkor$  minimum keresés!)

#### **Algoritmus:**

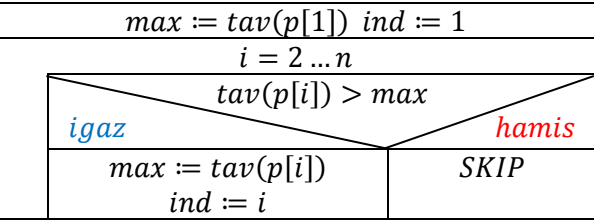

#### **14.14 A leghosszabb a betűvel kezdődő szó**

Adott  $n$  szó, adjuk meg a leghosszabb ' $a'$  betűvel kezdődő szót.

#### **Specifikáció:**

$$
A = (szavak: (\mathbb{K}^*)^n, n: \mathbb{N}, l: \mathbb{L}, szó: \mathbb{K}^*)
$$
  
\n
$$
Ef = (n = n' \land szavak = szavak')
$$
  
\n
$$
Uf = \left( Ef \land l, max, ind = MAX^n \underset{szavak[i][1]=ra'}{=} |szavak[i]| \land l \rightarrow szó = szavak[ind] \right)
$$

Feltételben:  $szavak[i][1] = 'a'$ , Másik felírásban a feltétel lehetne:  $pre(szavak[i], 1)$  (prefix)

#### **Visszavezetés:** Feltételes maximum keresés tételére

 $m \dots n \sim 1 \dots n$ max, ind  $\beta(i) \sim$  szavak[i][1] =' a'  $f(i) \sim |szavak[i]|$ 

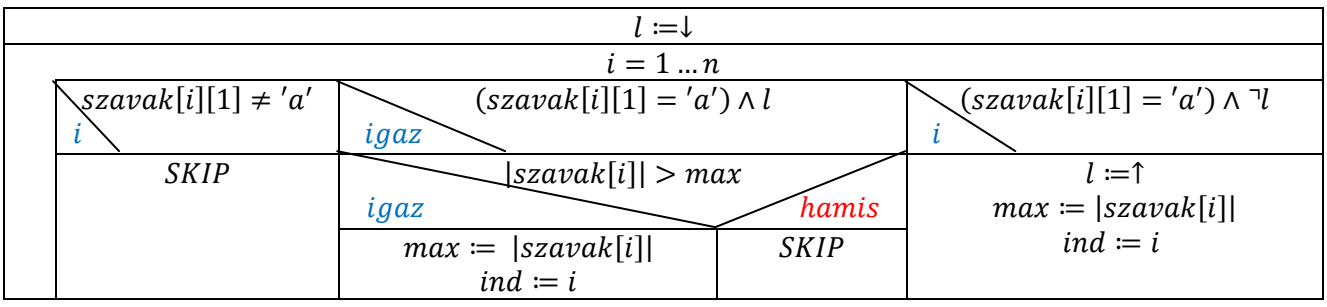

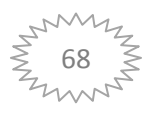

## **14.15 Mire vezethető vissza? (2)**

Milyen tételekre vezethetőek vissza az alábbi feladatok?

1.Feladat: Határozzuk meg egy egész számokat tartalmazó tömb azon legkisebb értékét, amely k-val osztva egyet ad maradékul.

2.Feladat: Adott nap átlaghőmérséklete és csapadékmennyisége. Mennyi azon napok átlaghőmérsékleteinek átlaga, amelyeken volt csapadék.

3.Feladat: Adottak az  $x$  és y vektorok, ahol y elemei az  $x$  indexei közül valók. Keressünk az  $x$ vektornak az y-ban megjelölt elemei között páros számot.

4.Feladat: Igaz-e, hogy egy tömbben elhelyezett szöveg odafelé és visszafelé olvasva is ugyanaz?

5.Feladat: Adott a síkon néhány pont a koordinátáival, és egy körlemez a középpont koordinátáival és a kör sugarával. Adjunk meg egy olyan pontot, amely a körlemezre esik.

6. Feladat: Egymást követő napokon megmértük a déli hőmérsékletet. Hányszor mértünk 0 $^{\circ}$ Celsiust úgy, hogy közvetlenül utána fagypont alatti hőmérsékletet regisztráltunk?

7.Feladat: A Föld felsznének egy vonala mentén egyenlő távolságonként megmértük a terep tengerszint feletti magasságát (méterben), és a mért értékeket egy tömbben tároljuk. Melyik a legalacsonyabb hegycsúcs a mérési sorozatban.

8.Feladat: Egy hegyoldal hegycsúcs felé vezető ösvénye mentén egyenlő távolságonként megmértük a terep tengerszint feletti magasságát, és a mért értékeket egy vektorban tároljuk. Megfigyeltük, hogy ezek az értékek egyszer sem csökkentek az előző értékekhez képest. Igaz-e, hogy mindig növekedtek?

9. Feladat: Adott két tömb: egy  $x$  és egy  $b$ . Fektessük a  $b$ -t folyamatosan egymás után, és ezt helyezzük az  $x$  tömb mellé. Hány esetben kerül egymás mellé ugyanaz az érték?

10. Feladat: Állítsuk elő egy természetes szám összes valódi osztóját!

#### **Megoldások:**

- 1. Feltételes maximum keresés; 2. Összegzés + Számlálás; 3. Lineáris keresés (pesszimista);
- 4. Lineáris keresés (Optimista); 5. Lineáris keresés (Pesszimista); 6. Számlálás; 7. Maximum keresés;
- 8. Lineáris keresés (Optimista); 9. Számlálás; 10. Összegzés ( $\bigoplus$  összefűzés művelettel)

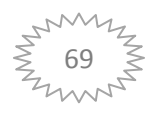

## **14.16 1 a maradékom**

Határozzuk meg egy egész számokat tartalmazó tömb azon legkisebb értékét, amely  $k$ -val osztva egyet ad maradékul.

#### **Megoldás:**

Specifikáció:

$$
A = (n: \mathbb{N}, l: \mathbb{L}, min: \mathbb{Z}, tomb: \mathbb{Z}^n, k: \mathbb{Z})
$$
  
\n
$$
Ef = (tomb = tomb' \land n = n' \land k = k' \neq 0)
$$
  
\n
$$
Uf = \left( Ef \land (l, min, ind) = MIN^n \underset{tomb[i] \equiv 1 \pmod{k}}{tomb[i]}
$$

Visszavezetés: Feltételes maximum keresés tételére

 $m \dots n \sim 1 \dots n$  $f(i)$ ~ tomb[i]  $MAX \sim MIN$  (reláció megfordul)  $\beta(i) \sim tomb[i] \equiv 1 \ (mod \ k)$ 

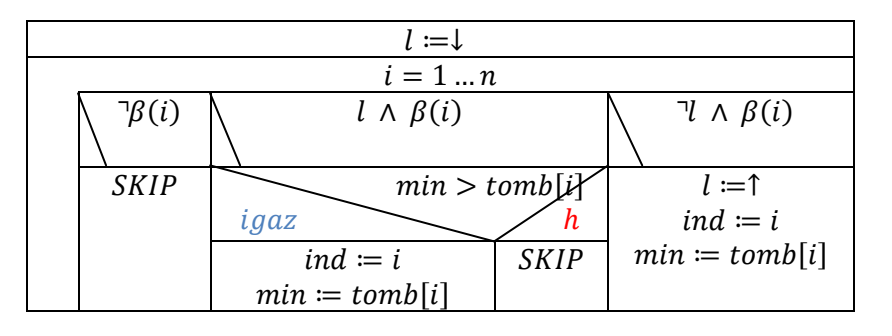

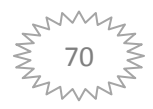

## **14.17 Itt is páros, ott is páros**

Adottak az  $x$  és  $y$  vektorok, ahol y elemei az  $x$  indexei közül valók. Keressünk az  $x$  vektornak az  $y$ -ban megjelölt elemei között páros számot.

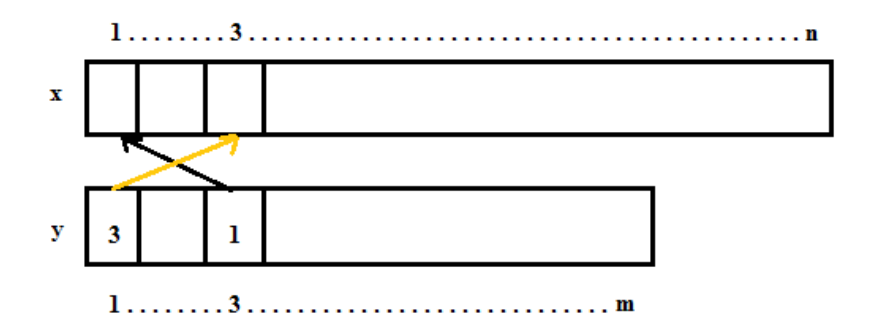

Specifikáció:

 $A=(x;\mathbb{Z}^n)$  $Ef = (x = x' \land y = y')$  $Uf = (Ef \wedge (l, ind) = SEARCH_{i=1}^{m})$ 

Visszavezetés: Lineáris keresés (pesszimista) tételére

 $m \dots n \sim 1 \dots m$  $\beta(i) \sim 2 |x[y[i]]$ 

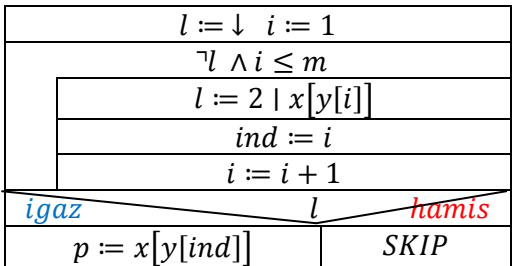

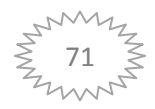

# **14.18 Palindrom-e?**

Igaz-e, hogy egy tömbben elhelyezett szöveg odafelé és visszafelé olvasva is ugyanaz?

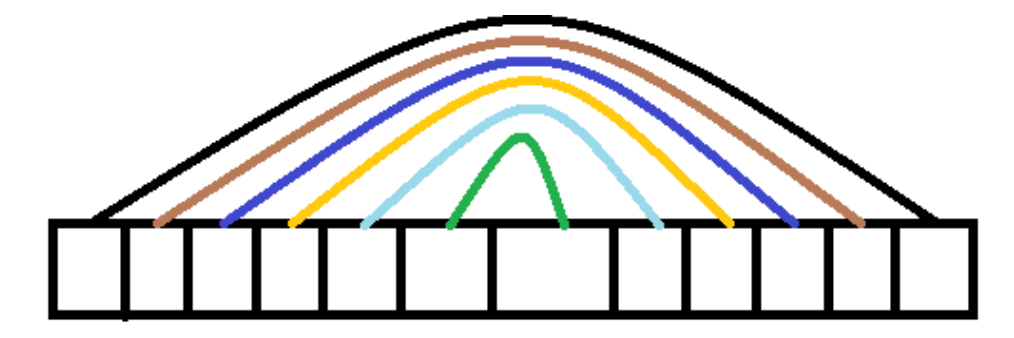

Specifikáció:

$$
A = (sz: \mathbb{K}^n, l: \mathbb{L})
$$
  
\n
$$
Ef = (sz = sz')
$$
  
\n
$$
Uf = \left( Ef \land l = \forall SEARCH_{i=1}^{\left[\frac{n}{2}\right]} (sz[i] = sz[n-i+1]) \right)
$$

Visszavezetés: Lineáris keresés (optimista) tételre

$$
m \dots n \sim 1 \dots \left\lfloor \frac{n}{2} \right\rfloor
$$
  

$$
\beta(i) \sim sz[i] = sz[n - i + 1]
$$

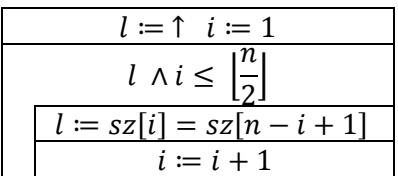

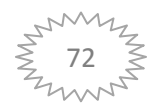
### **14.19 Mellettem vagy!**

Adott két tömb: egy  $x$  és egy  $b$ . Fektessük a  $b$ -t folyamatosan egymás után, és ezt helyezzük az  $x$ tömb mellé. Hány esetben kerül egymás mellé ugyanaz az érték?

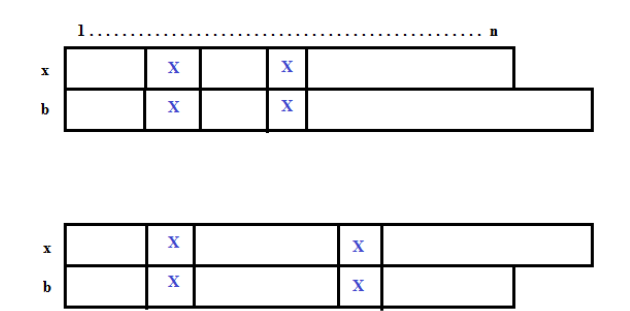

Specifikáció:

$$
A = (x: \mathbb{K}^n, b: \mathbb{K}^m, c: \mathbb{N})
$$
  
\n
$$
Ef = (x = x' \land b = b')
$$
  
\n
$$
Uf = \begin{pmatrix} \sum_{i=1}^n & 1 \\ Ef \land c = & \sum_{i=1}^{n} \\ x[i] = b \left[ ((i-1) \mod m) + 1 \right] \end{pmatrix}
$$

Visszavezetés: Számlálás tételére

$$
m \dots n \sim 1 \dots n
$$
  

$$
c
$$
  

$$
\beta(i) \sim x[i] = b [((i-1)mod m) + 1]
$$

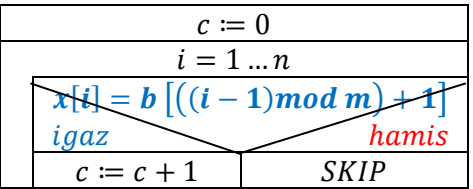

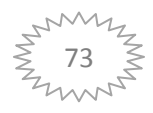

# **15. Intervallumos programozási tételek megvalósítása**

A lentebbi tételekben levő m,n bemeneti paraméterek, melyeket be kell olvasni az inputról. Például:

```
#include <iostream>
using namespace std;
int main()
{
      int m,n;
      cout << "Adja meg az intervallum also erteket: " << endl;
      \text{cin} \gg \text{m};
      cout << "Adja meg az intervallum felso erteket: " << endl;
      cin >> n;
      /* IDE KERÜL A LENTEBBI TÉTELEK VALAMELYIKE! */
}
```
# **15.1 Összegzés**

```
int s = 0;for(int i=m; i \leq n;++i)
{
     s = s + f(i);// f(i) lehet pl egy tömb (azt is kell deklarálni!)
}
```
# **15.2 Számlálás**

```
int c = 0;
for(int i=m; i \leq n;++i)
{
      if (Betha(i)) // Betha(i) egy feltétel (Boolean értéket ad vissza)
       {
          c = c + 1; // vagy ++c;
       }
}
```
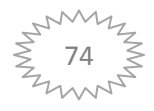

#### **15.3 Maximum kiválasztás**

```
int max = f(m); // Itt f() lehet szintén egy tömb, ekkor dekralárni kell!
int ind = m;
for(int i=m+1; i<=n;++i){
     if (f(i) > max) {
          max = f(i);ind = i; }
}
```
### **15.4 Kiválasztás**

```
int i;
```
for(i=m; !Betha(i);++i); // Betha(i) egy feltétel (Boolean értéket ad vissza)

### **15.5 Lineáris keresés**

```
int ind = 0;
bool l = false;for(int i=m; !l &\& i <= n; ++i)
{
      l = \text{Beta}(i);
      ind = i;}
```
### **15.6 Feltételes maximum keresés**

```
int ind = 0;
bool l = false;int max = 0;
for (int i = m; i \le n; ++i) {
        if(!beta(i));
        else if(beta(i) && l)
          \{if(max\le f(i)){
                 ind=i;
                max=f(i); }
 }
        else{
           l=true;
          max=f(i); ind=i;
        }
   }
```
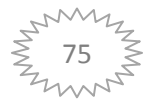

# **16. Stringek**

### **16.1 Szöveg**

```
#include <iostream>
// A szöveges típus használatához kell a következõ sor:
#include <string>
using namespace std;
int main()
{
       // Karakter típus:
     char c = 'a'; // Speciális karakterek (sor vége, tabulátor, stb.)
     cout \langle \langle c \rangle \langle c \rangle \langle \langle c \rangle \langle d \rangle \langle \langle c \rangle \langle d \rangle \langle \langle c \rangle \langle d \rangle \langle d \rangle // A karakter típus valójában egy 1 byte-os szám típus, egy karakter
      // értéke számként a karakter kódja.
     int i = c;
      cout << i << endl;
      // Szöveg típus:
      string s = "Hosszú szöveg";
      // Néhány mûvelet: karakter kiválasztása, összefûzés
     cout \langle s | s | s \rangle \langle s | s | s \rangle \langle s | s | s \rangle \langle s | s | s \rangle több szóból" \langle s | s | s \rangle return 0;
}
```

```
16.2 Stringek
```

```
#include <iostream>
#include <string>
using namespace std;
int main()
{
     // A string típus egy összetett típus, a műveleteinek a többsége (de 
nem
     // mind) tagfüggvényként érhető el. Minden művelethez kell a <string>
     // fejlécfájl.
     //
     // Nem tagfüggvény művelet: egy sor beolvasása
     string s;
     getline(cin, s);
```
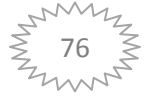

```
 // Operátorok:
     // Karakter kiválasztás:
   cout \lt\lt s[2] \lt\lt \text{endl};
     // Összefűzés:
    s += "," + s;
     // Megegyezik-e két szöveg?
     string s2;
     getline(cin, s2);
    if (s == s2) cout << "Ugyanaz." << endl;
     // Melyik szöveg van előbb az ábécé szerinti sorrendben?
    if (s < s2) cout << s << " van előbb." << endl;
     else
         cout << s2 << " van előbb." << endl;
     // Fontosabb tagfüggvények:
     // bool string::empty();
     // unsigned string::length();
     // string string::substr(unsigned kezd, unsigned hossz);
    // unsigned string::find(string s);<br>// unsigned string::rfind(string s);
 // unsigned string::rfind(string s);
 // A kereső függvények úgy működnek, hogy ha nincs találat, akkor a
     // "string::npos" változó értékét adják vissza.
     if (s.empty())
        cout << "Üres." << endl;
    if (s.length() > 3)s = s.substr(0,3);// A stringekkel kapcsolatban fontos tudni, hogy a "szöveg" alakú
     // konstansok (string literál a nevük) típusa nem string, hanem 
karakterre
     // mutató pointer, a típus pontos neve "const char*". A C++ nyelv
     // "ősében", a C-ben ilyen típusú adatok tárolták a stringeket, és
     // kompatibilitási okokból nagy ritkán még mindig használjuk őket.
   const char* cstr = "alma";
     // Az ilyen típusú adatok automatikusan átalakulnak string típusúvá,
     // amikor arra van szükség, a másik irányú konverziót viszont egy
     // függvényhívással kell elvégezni:
   // const char* string:: c str();
    s = \text{cstr};
    s += "fa";
   cstr = s.c str(); return 0;
}
```
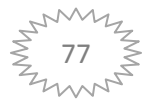

# **16.3 Stringműveletek**

A lentebbi példákban s egy string típusú változó

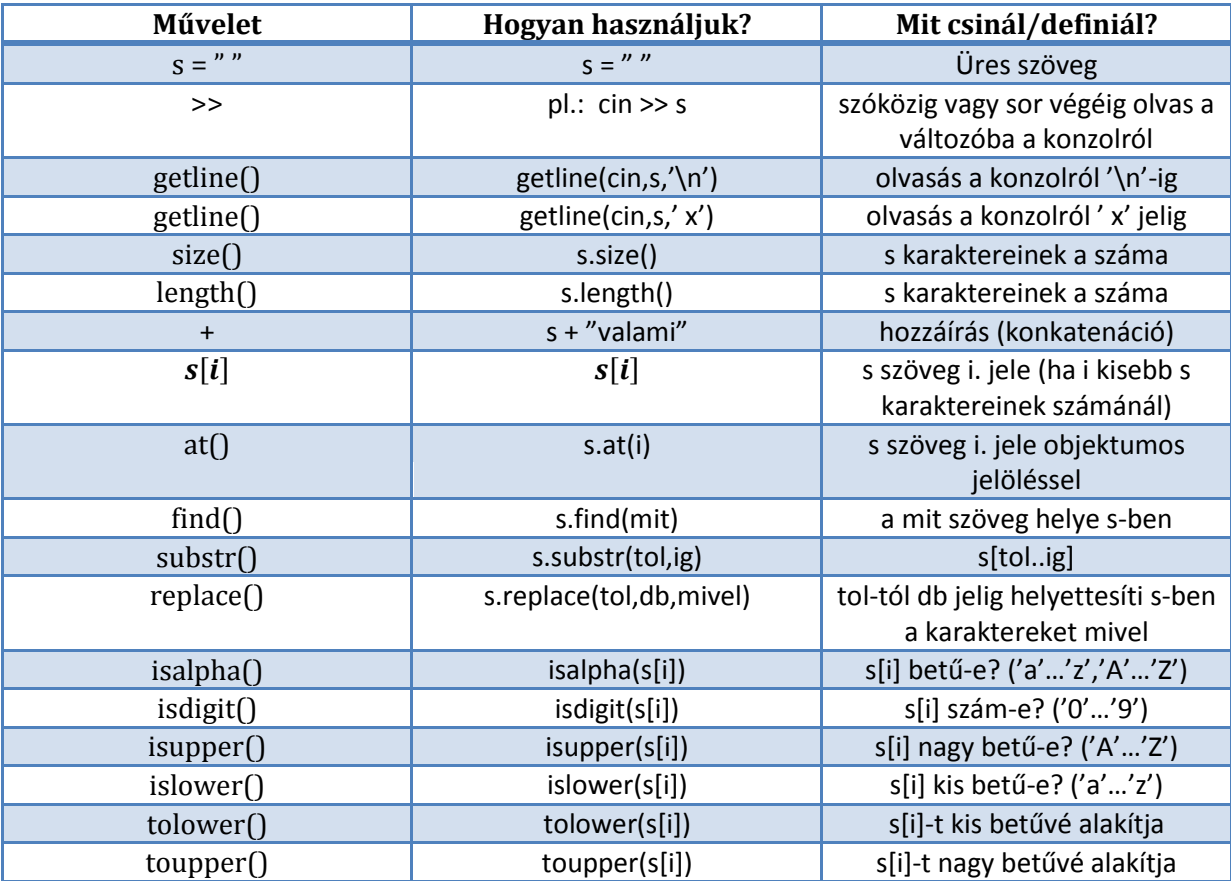

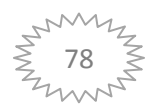

# **17. File műveletek**

```
#include <iostream>
#include <fstream>
#include <string>
using namespace std;
int main()
{
     // A C++ szabványos típusai között fájlok használatához is vannak
     // összetett típusok. Többféle fájlkezelési stílust is támogatnak a
     // mûveleteik, itt a szöveges adatfolyamok használatához szükséges
     // mûveleteket nézzük át.
     // Az adatfolyamok kezelésére két általános típus szolgál: az "istream"
     // és
     // az "ostream" (bemenõ és kimenõ adatfolyam). A "cin" változó például
     // istream, a "cout" változó ostream típusú. Fájlok kezelésére két
     // speciális típus áll rendelkezésre: az "ifstream" és az "ofstream".
     // A mûveleteik többsége közös az elõzõ két típussal, csak van néhány
     // fájl-specifikus mûvelete is, pl. megnyitás és lezárás.
     ifstream input;
     input.open("file.cpp");
     string s;
     getline(input, s);
     cout << "Az elsõ sor: " << s << endl;
     input.close();
     // Mûködik a >> operátor is, amivel például számokat lehet beolvasni:
     input.open("szamok.txt");
    int osszeg = 0;
     int sz;
     input >> sz;
     // A "bool istream::good()" függvény akkor ad vissza igazat, ha a
     // legutóbbi beolvasás sikeres volt
     while (input.good()) {
         osszeg += sz;
         input >> sz;
     }
     input.close();
     cout << osszeg << endl;
     // A beolvasó mûveleteknek van egy sajátossága: eredményként mindig a
     // streamet adják, amirõl az olvasás ment. Másrészt, a stream
     // változóknak
     // van egy olyan mûveletük, aminek a segítségével magát a változót is
     // lehet feltételként használni, tehát
     // 
     // while (input.good()) { ... }
     //
     // helyett írhatjuk azt, hogy
     //
```
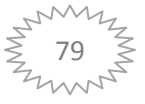

```
 // while (input) { ... }
 //
 // és a kettõ ugyanazt jelenti. Ennek a két lehetõségnek a
 //kombinálásával
 // nagyon elegánsan le lehet írni egy ciklust, ami elõreolvasási
 // technikát
 // használva olvassa végig egy fájl tartalmát:
 ifstream f("szamok.txt"); // ugyanaz a hatása, mint az f.open()-nek
osszeg = 0; // A beolvasó utasítás eredménye az f, ami feltételként értelmezve
 // ugyanazt jelenti, mint az f.good()
while (f \gg sz)osszeg += sz; cout << osszeg << endl;
 // Végül ha fájlba szeretnénk írni szöveget:
 ofstream of("output.txt");
 of << "Az összeg: " << osszeg << endl;
 of.close();
 return 0;
```
}

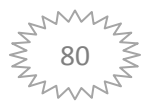

# **18. Összetett feladatok intervallumos programozási tételekkel**

# **18.1 Mátrix**

# **Feladat:**

Adott egy  $m \times n$ -es egészeket tartalmazó mátrix.

- $(a)$  Határozzuk meg a legnagyobb sorösszegű sort.
- $(b)$  Van-e csupa 0 oszlop?

### **Megoldás:**

### **Határozzuk meg a legnagyobb sorösszegű sort.**

Képzeljünk el egy  $m \times n$  -es mátrixot:

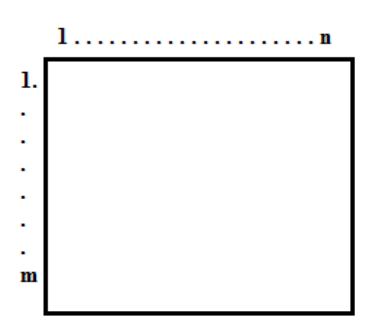

Az első paraméter (m) jelöli a mátrix sorainak a számát, míg a második paraméter (n) a mátrix oszlopainak a számát jelöli.

- A feladatunk szövegéből is látszik, hogy ez már egy olyan feladat, amiben több programozási tétel is szerepel és ezek a tételek egymásba vannak ágyazva. Figyeljük meg a feladat szövegét. Emeljük ki belőle a kulcsszavakat: **legnagyobb, sorösszeg**. Mivel a legnagyobb esetén nem szeremel egyéb feltétel, ezért a Maximum keresés tételét kell majd alkalmaznunk, míg a sor**összeg** kulcs szó, az összegzés tételére hívja fel a figyelmet.
- Fontos kiemelni, hogy egymásba ágyazott tétel esetén a belső tételt egy függvénnyel definiáljuk a specifikációban és az algoritmusban is megjelenhet paraméter átadás formályában. Ilyenkor a függvényt külön definiáljuk a specifikáció során, míg a külső tételt tartalmazó algoritmusban felhasználjuk ezt a függvényt egy adott paraméter átadás folyamán vagy akár feltételként is, viszont ekkor oda kell figyelnünk arra, hogy ezt a paraméter átadást vagy feltételt egy külön algoritmusban tisztázni kell. (Olyan, mint ha a programunkban lenne egy belső program.) Ekkor az algoritmust úgy kell látnunk egyben, hogy a Belső tételt tartalmazó algoritmusunk benne szerepel a külső tételt tartalmazó algoritmusunk azon "dobozában", ahol az adott paraméter átadás vagy feltétel megtalálható.

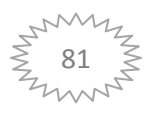

### **Specifikáció:**

 $A=(x:\mathbb{Z}^{m\times n})$  $Ef = (x = x' \land m \ge 1 \land n \ge 1)$  Megjegyzés:  $m \ge 1 \land n \ge 1$  elhagyható, mivel  $m \times n$ -ben alapértelmezett  $Uf = (Ef \land max, ind := MAX_{i=1}^{m})$ 

Most az utófeltételben specifikáltuk a külső tételt tartalmazó algoritmusunk, tehát még specifikálnunk kell a belső tételt tartalmazó bevezetett függvényünket:

sorosszeg:  $[1...m] \rightarrow \mathbb{Z}$  $\mathcal{S}_{0}$  $\boldsymbol{n}$ j

**Visszavezetés:** Maximum keresésbe ágyazott összegzés

Maximum keresés:

 $m...n \sim 1...m$  $max$ , ind,  $>$  $f(i) \sim$  sorosszeg $(i)$ 

Összegzés:

 $m ... n \sim 1 ... n$  $i \sim j$  $s, +0$ 

### **Algoritmus:**

Külső tételt tartalmazó algoritmus:

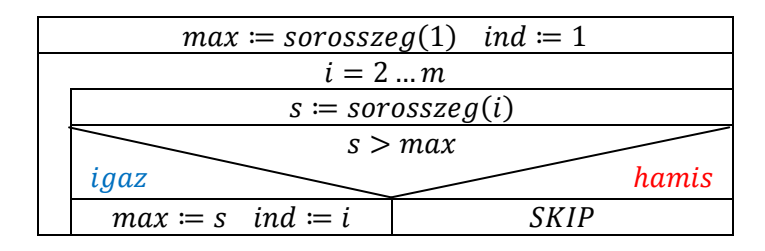

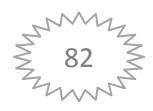

Belső tételt tartalmazó algoritmus:

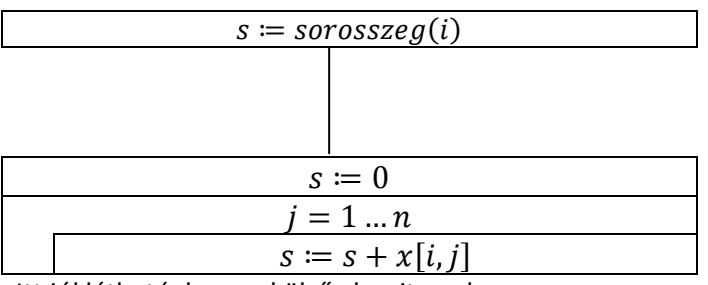

Itt jól látható, hogy a külső algoritmusban az  $s = \text{soroszeg}(i)$  dobozka helyére kell betenni, a belső algoritmust.

### (b) Van-e csupa 0 oszlop?

### **Specifikáció:**

 $A=(x:\mathbb{Z}^{m\times n},l:\mathbb{L},ind:\mathbb{N})$  Megjegyzés: itt most az ind elhagyható  $Ef = (x = x')$  $Uf = (Ef \wedge l, ind = SEARCH_{i=1}^n c)$  $csupanulla: [1...n] \rightarrow \mathbb{L}$  $csupanulla(j) \coloneqq \forall SEARCH_{i=1}^{m}$ 

### **Visszavezetés:** Lineáris keresésbe ágyazott optimista lineáris keresés

Lineáris keresés:

 $m\ldots n\sim 1\ldots n$  $i \sim j$  $l$ , ind  $\beta(i) \sim c$ supanulla(j)

Optimista lineáris keresés:

 $m\ldots n\sim 1\ldots m$  $l$  $\beta(i) \sim x[i, j] = 0$ 

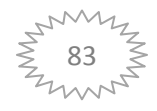

### **Algoritmus:**

# *Megjegyzés: Amennyiben kihagyjuk a külső tételből az ind változót, úgy az aloritmusunkban is ki kell törölni azokat a dobozokat, amelyek az ind paramétert tartalmazzák!*

Külső tételt tartalmazó algoritmus:

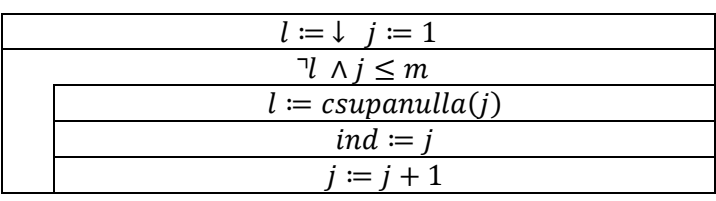

Belső tételt tartalmazó algoritmus:

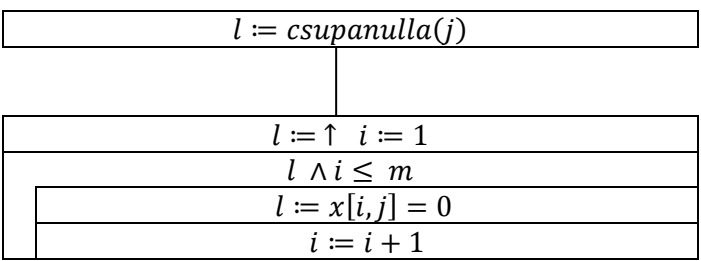

Itt jól látható, hogy a külső algoritmusban az  $l = csupanulla(j)$  dobozka helyére kell betenni, a belső algoritmust.

### **18.2 Növekvő számtani sorozat**

Adottak téglalapok. Igaz-e, hogy a kerületük növekvő számtani sorozatot alkot?

Specifikáció:

$$
A = \{a: (\mathbb{R}^+)^n, b: (\mathbb{R}^+)^n, l: \mathbb{L}\}
$$
  
\n
$$
Ef = (a = a' \land b = b' \land n \ge 2)
$$
  
\n
$$
Uf = (Ef \land d = ker(2) - ker(1) \land l = (d \ge 0 \land \forall SEARCH_{i=2}^{n-1}(ker(i+1) = ker(i) + d))
$$
  
\n
$$
ker(i) = 2 * (a[i] + b[i])
$$

Visszavezetés: Optimista lineáris keresés tételére

 $m...n \sim 2...n-1$  $\beta(i) \sim ker(i + 1) = ker(i) + d$ 

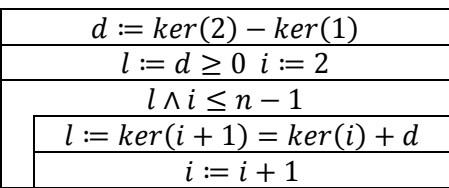

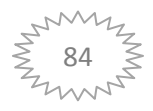

### **18.3 Céltábla**

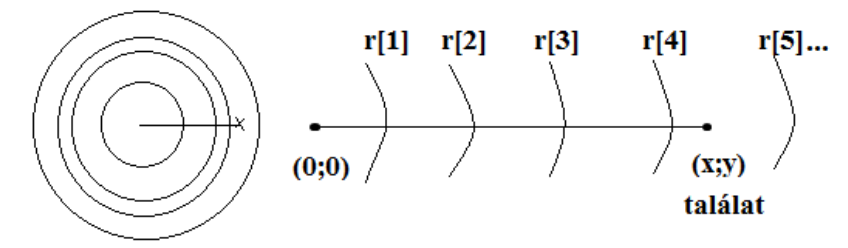

 $A = \{r: (\mathbb{R}^+)^n,$  $Ef = {r = r' \land x = x' \land y = y'}$ Megoldás: Kiválasztással

$$
Uf = \left( Ef \land l = \left( \sqrt{x^2 + y^2} \le r[n] \right) \land l \to \left( i = SELECT_{i \ge 1} \left( \sqrt{x^2 + y^2} \le r[i] \right) \land talalat = r[i] \right) \right)
$$

A fentebbi céltáblás feladat megoldása Logaritmikus kereséssel:

$$
Uf = \left( Ef \land d = \sqrt{x^2 + y^2} \land l = (d \le r[n]) \land l \to (ind \in [1 \dots n] \land d \le r[ind] \land \land \forall i \in [1 \dots ind - 1]: d > r[i] \land talalat = r[ind] \right)
$$

Kihasználjuk, hogy rendezetten vannak megadva a tömb elemei és így visszavezethetjük a logaritmikus keresés tételére a feladatunkat.

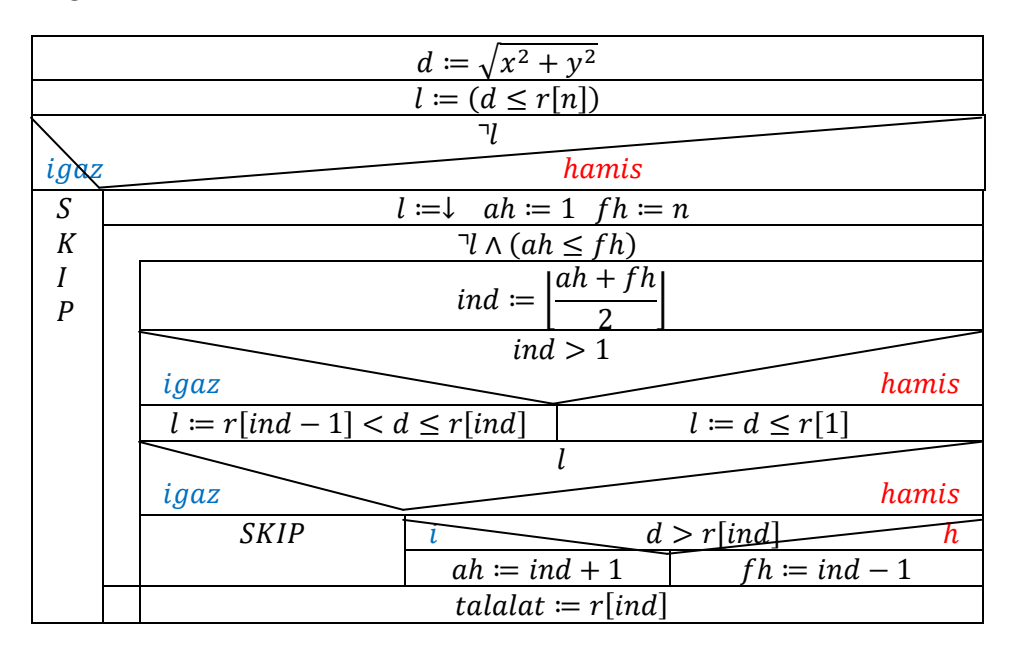

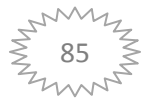

### **18.4 Leggyakoribb szám**

Adott egy egészeket tartalmazó tömb. Melyik szám fordul elő a leggyakrabban a tömbben?

Specifikáció:

$$
A = (t: \mathbb{Z}^n, szam: \mathbb{Z})
$$
  
\n
$$
Ef = (t = t' \land n \ge 1)
$$
  
\n
$$
Uf = (Ef \land max, ind = MAX_{i=1}^n hanyszor(i) \land szam = t[ind])
$$
  
\n
$$
hanyszor(i) = 1 + \sum_{\substack{j=i+1 \ i[i]=t[j]}}^n 1
$$

Visszavezetés: Maximum keresésbe ágyazott számlálás

Maximum keresés: (külső tétel)  $m \dots n \sim 1 \dots n$  $f(i) \sim$  hanyszor $(i)$ Számlálás: (belső tétel)

 $m\ldots n\sim i+1\ldots n$  $i \sim j$  $c, 0 \sim c, 1$  $\beta(i) \sim t[i] = t[j]$ 

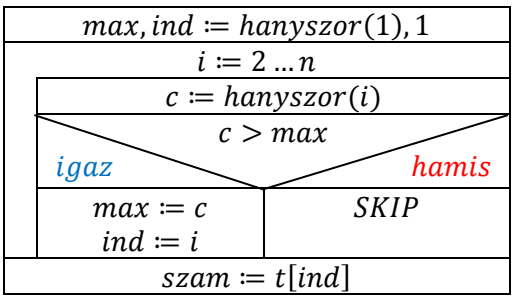

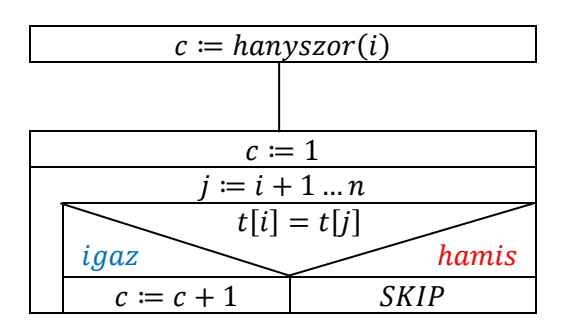

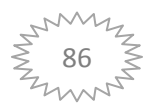

### **18.5 Brute-force**

Adott s szöveg és m minta. Adjuk meg, mely pozíciókra illesztkedik a minta.

### **Brute-force**

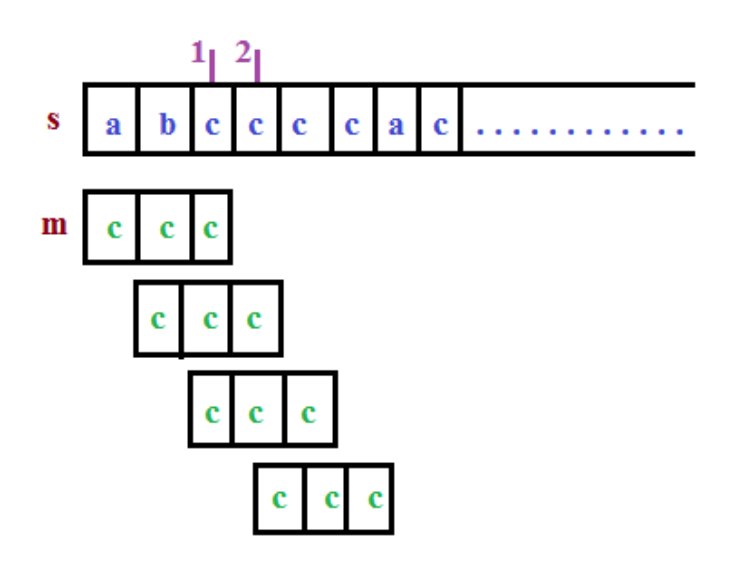

# **Specifikáció:**

$$
A = (s: \mathbb{K}^n, m: \mathbb{K}^p, e: \mathbb{N}^*)
$$
  
\n
$$
Ef = (s = s' \land m = m' \land p \ge 1) \text{ Megjegyzés: ki lehet kötni}(n \ge 1) - et is
$$
  
\n
$$
Uf = \left( Ef \land e = \bigoplus_{\substack{i=1 \ i \text{else } z \text{t } k \text{ odd } k(i)}} s_i = \bigoplus_{\substack{i=1 \ i \text{else } z \text{t } k \text{ odd } k(i)}} s_i = \bigoplus_{\substack{z \text{rule } j \text{ odd } k(i)}} s_i = \bigoplus_{\substack{i=1 \ i \text{else } z \text{t } k \text{ odd } k(i)}} s_i = \bigoplus_{\substack{j=1 \ i \text{else } j \text{ odd } k(i)}} s_i = \bigoplus_{\substack{j=1 \ i \text{else } j \text{ odd } k(i)}} s_i = \bigoplus_{\substack{j=1 \ i \text{ odd } k(i)}} s_i = \bigoplus_{\substack{j=1 \ i \text{ odd } k(i)}} s_i
$$

# **Visszavezetés:** Összegzés tételébe ágyazott Optimista lineáris keresés

Összegzés:  $m...n \sim 1...n-p+1$  $s, +, 0 \sim e, \bigoplus, \lt>$  $f(i) \sim \{^<$  $\lt$ 

Optimista lineáris keresés:

 $m ... n \sim 1 ... p$  $i \sim j$  $\beta(i) \sim s[i + j - 1] = m[j]$ 

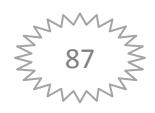

#### **Algoritmus:**

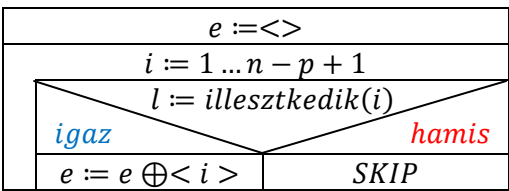

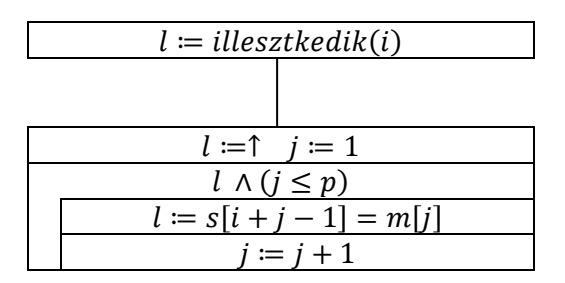

#### **18.6 Legközelebbi pont**

Adott egy koordinátarendszerben m pont. Melyik kettő van egymáshoz legközelebb?

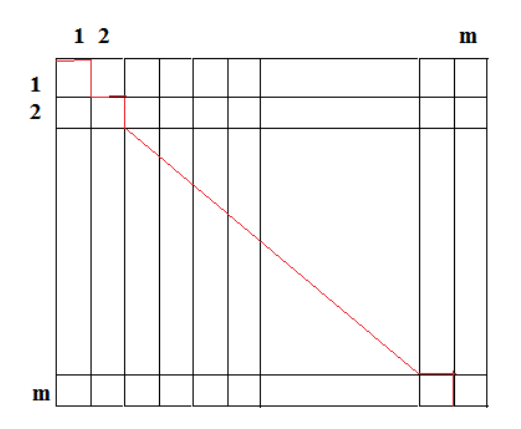

#### **Specifikáció:**

 $\text{pont} = \text{rec}(x: \mathbb{R}, y: \mathbb{R})$  $A = (p: pont<sup>m</sup>, ind1: N, ind2: N)$  $Ef = (p = p')$  $Uf = (Ef \wedge min, ind1 = MIN_{i=1}^{m-1}l)$  $legközelebbi: [1 \dots m-1] \rightarrow \mathbb{R}_0^+$  $legközelebbi(i) = MIN_{i=1}^{m}$ tav: pont  $\times$  pont  $\rightarrow \mathbb{R}^+_0$  $p_1, p_2$ : pont  $tav(p_1, p_2) = \sqrt{(p_1 \cdot x - p_2 \cdot x)^2 + (p_1 \cdot y - p_2 \cdot y)^2}$ 

**Visszavezetés:** Minimum keresésbe ágyazott minimum keresés

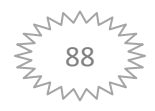

Külső minimum keresés:

 $m ... n \sim 1 ... m - 1$  $f(i) \sim legközelebbi(i).min$  $>$   $\sim$   $<$ 

Belső minimum keresés:

 $m\ldots n\sim i+1\ldots m$  $i \sim j$  $>$   $\sim$   $<$  $f(i) \sim tav(p[i], p[j])$ 

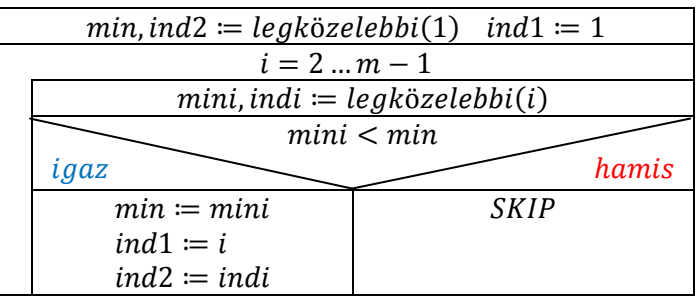

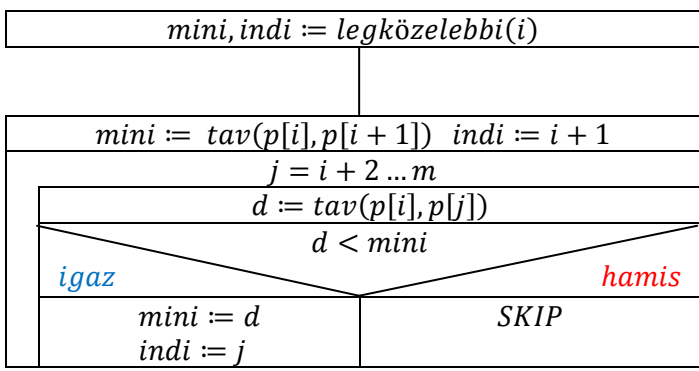

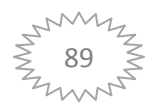

### **18.7 Legnagyobb 3-mal osztható páros szám**

Adott egy  $m \times n$ -es egész mátrix, keressünk egy olyan sort, amelyben a legnagyobb páros szám osztható 3-mal.

Specifikáció:

$$
A = (x: \mathbb{Z}^{m \times n}, l: \mathbb{L}, ind: \mathbb{N})
$$
  
\n
$$
Ef = (x = x')
$$
  
\n
$$
Uf = (Ef \land l, ind = SEARCH_{i=1}^{m} (legnagyobbaros(i).l = igaz \land \land legnagyobbaros(i).max mod 3 = 0))
$$

Uf-et így is fel lehet írni:

 $Uf = (Ef \land l, ind = SEARCH_{i=1}^{m})$  $\land$  legnagyobbparos(i). max mod 3 = 0)

$$
legnagyobbparos: [1 ... m] \to \mathbb{L} \times \mathbb{Z} \times \mathbb{N}
$$
  
\n
$$
legnagyobbparos(i) = MAX^n \qquad \text{if } i, j]
$$
  
\n
$$
x[i,j] \mod 2 = 0
$$

Visszavezetés: Lineáris keresésbe ágyazott Feltételes maximum keresés

Külső tétel: Lineáris keresés

 $m \ldots n \sim 1 \ldots m$  $\beta(i) \sim$  legnagyobbparos(i). l  $\wedge$  legnagyobbparos(i). max mod 3 = 0

Belső tétel: Feltételes maximum keresés

 $m \ldots n \sim 1 \ldots n$  $i \sim j$  $\beta(i) \sim x[i, j] \mod 2 = 0$  $f(i) \sim x[i, j]$ 

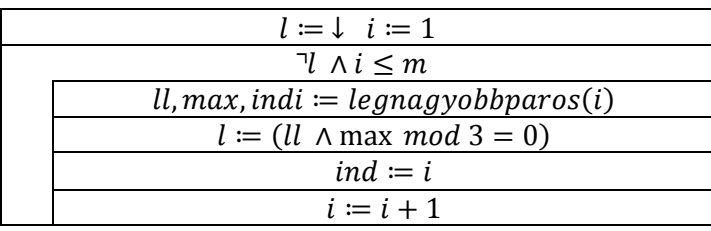

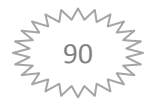

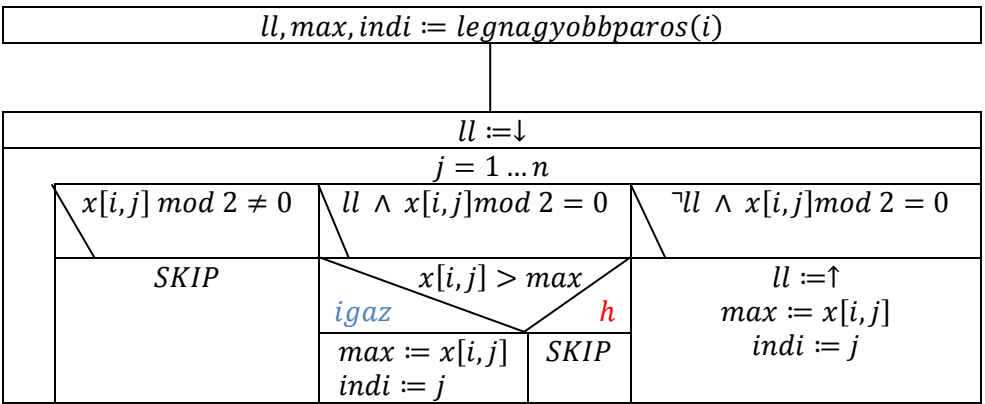

### **18.8 Mennyire vagyok hatékony?**

Adott egy n hosszú ( $n \geq 2$ ) egészekből álló vektor és egy k ( $1 \leq k < n$ ) index. Van-e a vektor 1 ... k indexű elemei között olyan, amelyik nagyobb az összes  $k + 1 ... n$  indexű elemnél?

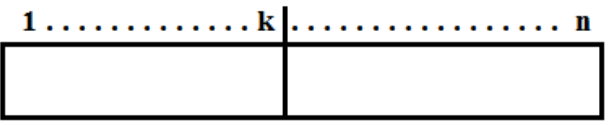

Specifikáció:

$$
A = (t: \mathbb{Z}^n, l: \mathbb{L}, k: \mathbb{N})
$$
  
\n
$$
Ef = (t = t' \land n \ge 2 \land k = k' \land (1 \le k < n))
$$

Kevésbé hatékony algoritmusok:

$$
Uf_1 = (Ef \land l = SEARCH_{i=1}^k(\forall SEARCH_{i=k+1}^n t[i] > t[j]))
$$

- Lineáris keresésbe ágyazott optimista lineáris keresés
- Hatékonysága:  $\theta(n^2)$

 $Uf_2 = (Ef \wedge l = \forall SEARCH_{i=k+1}^n (SEARCH_{i=1}^k t$ 

- Optimista lineáris keresésésbe ágyazott lineáris keresés

- Hatékonysága:  $\theta(n^2)$ 

Hatékonyabb algoritmusok:

 $Uf_3 = (Ef \wedge max1, ind1 = MAX_{i=1}^k t[i] \wedge max2, ind2 = MAX_{i=k+1}^n t[i]$ - Maximum keresés és maximum keresés (Nem egymásba ágyazott!) - Hatékonysága:  $\theta(n)$ 

$$
Uf_4 = (Ef \land max, ind = MAX_{i=n}^1 t[i] \land l = ind \leq k)
$$

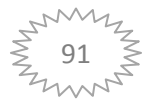

- Maximum keresés visszafelé

- Hatékonysága:  $\theta(n)$ 

 $Uf_5 = (Ef \wedge max, ind = MAX_{i=1}^k t[i] \wedge l = \forall SEARCH_{i=k+1}^n$ 

- Maximum keresés és optimista lineáris keresés (Nem egymásba ágyazott!)
- Hatékonysága:  $\theta(n)$

 $Uf_{\epsilon} = (Ef \wedge max, ind = MAX_{i=k+1}^{n} t[i] \wedge l = SEARCH_{i=1}^{k}$ 

- Maximum keresés és lineáris keresés (Nem egymásba ágyazott!)
- Hatékonysága:  $\theta(n)$

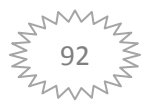

# **19. Feladat intervallumos programozási tételekkel**

#include <iostream> #include <vector> #include <fstream> *// fstream kell nekünk, hogy fájlt tudjunk kezelni*

#### **using namespace** std;

*// továbbfejlesztettük a beolvasás műveletet, hogy ne csak sima cin-ről olvasson be hanem bármilyen ios beviteli cuccról* void **beolvas** (vector<int> &myvector, istream & stream);

*// az összegzés helyett produktum* int **szorzat**(**const** vector<int> &myvector);

```
// Ezt a függvényt adjuk majd át a kereséseknek felételként
// eldöntjük, hogy a szám páros-e és logikai értékkel térünk vissza (bool)
bool parose(int a);
```
*//kiválasztás tétele, vektoron végigmegyünk és kiválasztjuk az első béta feltételnek megfelelő paramétert* int **kivalaszt**(const vector<int> & vektor, bool **beta** (int));

*// keresés - az átadott vektoron végigmegyünk és visszatérünk vele, hogy találtunk-e béta feltételnek megfelelő értéket, ha igen akkor index változóba írjuk a választ // index változót tudjuk módosítani, mivel & jel előtte van* bool **kereses**(**const** vector<int> &\_vektor, bool **beta** (int), int &index);

int **main** () { *//létrehozzuk a fájl beolvasására szolgáló változót* fstream filestream; filestream.**open** ("test.txt");*// megnyitjuk a fájlt* vector<int> myvector; int index; *//int myint;* **beolvas**(myvector,filestream); *// a módosított beolvas függvénnyel // beolvastatjuk a file-ból az adatokat*

```
 //mivel a keresésnek visszatérési értéke logikai, hogy találtunk-e
     //feltételnek megfelelőt, ezért egy if-be nyugodtan berakhatjuk, mivel
     //az if logikai eredményt vár
     //a fetltétel függvényt csak egyszerűen átadjuk (zárójel nélkül, mert
     //ha zárójelet írunk akkor az a függvény meghívását jelentené)
     if ( kereses(myvector,parose,index) )
\left\{\begin{array}{ccc} & & \\ & & \end{array}\right\}//hozzáadunk az index-hez egyet, mert a felhasználó számára nem a
         //0-tól indexelés a logikus
         cout << "elemszam: " << (index+1) << endl;
     }
```

```
93
```

```
 else
     {
         cout << "nincs talalat" << endl;
     }
     cout << "sorzat: " << szorzat(myvector) << endl;
     return 0;
}
void beolvas (vector<int> &myvector, istream & stream)
{
     myvector.clear();//kiürítjük a vektort
     int myint;
     do
     {
         _stream >> myint;// az input stream-ről (fstream vagy cin)
                           //beolvasunk egy int-et
        if(myint!=0)//csak akkor adjuk hozzá a vektorhoz, ha nem 0-t írt be
       \{ myvector.push_back (myint);
        }
 }
     while (myint != 0);
}
int szorzat(const vector<int> &myvector)
{
     int ossz;
     ossz=1;//összegzés műveletéhez képest itt 1 az alap érték, mivel 0*a =
            //0 és 1*a=a minden a-ra
     for (int i=0; i<myvector.size(); ++i)
    \left\{ \right. ossz=ossz*myvector[i];
     }
     return ossz;
}
bool parose(int a)
{
     // % a maradékos osztás, és ha elosztunk egy a számot b-vel és a
     // maradék 0 akkor b osztója a-nak
    return (a\&2 == 0);
     /*
     if (a%2 == 0) return true;
     else return false;
     */
}
```
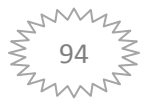

```
int kivalaszt(const vector<int> & vektor, bool beta (int))
{
    int i = 0;
     // egy ciklust csinálunk, ami addig megy amíg a feltételnek meg nem
     //felel az aktuális elem
     while (!beta(_vektor[i]))
\overline{\phantom{a}}// a magban csak léptetünk semmi más dolgunk nincs
         i++; //i=i+1;
 }
     return i;
}
bool kereses(const vector<int> &_vektor, bool beta (int), int &index)
{
    int i = 0; // szintén ciklussal addig megyünk amíg a feltételnek meg nem felel az
     //aktuális elem
     // csak hozzátesszük, hogy ha a ciklus végére ér akkor álljon le
    while (!beta( vektor[i]) && i< vektor.size())
    \left\{ \right.i++;
     }
     if (i >= _vektor.size())// ha a ciklus azért állt le, mert a végére
                //értünk akkor nem találtunk feltételnek megfelelő elemet
    \left\{ \right. return false;//tehát hasissal térünk vissza és index-et nem
       //módisítjuk
    \overline{ } else // ha viszont megtaláltuk akkor
     {
         index = i; // index-ben eltároljuk hogy hol találtuk
         return true;// igazzal térünk vissza
     }
}
```
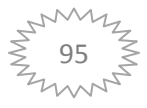

# **20. Hiba és kivétel kezelés**

Célszerű do-while ciklust alkalmazni, abban az esetben ha olyan megoldást szeretnénk nyújtani a felhasználónak, hogy korrigálhassa a hibáját a program futási idején belül.

Ekkor a már korábban említett módon addig zargatja a programunk a felhasználót, amíg számunkra / a program számára nem egy megfelelő adatot visz be a felhasználó.

Másik lehetőségünk a Kivétel kezelés. Ezt a lentebbi módon valósíthatjuk meg a programunkban. Amennyiben ilyet használunk a programunk a hiba bekövetkeztével az adott hibára specifikus üzenet küld a felhasználónak és ezzel egyidőben a program működése leáll.

```
#include <iostream>
#include <vector>
using namespace std;
enum Hibak{NEGATIV REKORD,NEGATIV ERTEK};
void beolvas (vector<int> &pl);
int main()
{
       vector<int> T;
        try
        {
               beolvas(T);
 }
        catch(Hibak e)
        {
               switch(e)
\left\{ \begin{array}{cc} 0 & 0 & 0 \\ 0 & 0 & 0 \\ 0 & 0 & 0 \\ 0 & 0 & 0 \\ 0 & 0 & 0 \\ 0 & 0 & 0 \\ 0 & 0 & 0 \\ 0 & 0 & 0 \\ 0 & 0 & 0 \\ 0 & 0 & 0 \\ 0 & 0 & 0 \\ 0 & 0 & 0 & 0 \\ 0 & 0 & 0 & 0 \\ 0 & 0 & 0 & 0 \\ 0 & 0 & 0 & 0 & 0 \\ 0 & 0 & 0 & 0 & 0 \\ 0 & 0 & 0 & 0 & 0 \\ 0 & 0 & 0 & 0 & 0 \\ 0 & 0 & 0 & 0 & 0 case NEGATIV_REKORD: cout << "A rekordszam negativ!"; break;
                      case NEGATIV_ERTEK: cout << "Az egyik ertek negativ!"; break;
 }
        }
        return 0;
}
void beolvas(vector<int> &pl)
{
        int n;
       \text{cin} \gg \text{n};
       if(n < 0)throw NEGATIV REKORD;
        pl.resize(n);
        for(int a=0;a<pl.size();++a)
\left\{\begin{array}{ccc} & & \\ & & \end{array}\right\}cin \gg pl[a];
              if(p1[a] < 0 | | p1[a] > 50)throw NEGATIV ERTEK;
        }
}
```
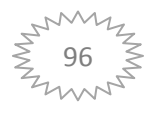

# **Megjegyzés:**

Az "enum" olyan adattípust jelöl, melynek lehetséges értékei egy konstanshalmazból kerülnek ki.

A fordító balról jobbra haladva nullával kezdve egész értékeket feleltet meg a felsorolt konstansoknak. Ha egy konstansnak egész értéket adunk, akkor a következő elemek ettől a kiindulási értéktől kapnak értéket.

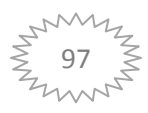

# **21. Csomagokra bontás**

Többek között a programkód átláthatósága és az újra felhasználhatóság érdekében a programjainkat csomagokra bontjuk. A félév során két féle csomag típust használunk. Az egyik csomagtípus az úgynevezett Header file-ok típusa. Ezekben a fileokban elsősorban függvény és típus deklarációkat tárolunk. Leggyakrabban használt kiterjesztése ezen fileoknak a \*.h . A második típusú csomagban pedig a függvény definíciókat tároljuk. Ezen file-ok kiterjesztése pedig \*.cpp .

Első lépésként térjünk el a fentebb megszokott programozási módszertől és a függvények deklarációját tároljuk egy *fuggveny.h* fileban, míg a maradék kódot hagyjuk benne a *main.cpp* ben.

Ahhoz, hogy leforduljon a megírt prógramunk figyelmeztetnünk kell a fordításért felelős egységet (linker-t) , hogy hol találja meg a deklarációkat.

Már korábban is használtunk ilyen "figyelmeztetéseket", csak akkor a számítógépre már valahova feltelepített könyvtárakat rendeltük hozzá a programunkhoz.

Lásd #include <iostream>. Amennyiben < > között szerepel az elérni kívánt file / könyvtár, úgy a gépen bárhol lehet a könyvtár a linker megkeresi és beteszi.

Amennyiben a main.cpp függvénnyel 1 mappába tesszük a header file-ainkat, úgy egy másik módszert használunk az #include "fuggvenyek.h" kódot. Ekkor a linker a project könyvtárban keresi meg autómatikusan a fileunkat.

Visszatérve a feladatunkhoz annyit kell tennünk, hogy a main. cpp –be felülre beírjuk az #include "fuggvenyek.h" kódot.

A fuggvenyek.h fileunkban alábbi sorok láthatóak:

#ifndef FUGGVENYEK\_H\_INCLUDED #define FUGGVENYEK\_H\_INCLUDED . . . #endif *// FUGGVENYEK\_H\_INCLUDED* Ez a kód segít abban, hogy elkerüljük az összeférhetetlenséget.

Második lépésben bontsuk még tovább a programunkat. A fuggveny.h Header fileban tároljuk a függvények deklarációját A fuggvenyek.cpp file-ban a Függvények definícióját A main.cpp file-ban pedig a főprogramunkat

Innentől kezdve a már megírt fuggveny.h és fuggveny.cpp –t egyszerűen fel tudjuk használni későbbi projectekben is.

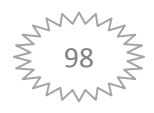

# **22. Struktúrák**

A programozás során gyakran találkozhatunk olyan esetekkel, amikor több különböző adatot egy egységként kell kezelnünk, például egy könyvnek van szerzője, címe, kiadója, stb. A C++ nyelvben a struktúra (struct) több különböző típusú adatok együttese:

```
//a Konyv struktúra definíciója
struct Konyv
{
std::string cim;
std::string iro;
int ev;
};
```
A "string" típus karaktersorozatot jelöl, és a standard névtérben helyezkedik el. A struktúrák adattagjaira a pont operátor (.) segítségével hivatkozhatunk és adhatunk nekik értéket:

```
//Konyv struktúra megadása tagonként
Konyv b; //típusként kezelhetjük – Létrehozunk egy Konyv típust, b neven
b.cim = "A C++ programozási nyelv";
b.iro = "Bjarne Stroustrup";
b.ev = 2005;//Konyv kezdőértékadása
Book c = {"A C++ programozási nyelv", "Bjarne Stroustrup", 2005};
//A c azonos tartalmú b-vel.
```
Amennyiben létrehozunk egy ilyen típust írhatunk olyan függvényeket is, melyeknek visszatérési értéke Konyv lesz.

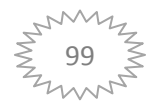

# **23. Típus specifikáció**

#### **Feladat:**

Racionális számok típusának leírása lét egész hányadosaként.

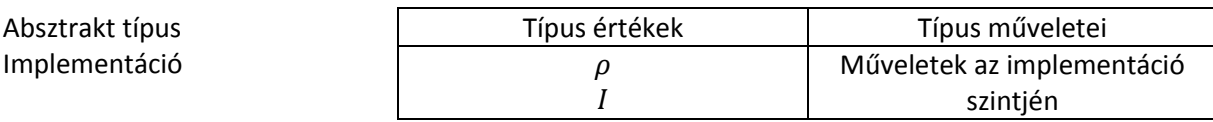

 $\rho$  - hogyan lesz az adott implementáció kivitelezve

 $I$  - invariáns tulajdonság

Absztrakt típus: Típus érték:

Típus műveletei: +, -, \*, /

Implementáció szintje:

$$
\rho: \mathbb{Z} \times \mathbb{Z} \to \mathbb{Q}
$$
  
\n
$$
\rho(x_1, x_2) = \frac{x_1}{x_2}
$$
  
\n
$$
I: \mathbb{Z} \times \mathbb{Z} \to \mathbb{L}
$$
  
\n
$$
I\left(\frac{x_1}{x_2}\right) = (x_2 \neq 0)
$$
  
\nTípus műveletei:  
\na, b, c \in \mathbb{Q}

 $c = a^+$  $c = a * b$  $\overline{c}$  $\alpha$  $\boldsymbol{b}$ 

Műveletek specfikálása:

a legyen  $(x_1, x_2)$ , b legyen  $(y_1, y_2)$ , c legyen  $(z_1, z_2)$  $\stackrel{+}{\text{=}}$ :  $(z_1, z_2) = (x_1 y_2 \stackrel{+}{\text{=} } x_2 y_1, x_2, y_2)$ \*:  $(z_1, z_2) = (x_1y_1, x_2y_2)$  $(z_1, z_2) = (x_1y_2, x_2y_1)$ 

Megjegyzés:

Amennyiben például a deltoid típust szeretnénk leírni, úgy az Absztrakt típus szinten a típus értékhez Deltoid –ot írunk

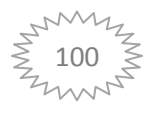

# **24. Osztályok**

### **24.1 Bevezető**

A C++ az objektum-orientált programozás megvalósításához egyrészt kibővíti a struktúrákat, másrészt bevezeti a class típust. Mindkettő alkalmas osztály definiálására. Egy osztály (class) adattagjának háromféle elérhetősége lehet:

- **public**, nyilvános mindenki számára elérhető
- **private**, privát csak az osztályon belülről lehet elérni, illetve barát osztályok és függvények
- **protected**, védett a származtatott osztályok számára közvetlen elérhetőséget biztosít. A private tagok a leszármazottakból csak az ősosztály tagfüggvényeiből (metódusok) elérhetőek.

A kurzus során csak a public és private elérhetőséget használjuk.

```
//Egy egyszerű osztály
class EgyszeruKonyv
\left\{ \right.public:
  EgyszeruKonyv (std::string param_cim){ cim = param_cim; }
private:
   std:string cim;
};
```
# **24.2 Konstruktorok**

Az objektumok kezdeti értékadásaiért (inicializálás) speciális tagfüggvények a konstruktorok felelnek. A konstruktor olyan tagfüggvény amelynek neve megegyezik az osztályéval és nem rendelkezik típussal.

A fordító minden olyan esetben mikor egy objektum létrejön meghívja a konstruktorát. Egy osztálynak bármennyi konstruktora lehet a szignatúrától függően. Alapértelmezés szerint minden osztály két konstruktorral rendelkezik, a paraméter nélküli **(default)** és a másoló **(copy)** konstruktorral. Ha saját konstruktort készítünk, attól fogva az alapértelmezett nem lesz elérhető. A konstruktorok egyaránt lehetnek **public**, **private** vagy **protected** elérésűek. A csak **private** konstruktorokat tartalmazó osztályt *rejtett osztály*nak nevezzük.

Példa default konstruktorra:

```
class Halmaz
{
public:
 Halmaz () {ms=10; size=0; tomb = new int[ms];}private:
  …
};
```
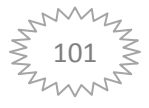

#### Példa copy konstruktorra:

```
class Halmaz
{
public:
  Halmaz (const Halmaz& o){…}
private:
   …
};
```
# **24.3 Destruktor**

Az objektumok által felhasznált memória mindaddig lefoglalt marad, míg fel nem szabadítjuk. Erre a célra a **C++** biztosít számunkra egy speciális tagfüggvényt, a destruktort. Hasonlóan a konstruktorhoz, a destruktornak sincs visszatérési értéke. A destruktornak nem lehetnek paraméterei. A destruktor nevét az osztály nevéből és a hullám karakterből (tilde: ~) képezzük:

```
class Halmaz
\left\{ \right.public:
  Halmaz (){…} // Konstruktor
   ~Halmaz(){…} // Destruktor
private:
   …
};
```
Ha nem definiálunk destruktort az osztályunkban, a fordító automatikusan létrehozza. A destruktor minden olyan esetben meghívódik amikor az objektum érvényessége megszűnik. Kivételt képeznek a dinamikusan (a **new** operátorral) létrehozott példányok, amelyeknek csak a megfelelő **delete** operátor hívhatja meg a destruktorát. A destruktor közvetlenül is hívható.

Dinamikus tömbök esetén a konstruktorok az indexek növekvő sorrendjében hívódnak meg, a destruktorok éppen fordítva, de csak a **delete[]** operátor alkalmazásával. A statikus tömbök ugyanígy törlődnek, de automatikusan (tehát nem kell **delete**), amint kikerülnek a hatókörükből. A nem megfelelő **delete** használatával a legjobb esetben is csak a tömb első eleme semmisül meg.

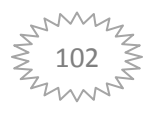

### **24.4 Operátorok**

A C++-ban nem vezethetünk be új operátorokat, de majdnem mindegyiket túlterhelhetjük. Általában meghatározott számú operandusuk lehet (egy, kettő vagy három), kivéve a függvényhívás operátor (operator()), amelynek bármennyi operandusa lehet. Példa gyakran használt operátorokra: +,-,\*,/,&,= stb.

```
class Complex
{
public:
 \mathbb{R}^2private:
  Complex operator+(const Complex& lhs, const Complex& rhs)
{
  return Complex(lhs) += rhs;
}
};
```
### **24.5 Operátorok túlterhelése**

A közönséges függvényekhez hasonlóan a legtöbb operátort is túl lehet terhelni, amely a felhasználói típusok kényelmesebb, szabványosabb használatát teszi lehetővé

Például a kiíró operátor (<<) túlterhelése:

```
class Complex
\left\{ \right.public:
  friend std::ostream& operator<<(std::ostream& stream, const Complex& z);
private:
  …
{
  return Complex(lhs) += rhs;
}
};
//az ostream definíciójához nem férünk hozzá, de
//operator<<(ostream&, const complex&)-t definiálhatunk
std::ostream& operator<<(std::ostream& stream, const Complex& z)
\{return (stream \ll '(' \ll z.re \ll ", " \ll z.im \ll ')');
}
```
Ezzel például a közönséges szöveg kiírása mellett egy teljesen megírt Complex class esetén egy komplex számot is rögtön ki tudunk írni:

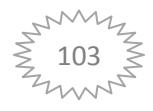

```
//Ezután az operátort egyszerűen használhatjuk:
Complex c(1.0, 4.6);
std::cout << c; //A kimeneten megjelenik: (1.0, 4.6)
```
### **24.6 Csomagokra bontás**

Amennyiben csomagokban dolgozunk a classokat egy header file-ban deklaráljuk, míg a classokon belül található metódusokat külön cpp fileban.

Ekkor fontos, hogy az adott cpp filehoz hozzá kell rendelnünk a Header filet, továbbá a függvény definíciókban jeleznünk kell, hogy az adott metódusok az osztályhoz tartoznak. Ezt a :: operátorral tudjuk megtenni.

Példa:

halmaz.h

```
#ifndef HALMAZ_H_INCLUDED
#define HALMAZ_H_INCLUDED
…
class Halmaz
{
public:
  Halmaz();// Konstruktor deklarációja
  ~Halmaz();// Destruktor deklarációja
 private:
   …
};
```
#endif *// HALMAZ\_H\_INCLUDED*

#### halmaz.cpp

```
#include <iostream>
#include "halmaz.h"
Halmaz::Halmaz() // Konstruktor definíciója
{
…
}
Halmaz::~Halmaz() // Destruktor definíciója
{
…
}
```
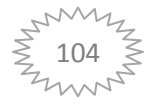

# **25. Felsorolós programozási tételek**

# **25.1 Összegzés**

**Feladat:** Adott egy E-beli elemeket felsoroló t objektum és egy  $f: E \rightarrow H$  függvény. A H halmazon értelmezzük az összeadás asszociatív, baloldali nullelemes műveletét. Határozzuk meg a függvénynek a  $t$  elemeihez rendelt értékeinek összegét! (Üres felsorolás esetén az összeg értéke definíció szerint a nullelem: 0).

### **Specifikáció:**

$$
A = (t:enor(e), s: H)
$$
  
\n
$$
Ef = (t = t')
$$
  
\n
$$
Uf = \left(s = \sum_{e \in t'} f(e)\right)
$$

### **Algoritmus:**

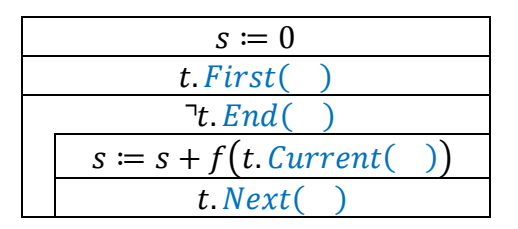

# **25.2 Számlálás**

**Feladat:** Adott egy E-beli elemeket felsoroló t objektum és egy  $\beta: E \to \mathbb{L}$  feltétel. A felsoroló objektum hány elemére teljesül a feltétel?

# **Specifikáció:**

$$
A = (t:enor(e), c: N)
$$
  
\n
$$
Ef = (t = t')
$$
  
\n
$$
Uf = \begin{pmatrix} c = \sum_{e \in t'} 1 \\ \beta(e) \end{pmatrix}
$$

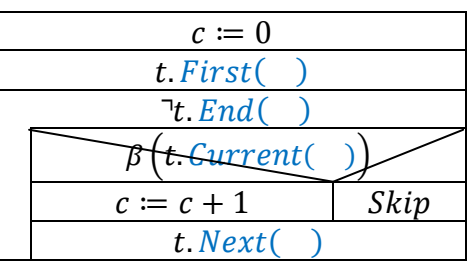

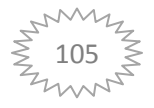

# **25.3 Maximum kiválasztás**

**Feladat:** Adott egy E-beli elemeket felsoroló t objektum és egy  $f: E \rightarrow H$  függvény. A H halmazon definiáltunk egy teljes rendezési relációt. Feltesszük, hogy  $t$  nem üres. Hol veszi fel az  $f$  függvény a  $t$  elemein a maximális értékét? **Specifikáció:**

 $A = (t:enor(e), max: H, elem: E)$  $Ef = (t = t')$  $Uf = ((max, elem) = MAX_{e \in tr}f(e))$ 

# **Algoritmus:**

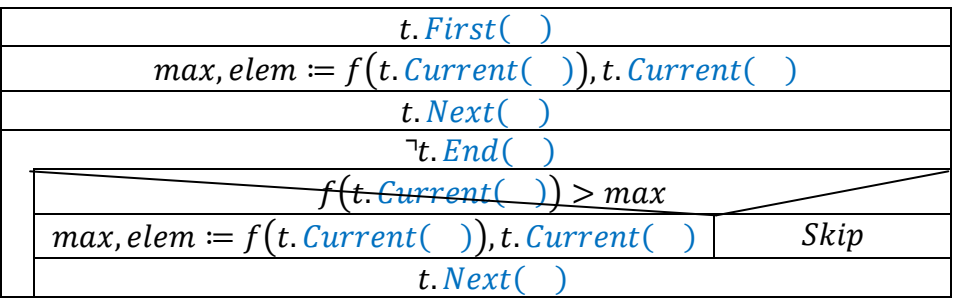

# **25.4 Kiválasztás**

**Feladat:** Adott egy E-beli elemeket felsoroló t objektum és egy  $\beta: E \to \mathbb{L}$  feltétel. Keressük a t bejárása során az első olyan elemi értéket, amely kielégíti a  $\beta$ :  $E \to \mathbb{L}$  feltételt, ha tudjuk, hogy biztosan van ilyen.

# **Specifikáció:**

 $A = (t: enor(e), elem: E)$  $Ef = (t = t' \land \exists i \in [1..|t|]: \beta(t_i))$  $Uf = ((elem, t) = SELECT_{element} \beta (elem))$ 

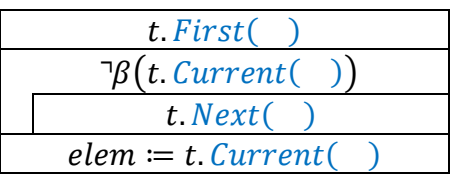

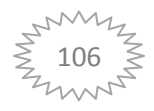

# **25.5 Lineáris keresés**

**Feladat:** Adott egy E-beli elemeket felsoroló t objektum és egy  $\beta: E \to \mathbb{L}$  feltétel. Keressük a t bejárása során az első olyan elemi értéket, amely kielégíti a  $\beta$ :  $E \to \mathbb{L}$  feltételt.

# **Specifikáció:**

 $A = (t: enor(e), l: \mathbb{L}, elem: E)$  $Ef = (t = t')$  $Uf = ((l, elem, t) = SEARCH_{e \in t}, \beta(e))$ 

# **Algoritmus:**

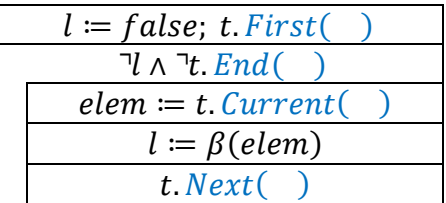

# **25.6 Feltételes maximum keresés**

**Feladat**: Adott egy E-beli elemeket felsoroló t objektum, egy  $\beta: E \to \mathbb{L}$  feltétel és egy  $f: E \to H$  függvény. A H halmazon definiáltunk egy teljes rendezési relációt.Határozzuk meg t azon elemeihez rendelt f szerinti értékek között a legnagyobbat, amelyek kielégítik a  $\beta$ feltételt.

# **Specifikáció:**

$$
A = (t:enor(e), l: \mathbb{L}, max: H, elem: E)
$$
  
\n
$$
Ef = (t = t')
$$
  
\n
$$
Uf = \left( (l, max, elem) = MAX_{e \in t'} f(e) \right)
$$
  
\n
$$
\beta(e)
$$

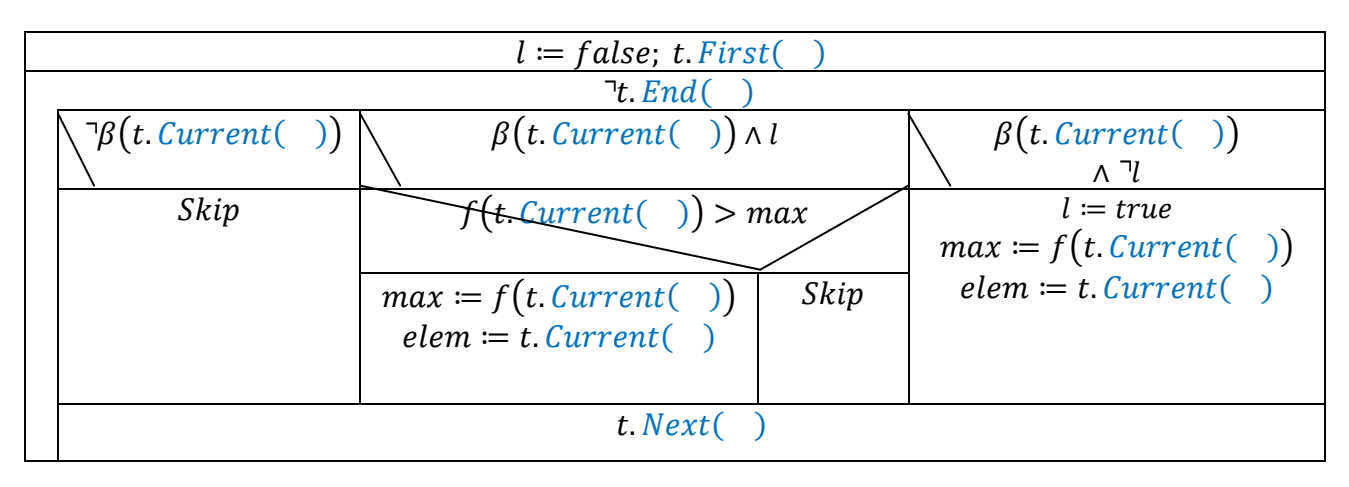

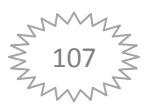

# **26. Felsorolós programozási tételekre visszavezethető feladatok**

### **26.1 Páros valódi osztók száma**

Számoljuk meg egy n természetes szám páros valódi osztóinak számát

$$
A = (n: \mathbb{N}, t: env(\mathbb{N}), c: \mathbb{N})
$$

$$
Ef = (n = n' \land t = t')
$$

$$
Uf = \begin{pmatrix} c = \sum_{i \in t'} 1 \\ i|n'\end{pmatrix}
$$

- Fontos változás az intervallumos programozási tételekhez képest, hogy az utófeltételben nem köthetjük ki, hogy az előfeltétel teljesül
- További fontos változás, ami főleg az algoritmusban fog látszani, hogy felsorolós tételek esetén nem számlálós ciklusunk van, emiatt nem szabad elfelejtenünk tovább léptetni a felsorolónkat.
- Egyedi felsorolót (ami nem nevezetes) a visszavezetésben definiálnunk kell. Egy felsoroló esetén az alábbi "funkciókat" kell megadnunk: t.First(), t.Current(),t.Next(), t.End()

Jelen esetünkben:

t.First()  $i = 2$ t.Next()  $i \coloneqq i + 2$ t.Current() $i$ t.End()  $i > n$  div 2

továbbá, mivel megszámlálás tételről van szó, így  $\beta(e) \sim i | n$ 

Algoritmus:

- Mindig a sablon tételünkre húzzuk rá az aloritmust

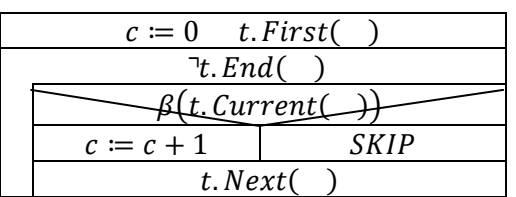

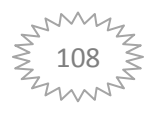
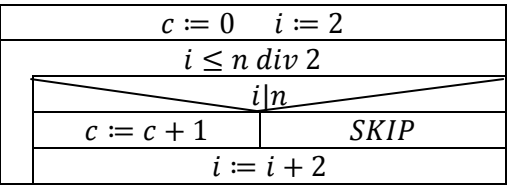

#### **26.2 Halmazos**

- Halmazokra vonatkozó felsorós feladat

Adott egy egész számokat tartalmazó halmaz, válogassuk ki a páros számokat egy halmazba, a páratlanokat egy vektorba.

*Jelölések halmazra: vagy* 

#### **Egészekből álló halmaz felsorolója:**

 $t: encr(\mathbb{Z})$ 

t.First() – t.Next()  $h - mem(h)$  (mem: member) t.Current() - determinisztikus:  $e = mem(h)$  nem determinisztikus (véletlenszerű) :  $e \in h$ t.End()  $h = \emptyset$ 

$$
A = (h: set(\mathbb{Z}), x: set(\mathbb{Z}), y: \mathbb{Z}^k)
$$
  
\n
$$
Ef = (h = h')
$$
  
\n
$$
Uf = \left(x = \bigcup_{\substack{e \in h' \\ 2 \mid e}} \{e\} \land y[1 \dots k] = \bigoplus_{\substack{e \in h' \\ 2 \nmid e}} < e > \right)
$$

Összegzés tétele

 $f(e) \sim e$  $+,0 \sim U, \emptyset$  $+,0 \sim \bigoplus, \lt>$ 

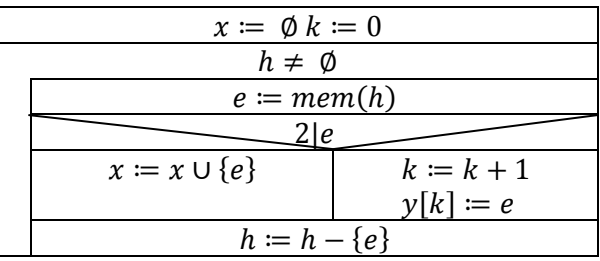

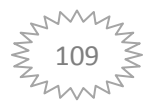

#### **26.3 Mátrixos sablon**

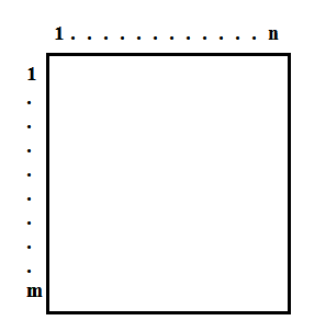

A felsoroló lehet:

- sorfolytonos (1. sor elemei, 2. sor elemei, …, m. sor elemei)
- oszlopfolytonos (1. oszlop elemei, 2. oszlop elemei, …, n. oszlop elemei)

Sorfolytonos felsoroló:

 $t: encr(N \times N)$ t.First()  $(i, j) = (1, 1)$ t.Current $(i, j)$ t.Next()

t.End()  $i > m$ 

 $A=(x:\mathbb{R}^{m\times n})$  $Ef = (x = x'$ 

#### *Nem sablon szerinti Uf és algoritmus:*

 $Uf = (max, elem = MAX_{e \in t}x'[e])$ 

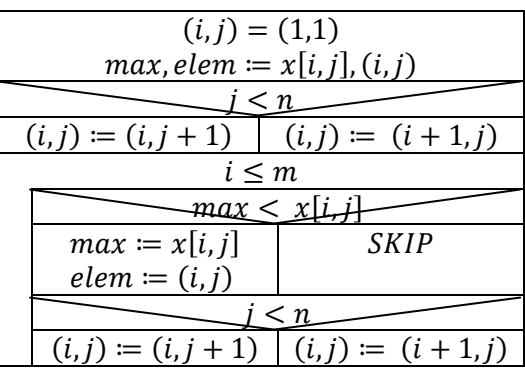

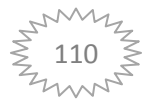

#### *Sablon szerinti Uf és algoritmus:*

Láthatjuk, hogy ez a megoldás nem annyira hatékony, ezért módosítsuk az algoritmusunk. Az így kapott eredmény egy sablon lesz. Ez egy olyan kivételes eset, ahol két egymásba ágyazott számlálós ciklust használunk.

Negatívuma: - 1. elemet kétszer vizsgálja meg az algoritmus Pozitívum: Így is sokkal hatékonyabb, mint a fentebbi  $\odot$ 

$$
Uf = (x = x' \land max, elem = MAX_{i=1}^{m} \underset{j=1}{\overset{n}{\cdot}} x[i,j])
$$

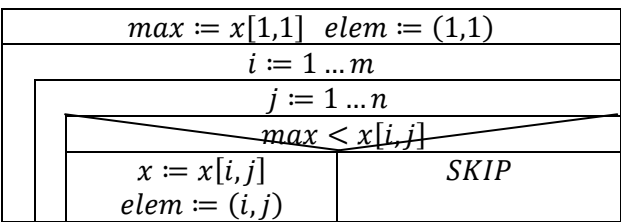

#### **26.4 Mátrixos feladat**

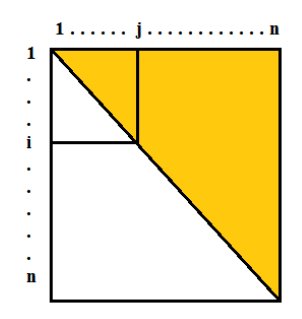

Egy négyzetes mátrix felső hárömszögében van-e prímszám? (A primszám-ra vonatkozó függvényt nem kell most külön definiálni. Jelölje prim() !)

 $A=(x:\mathbb{Z}^{n\times n})$  $Ef = (x = x')$  $Uf = (l, elem = SEARCH_{i=1}^{n})$ 

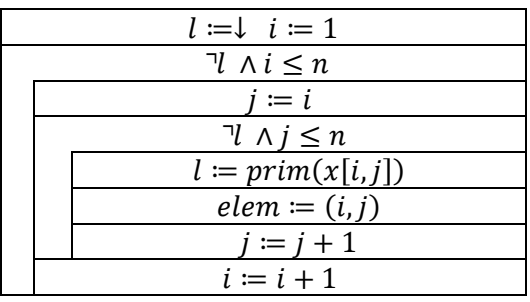

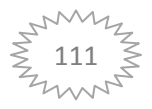

Amennyiben ki szeretnénk használni a felsorolóknak azt a tulajdonságát, hogy a még el nem használt elemekre, folytatni szeretnénk tovább a lineáris keresést, akkor az alábbi módosításokat kell végrehajtani a specifikációban és az algoritmusunkban:

$$
Uf = (l, elem, (i, j) = SEARCH_{i=1}^n \lim_{j=i} \text{prim}(x[i, j])
$$

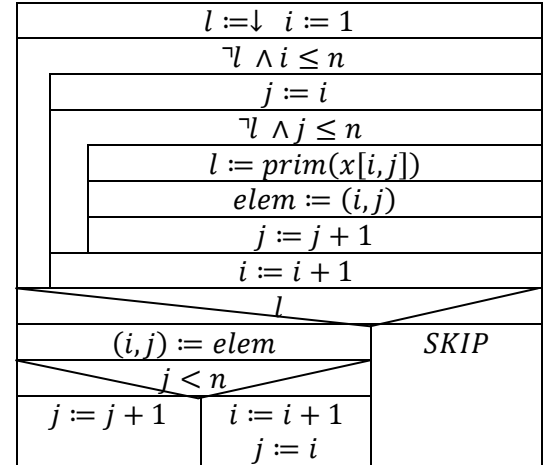

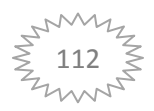

## **27. Szekvenciális inputfile**

#### **A szekvenciális inputfile nevezetes felsorolója:**

t.First() : sf, df, f:read t.Next(): sf, df, f:read t.Current(): df t.End(): sd = abnorm

Ahol sf a státusza f-nek (norm, abnorm); df a data-ja f-nek; f – file

## **27.1 Nyilvántartás**

Adott egy banki nyilvántartás:

- számlaszám
- egyenleg
- egy szekvenciális inputfileban.

Írjuk ki egy output fileba azokat, akik tartoznak, és mennyi az összes tartozás összege?

- Két összegzés

$$
\begin{aligned}\n\text{ügyfél} &= rec(számla: \mathbb{K}^*,\text{egyenleg: } \mathbb{Z}) \\
A &= \left(f: \text{infile}(\text{ügyfél}), s: \mathbb{Z}, y: \text{outfile}(\text{ügyfél})\right) \\
Ef &= \left(f = f'\right) \\
\text{Uf} &= \left(\begin{array}{c} y = \bigoplus_{\text{df} \in f'} & < \text{df} > \land s = \sum_{\text{df} \in f'} & & - \text{df}.\text{egyenleg} \\
\text{df}.\text{egyenleg} && & & \text{df}.\text{egyenleg} < 0\n\end{array}\right)\n\end{aligned}
$$

Visszavezetés:

- f nevezetes felsorolóját használjuk -  $- S$ -

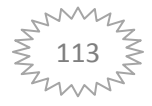

Algoritmus:

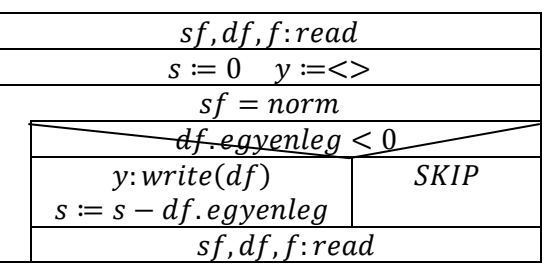

#### **27.2 Speciális számlálás**

Adott egy szavakat tartalmazó fájl. Az első 'a'-betűs szó után hány 3 betűs szó van?

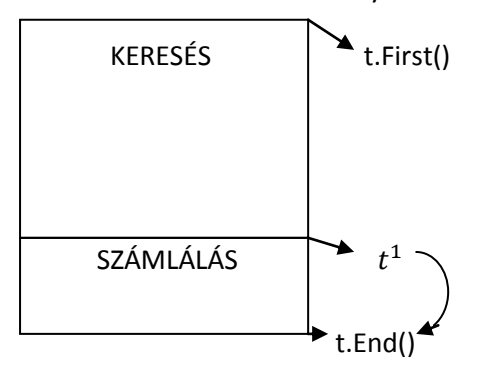

Specifikáció:

$$
A = (f: \inf ile(\mathbb{K}^*), c: \mathbb{N})
$$
  
\n
$$
Ef = (f = f')
$$
  
\n
$$
Uf = \left(\begin{array}{c} 1, sf^1, df^1, f^1 = SEARCH_{df \in f}, df[1] = 'a' \land \bigvee \downarrow c = \sum_{\substack{df \in f' \\ |df| = 3}} 1 \\ \downarrow \text{felsoroló állapota} \end{array}\right)
$$

Visszavezetés:

Keresés:

- f nevezetes felsoroló

$$
-\beta(e) \sim df[1] = 'a'
$$

Számlálás:

- f nevezetes felsoroló
- $\beta(e) \sim |df| = 3$

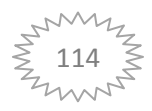

Algoritmus:

Keresés: - elem nem kell

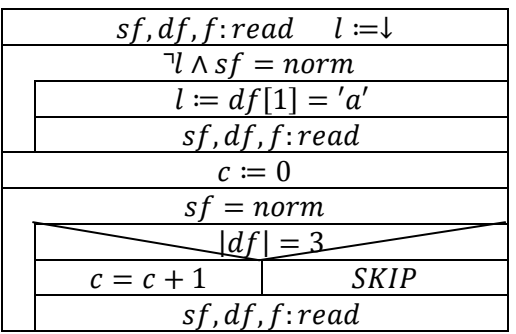

A c:=0 mellől a t.First() kimarad, mert folytatni szeretnénk a felsorolást.

## **27.3 Tranzakció**

Banki tranzkciók:

- ügyfélkód
- időpont
- összeg

A file rendezett ügyfélkód szerint.

Adott ügyfél legkisebb betett összegét szeretnénk megtudni.

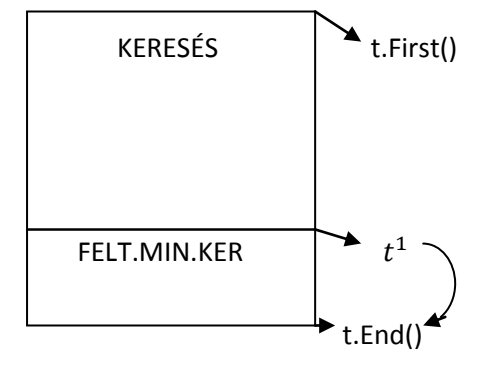

A feltételes minimum keresés nem megy végig a fileon!

Specifikáció:

 $trans = rec(ükód: \mathbb{K}^*, id6: \mathbb{K}^*,$  $A = (f: infile(trainz), kód: \mathbb{K}^*, l: \mathbb{L}, min: \mathbb{Z}^+$  $Ef = (f = f' \land k6d = k6d'$  $Uf = (ll,sf^1, df^1, f^1 = SEARCH_{def}, df$ . ükód = kód'  $\Lambda$  első olyan rec, ahol az ügyfél kódja megjelenik  $\mathbf{r}$ d .

$$
ll \to l, min = MIN_{\substack{df \text{ if } df \text{ is odd} \\ df \text{ is fixed}}} d f \text{ is fixed}} df \text{ is fixed} \land \neg ll \to l = \downarrow
$$

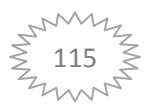

Visszavezetés:

Keresés:

- f nevezetes felsorolója  $\beta(e) \sim df$ . ükód = kód

Felt.min.ker:

- f nevezetes felsorolója; t. End() ~ t. End()  $\vee df$ . ükó $d \neq k$ ód módosítással  $\beta(e)\sim df.$ össze $g>0$  $f(e) \sim df$ . összeg  $max \sim min$ 

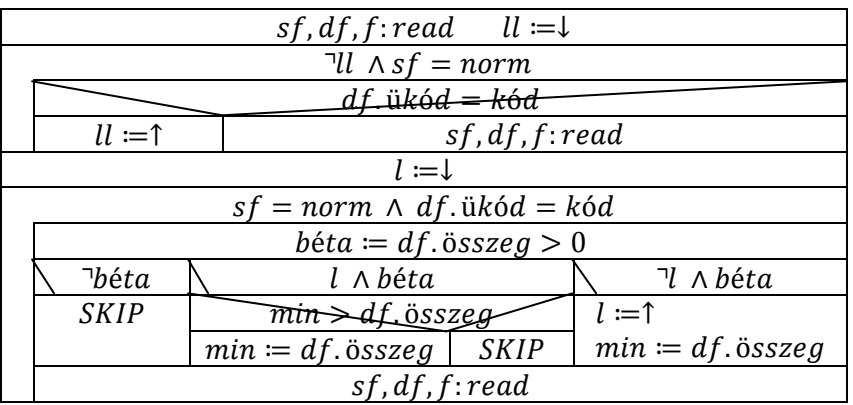

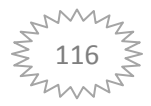

## **28. Szekvenciális I/O megvalósítása**

#### **nyilvki.h**

```
#ifndef NYILVKI_H_INCLUDED
#define NYILVKI_H_INCLUDED
#include "cica.h"
#include <fstream>
class Nyilvki
{
     std::ofstream f;
public:
   Nyilvki(std::string fnev);
    void vrajt(Cica &df);
     ~Nyilvki();
};
#endif // NYILVKI_H_INCLUDED
nyilvki.cpp
#include "nyilvki.h"
```

```
#include <string>
using namespace std;
Nyilvki::Nyilvki(std::string fnev)
{
     f.open(fnev.c_str());
}
void Nyilvki::vrajt(Cica &df)
{
   f << df;}
Nyilvki::~Nyilvki()
{
     f.close();
}
nyilv.h
#ifndef NYILV H_INCLUDED
#define NYILV_H_INCLUDED
#include "cica.h"
#include <fstream>
enum Status{NORM, ABNORM};
class Nyilv
{
     std::ifstream f;
public:
    Nyilv(std::string fnev);
     void reed(Status &sf, Cica &df);
     ~Nyilv();
};
#endif // NYILV_H_INCLUDED
nyilv.cpp
```
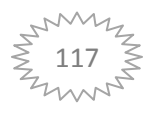

```
#include "nyilv.h"
#include <string>
using namespace std;
Nyilv::Nyilv(std::string fnev)
{
    f.open(fnev.c_str());
}
void Nyilv::reed(Status &sf, Cica &df)
{
     f >> df.nev;
     string faja;
 f >> faja;
 if(faja=="SZIAMI")
     {
        df.faj=Cica::SZIAMI;
     }
     else if(faja=="HAZI")
     {
        df.faj=Cica::HAZI;
     }
     else if(faja=="PERZSA")
     {
        df.faj=Cica::PERZSA;
     }
    f \gg df.kor;f \gg df.suby; if(f.eof())
     {
         sf=ABNORM;
     }
     else
     {
         sf=NORM;
     }
}
Nyilv::~Nyilv()
{
     f.close();
}
```
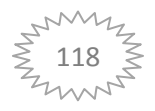

```
main.cpp
#include <iostream>
#include <fstream>
#include "nyilv.h"
#include "nyilvki.h"
using namespace std;
int main()
{
     Nyilv macskak("input.txt");
 Nyilvki macski("output.txt");
 Nyilvki macski2("output2.txt");
     Status sf=NORM;
     Cica df;
     while(sf!=ABNORM)
     {
         macskak.reed(sf, df);
         if( df.pontoz() >3)
        \left\{ \right. macski.vrajt(df);
         }
         else
         {
             macski2.vrajt(df);
         }
     }
     return 0;
}
cica.h
#ifndef CICA_H_INCLUDED
#define CICA_H_INCLUDED
#include <iostream>
struct Cica
{
     enum Faj{SZIAMI, PERZSA, HAZI};
     std::string nev;
     Faj faj;
     int kor;
     double suly;
     int pontoz();
};
std::ostream& operator<<(std::ostream&, const Cica&);
#endif // CICA_H_INCLUDED
```
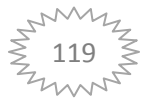

#### **cica.cpp** #include "cica.h" using namespace std; int Cica::pontoz() { return (100-kor)\*suly\*(faj==HAZI ? 0.6 : 1.1)/100 ; } ostream& operator<<(ostream& o, const Cica& c) {  $\circ$   $<<$  c.nev  $<<$  ''; if(c.faj==Cica::SZIAMI) { o << "SZIAMI"; } else if(c.faj==Cica::HAZI) {  $\circ$  << "HAZI"; } else if(c.faj==Cica::PERZSA) { o << "PERZSA"; }  $\frac{1}{2}$  o << ' ' << c.kor << ' ' << c.suly << '\n'; }

## **TESZT**

**input.txt** Miajuu SZIAMI 20 10 Ciccmiricc HAZI 1 2 Tesztmacska PERZSA 5 110 Szemi HAZI 8 11 Megegy PERZSA 73 10

#### **output.txt**

Miajuu SZIAMI 20 10 Tesztmacska PERZSA 5 110 Szemi HAZI 8 11

#### **output2.txt**

Ciccmiricc HAZI 1 2 Megegy PERZSA 73 10

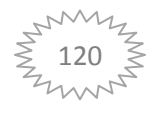

# **29. Egyedi felsorolók**

## **29.1 Lakások**

Adottak lakások adatai:

- kerület
- azonosító
- ára
- terület
- tulajdonos

Továbbá tudjuk, hogy a file rendezett kerület, azon belül lakás azonosító szerint. Melyik kerületben legdrágább az átlagos négyzetméter ár?

 $lakás = rec(ker: N, az: K^*, ar: N, ter: N, tul: K^*)$ 

 $A = (f: infile(lakás), ker: N, max: N)$ 

Mivel ezen az állapottéren nem tudjuk megoldani a feladatot, ezért áttérünk egy új állapottére, amire rá tudjuk húzni az egyik programozási tétel sablonunkat. (Állapottér átalakításos feladat)

 $A = (t:enor(keratl), ker: N, max: N)$  $keratl = rec(ker: N, atlar: N)$  $Ef = (t = t'$  $Uf = (max, elem = MAX_{e \in t}e. atlar \wedge ker = elem. ker)$ 

Írjuk fel a feladat megoldásához szükséges Maximum keresés felsorolókra vonatkozó algoritmusát, a sablon alapján.

Most bevezetünk egy selem: keratl típusú segédváltozót.

Miután felírtuk az algoritmusunk, külön kell specifikálni a t.First(),t.Next(),t.End() és t.Current() metódusokat.

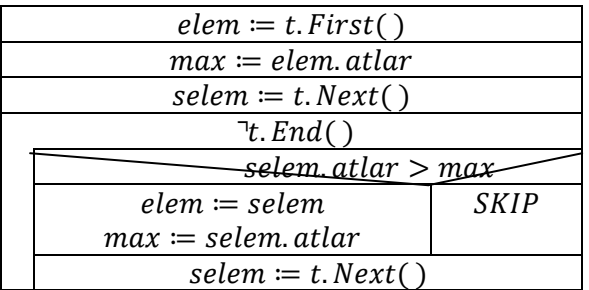

A t.First(),t.Next(),t.End() és t.Current() metódusok gyakran belső tételek. Mivel sok esetben nehezebb őket specifikálni, ezért először az algoritmusukat rajzoljuk fel, majd csak utána specifikáljuk.

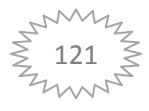

#### **t.First( ):**

Megjegyzés: Maximum keresés tétele miatt f nem üres, ezért sf-et nem fogjuk ellenőrizni. Továbbá legyen : elem – keratl típusú változó.

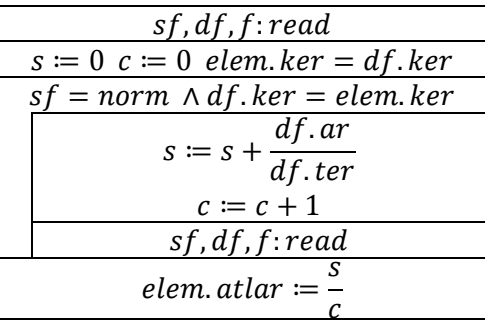

Specifikáció:

 $A_{t,First()} = (f: infile(lakás), elem: keratl)$  $Ef = (f = f' \land |f| > 0 \land f \land ker \uparrow az)$  Megjegyzés:  $\land ker \uparrow az$  monoton nővekvő ker szerint, ezen belül szig. mon nő azonosító szerint.

$$
Uf = \left(s f^1, df^1, f^1 : read \land elem. ker = df^1. ker \land sf, df, f, s = \sum_{df \in f^1}^{df. ker = elem. ker} \left(\frac{df. ar}{df. ter}\right) \land \right)
$$
  

$$
\land c = \sum_{df \in f^1}^{df. ker = elem. ker} 1 \land elem. atlar = \frac{s}{c}
$$

**t.Next( ):**

| $sf = norm$   |          |
|---------------|----------|
| $t$ . First() | $l := l$ |
| $l := l$      | $l := l$ |

Specifikáció:

$$
A_{t.Next}() = (f: infile(lakás), elem: keratl, l: \mathbb{L})
$$
  
\n
$$
Ef = (f = f' \land f \land ker \uparrow az)
$$
  
\n
$$
Uf = (l = (sf' = norm) \land l \rightarrow elem. ker = df'.ker \land sf^1, df^1, f^1: read \land df.ker = elem.ker
$$
  
\n
$$
\land sf, df, f, s = \sum_{df \in f^1} \left(\frac{df. ar}{df. ter}\right) \land c = \sum_{df \in f^1} 1 \land elem. atlar = \frac{s}{c}
$$

**t.End(** ):  $l = \downarrow$ 

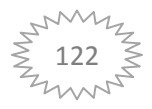

#### **29.2 W**

Karakterekből álló szekvenciális inputfileban hány 'w' –betűt tartalmazó szó van?

Specifikáció:

 $A = (f : infile(\mathbb{K}))$ ? a feladat ezen az állapot téren nem megoldható Új állapot tér:

$$
A = (t:enor(\mathbb{L}), c: \mathbb{N})
$$

$$
Ef = (t = t')
$$

$$
Uf = \left(c = \sum_{e \in t'} 1\right)
$$

Algoritmus:

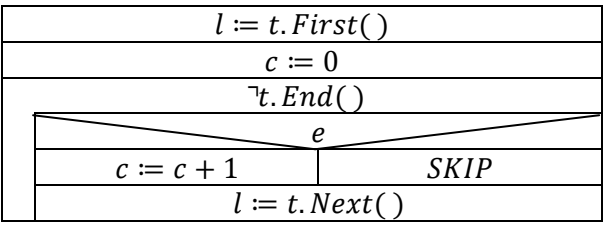

#### **t.First() = t.Next( ) Algoritmusa és Specifikációja**

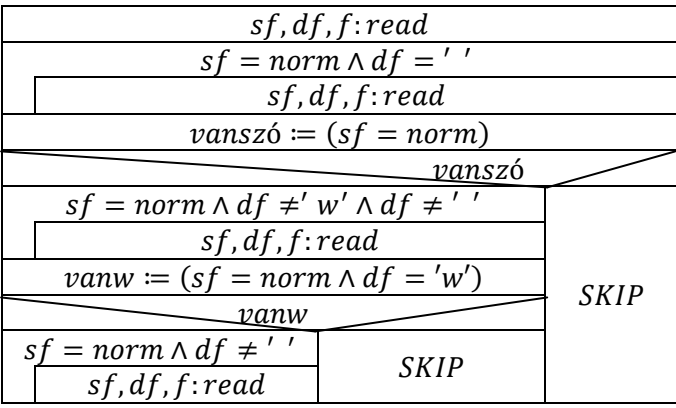

Specifikáció:

 $A_{t,First(),tNext()} = (f:infile(\mathbb{K}),vansz6:\mathbb{L},vanw:\mathbb{L})$  $Ef = (f = f')$  $Uf = (sf^1, df^1, f^1 = SELECT_{def} \cdot sf = abnorm \vee df \neq ' \wedge vansz6 = (sf'$  $\wedge$  vanszó  $\rightarrow$  vanw, sf<sup>2</sup>, df<sup>2</sup>, f<sup>2</sup> = SEARCH $_{dfef1}^{df='l'}$ 

 $\wedge$  vanw  $\rightarrow$  sf, df, f = SELECT<sub>df  $\in$ f<sup>2</sup></sub>sf = abnorm  $\vee$  df  $\neq'$ ')

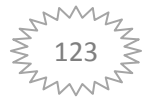

## **29.3 Programozó verseny**

Programozási verseny:

Adott a fileban:

- csapat azonosító
- feladat sorszám
- beküldési idő (hány perc telt el a kezdettől)

Csapat azonosító szerint rendezett a file.

Ki nyerte a versenyt?

Nyerés:

- Az a csapat, aki a legtöbb feladatot megoldotta

- Ha két csapat ugyan annyi feladatot oldott meg, akkor a nyertes aki hamarabb oldotta meg

## **Specifikáció:**

Eredeti állapot tér:

 $verseny = rec(csapat: \mathbb{K}^*, feladat: \mathbb{N}^+, id 6: \mathbb{N}^+$  $A = (f: infile(verseny), nyertes: \mathbb{K}^*)$ Ezen az állapot téren nem tudjuk megoldani a feladatot, így átalakítjuk:

 $eredmény = rec(csapat: \mathbb{K}^*, db: \mathbb{N}^+, fid6: \mathbb{N}^+$  $A = (t:enor(eredmény), nyertes: \mathbb{K}^*)$  $Ef = (t = t')$  $Uf = (nyertes' = MAX_{e \in t}e \land nyertes = nyertes'.$ 

Maximum keresés

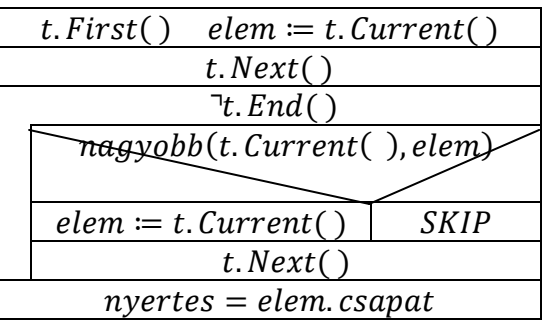

elem:eredmény típusú változó.

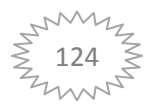

#### **t. First( ): 1. csapat feldolgozása**

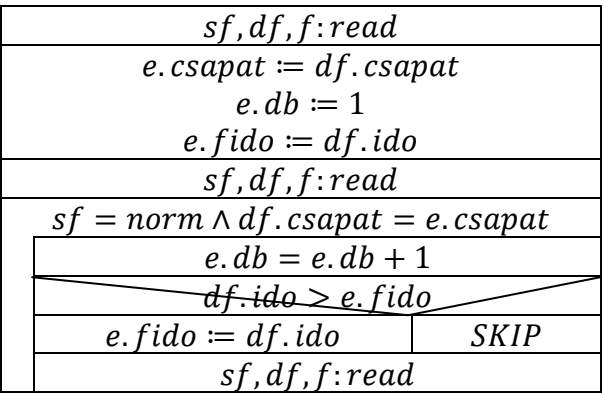

e: eredmény típusú

 $A_{t,First()} = (f: infile(verseny), e: eredmény, sf: status, df: verseny)$ sf,df a felsoroló folytatása  $Ef = (f = f' \land |f'|)$  $Uf = (sf<sup>1</sup>, df<sup>1</sup>, f<sup>1</sup>: read \wedge e.csapat = df<sup>1</sup>.$  $e. db, sf^2, df^2, f^2$ d  $\boldsymbol{d}$  $1 \wedge$  $\wedge$  e.fido, sf<sup>2</sup>, df<sup>2</sup>, f<sup>2</sup> = MAX<sup>d</sup>

**t. Next( ):**

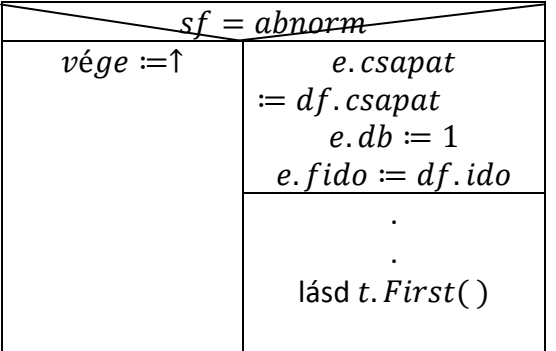

Kevés idő miatt elfogadható ez a felírási mód a ZH-n

 $A_{t.next()} = (f : infile(verseny), df : versus, sf : status, e : eredmény)$  $Ef = (f = f' \land df = df' \land sf = sf'$  $Uf = (vége = (sf' = abnorm) \wedge \forall vége \rightarrow e.csapat = df'.$ Itt is lehet ezt a felírást használni!

**t.** End( ): $(\nu \acute{e}ge = \uparrow)$ 

**t. Current( ):**elem egy példánya

Ami még kell: a nagyobb függvény elkészítése!!!

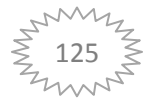

# **30. Összefuttató felsorolók**

- Adott két rendezett sorozat, elő kell állítani a kimenetet

Az alábbi minta feladatokon keresztül példákat láthatunk a metszet, a szimmetrikus differenciál és a különbség halmazműveletekre vonatkozó feladatokra egy-egy egyszerűbb példát, amilyen a tavalyi zárthelyi dolgozatban is találkozhattunk, továbbá egy nehezebb feladatot (record-os) az unió műveletre.

## **30.1 Szimmetrikus differencia**

Bemenet: két rendezett sorozat

- első file tartalmazza az angolul tudó hallgatók neveit
- második file tartalmazza a németül tudó hallgatók neveit

Kik azok a hallgatók, akik pontosan egy nyelvet beszélnek? (Szimmetrikus differencia)

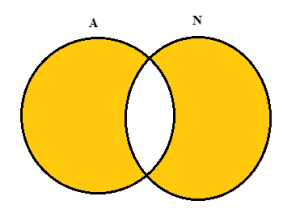

## **Specifikáció:**

$$
A = (a: infile(\mathbb{K}^*), n: infile(\mathbb{K}^*), z: outfile(\mathbb{K}^*))
$$
  
\n
$$
Ef = (a = a' \land n = n' \land a \land n \land n)
$$
  
\n
$$
Uf = (z = \bigoplus_{e \in a \lor n'} f(e))
$$
  
\n
$$
f(e) = \begin{cases} < e > e \in a \land e \notin n \\ < e > e \notin a \land e \in n \\ < e > e \in a \land e \in n \end{cases}
$$

 $M$ egjegyzés:  $f(e)$ - összefuttató felsoroló (a mi esetünkben most a szimmetrikus differenciára)

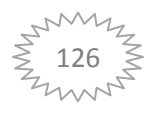

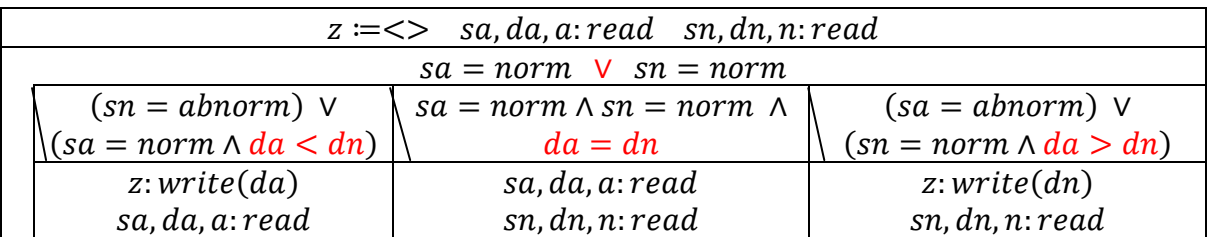

Magyarázatok a pirossal kiemelt részekről:

 : Általában vagyot használunk, mert mind a két fileunkat teljesen fel szeretnénk dolgozni. Abban az esetben, ha metszetet vagy különbséget kérdeznek a feladatban, akkor jobb az  $\wedge$ -t használni, mivel ezekben az esetekben ügyesebb és hatékonyabb nem feldolgozni a két fileunkat.

## $da < dn$

 $(sn = abnorm)$  V  $(sa = norm \wedge da < dn)$ 

Abban az esetben, ha elfogyott a németesek nevét tartalmazó fileunk vagy van még az angol neveket tartalmazó file-ban valami adatunk és névsor szerint előrébb található az adatban foglalt név, a németeseket tartalmazó file-unkhoz képest, akkor lépünk be ebbe az ágba. Itt da-t dolgozzuk fel és csak az a fileból olvasunk.

 $da = dn$ :  $sa = norm \wedge sn = norm \wedge$  $da = dn$ 

Mind két fileból feldolgozunk, ezért szükséges, hogy mind 2 file tartalmazzon adatot és ha olyan állapotba érünk, hogy az angolos és németes fileban is megtaláljuk ugyan annak a tanulónak a nevét, akkor lépünk be ebbe az elágazásba.

Ekkor a feladat miatt (szimmetrikus differencia) a metszet nem számít, így nem iratjuk ki a hallgatót, csak mind két fileból beolvassuk a következő nevet.

#### $da > dn$ :

(sa = abnorm) V  $(sn=norm \land da > dn)$ 

Abban az esetben, ha elfogyott az angolosok nevét tartalmazó fileunk vagy van még a német neveket tartalmazó file-ban valami adatunk és névsor szerint előrébb található az adatban foglalt név, az angolosok nevét tartalmazó file-unkhoz képest, akkor lépünk be ebbe az ágba. Itt dn-t dolgozzuk fel és csak az n fileból olvasunk.

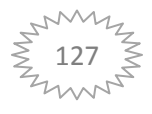

#### **30.2 Metszet**

Bemenet: két rendezett sorozat

- első file tartalmazza az angolul tudó hallgatók neveit
- második file tartalmazza a németül tudó hallgatók neveit

Kik azok, akik két nyelven beszélnek? (Metszet)

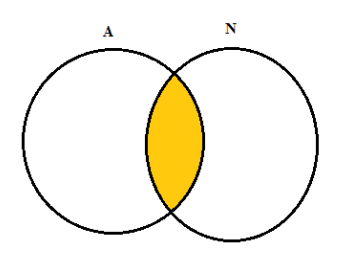

## **Specifikáció:**

$$
A = (a: infile(\mathbb{K}^*), n: infile(\mathbb{K}^*), z: outfile(\mathbb{K}^*))
$$
  
\n
$$
Ef = (a = a' \land n = n' \land a \land n \land n)
$$
  
\n
$$
Uf = (z = \bigoplus_{e \in a \lor n'} f(e))
$$
  
\n
$$
f(e) = \begin{cases} < > e \in a \land e \notin n \\ < > e \notin a \land e \in n \\ < e > e \in a \land e \in n \end{cases}
$$

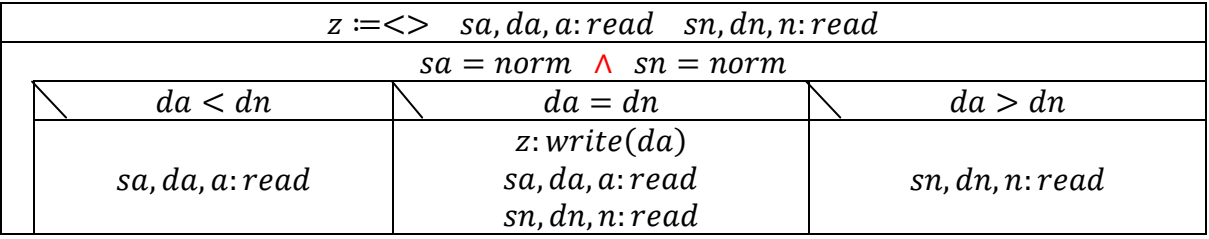

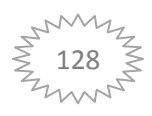

#### **30.3 Különbség**

Bemenet: két rendezett sorozat

- első file tartalmazza az angolul tudó hallgatók neveit
- második file tartalmazza a németül tudó hallgatók neveit

Kik azok, akik csak angolul beszélnek? (Különbség)

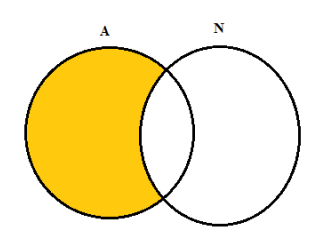

#### **Specifikáció:**

 $A = (a: infile(\mathbb{K}^*), n: infile(\mathbb{K}^*), z: outfile(\mathbb{K}^*)$  $Ef = (a = a' \land n = n'$  $Uf = (z = \bigoplus_{e \in a \cup n'} f(e))$ f

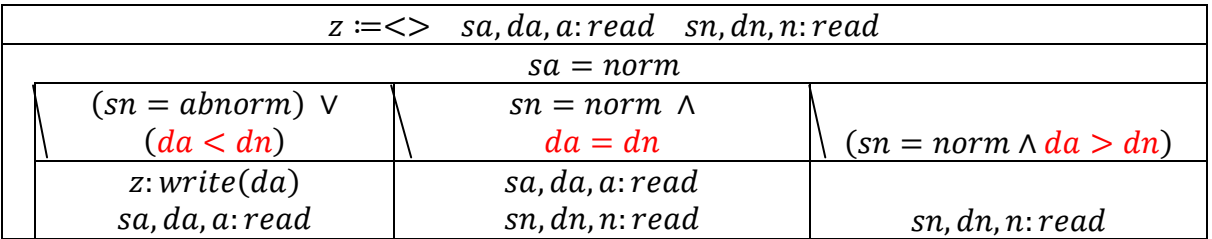

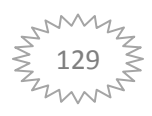

## **30.4 Összetettebb uniós**

Adott egy zh-kat és egy pót zh-kat tartalmazó file.

Az adott fileban: - EHA kód és pont szerepel EHA kód szerint szigorúan monoton növekvő sorrendben

Mi lett az adott diák eredménye, ha a jobbik pontszám számít? (Unió)

## **Specifikáció:**

 $tanuló = rec(Eha: \mathbb{K}^*)$  $A = (zh: infile(tanuló), pót: infile(tanuló), eredmény: outfile(tanuló))$  $Ef = (zh = zh' \land pót = pót')$  $Uf = (eredmény = \bigoplus_{e. Eha \in Eha(zh)) \cup Eha(pótt)} f(e))$ 

$$
f(e) = \begin{cases} < e > e. Eha \in Eha(zh') \land e. Eha \notin Eha(pót') \\ < e > e. Eha \notin Eha(zh') \land e. Eha \in Eha(pót') \\ < g(e) & e. Eha \in Eha(zh') \land e. Eha \in Eha(pót') \end{cases}
$$

 $g(e)$  – t két féle képpen lehet felírni. Szabadon választható az egyik.

1. :

 $g(e) = e(zh')^p$ A felírás:  $e(zh')$  - vegyük a hallgatót a zh'-ből  $pont \leftarrow max(e(zh').pont, e(pót').pont)$  Módosítsuk a pont rekordot, a zh' és pót' közül a maximálisra.

2.:  $g(e) = \langle e(zh').Eha; max(e(zh').pont,e(pót').pont) \rangle$ 

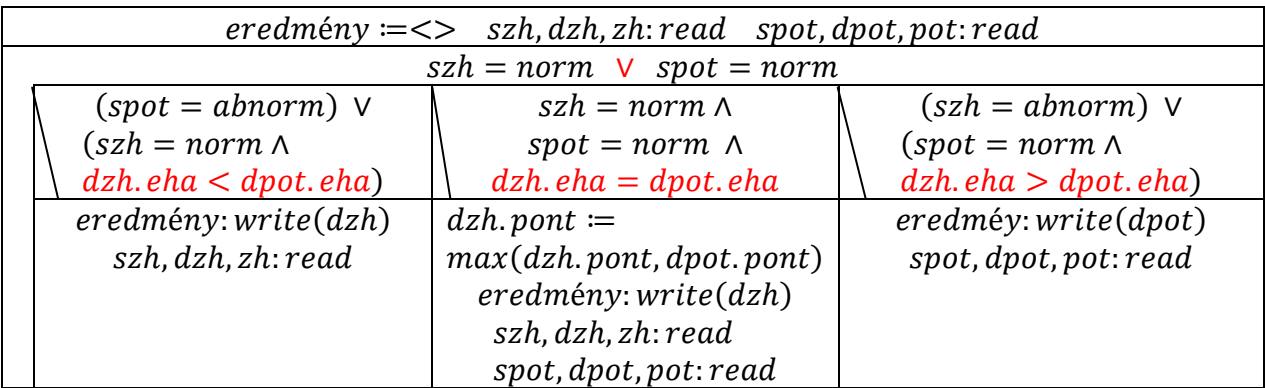

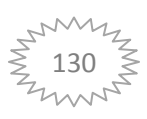

## **31. Kiegészítés**

#### **Oktatók weboldala:**

Gregorics Tibor: Programozás - <http://people.inf.elte.hu/gt/prog/prog.html> Gregorics Tibor: Objektum elvű alkalmazások - <http://people.inf.elte.hu/gt/oaf/oaf.html> Hudoba Péter: Programozás - <http://hudi89.web.elte.hu/>

### **Saját weboldal:**

#### <http://people.inf.elte.hu/naksabi/>

#### **Egyéb:**

Lövei László weboldala: <http://digitus.itk.ppke.hu/~lovei/>

#### Wikipedia

Gregorics Tibor - Programozás – Tervezés c. könyve Gregorics Tibor - Programozás – Megvalósítás c. könyve

#### **Minta programok:**

Folyamatosan bővülnek a weboldalamon: <http://people.inf.elte.hu/naksabi/>

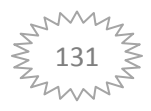

# **32. Felhasznált irodalom (Források)**

#### **Programozási alapismeretek:**

Zsakó László előadásai Szlávi Péter gyakorlatai

Szabó Richárd jegyzete

Saját minta zárthelyi megoldás

<http://progalap.elte.hu/>

#### **Programozás:**

Gregorics Tibor – Programozás előadásai Gregorics Tibor - Programozás – Tervezés c. könyve Gregorics Tibor - Programozás – Megvalósítás c. könyve Gregorics Tibor weboldala – programozási tételek <http://people.inf.elte.hu/gt/prog/prog.html>

Veszprémi Anna táblás gyakorlatai

Hudoba Péter géptermi gyakorlatai Hudoba Péter weboldala - <http://hudi89.web.elte.hu/>

Bjarne Stroustrup – A C++ programozási nyelv

Lövei László oktatáshoz használt minta programjai Lövei László weboldala - <http://digitus.itk.ppke.hu/~lovei/>

Wikipedia - <http://hu.wikipedia.org/wiki/C%2B%2B>

Saját beadandó feladatok

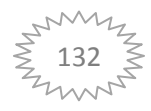